Nr. 1/2014 • 29. Jahrgang • 5,- **€**

## **COMPUTER GENEALOGIE** Magazin für Familienforschung

**Der Heimat den Rücken kehren ANDERUNGEN IN ALLE WELT**

**AUF DEN SPUREN DER AUSWANDERER Passagierlisten als unersetzliche Quelle**

**SPANNENDE GESCHICHTE(N) Deutsche in Australien Traumziel Brasilien Spurensuche in Namibia**

## Stammbaumdrucker 7 Premium

Das führende Programm zur Präsentation von Familienforschungsergebnissen

### **Familienchroniken**

Stammbäume + Ahnentafeln

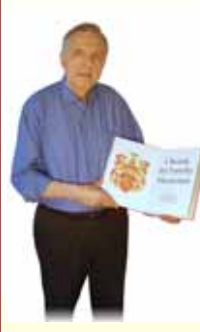

Integrierte spezielle Textverarbeitung. Klare Strukturen für einen Dokumenterzeugung auf der Basis von Vorlagen. Fertige Vorlagen-Beispiele, Automatische Einbindung von Personendaten. Abschnitte mit frei formuliertem Text. Eingefügte Bilder mit herumfließendem Text. Automatische Erzeugung v. Inhalts-, Personen- und Stichwortverzeichnis. Direkter Druck und Export in PDF-, HTML-, RTF- und TXT-Dateien.

sofortigen Überblick, Auch der unerfahrene Betrachter erfasst sofort intuitiv die Zusammenhänge. Spezielle Strukturen zeigen alle Verwandten. Beliebig große

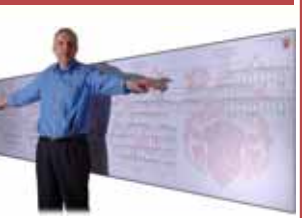

Grafiken. Einzigartige PDF-Dokumente mit perfekter interner Navigation zwischen grafischer Darstellung und integrierter Kartei. Direkter Druck und Export in PDF-, BMP-, JPG-, GIF- und EMF-Dateien.

Mit allen Funktionen unbefristet kostenlos zu testen. Lizenz für den privaten Eigenbedarf 44,95 € Dr.-Ing. Ekkehart H. v. Renesse, Lepsiusstraße 27, 12163 Berlin www.stammbaumdrucker.de - info@stammbaumdrucker.de

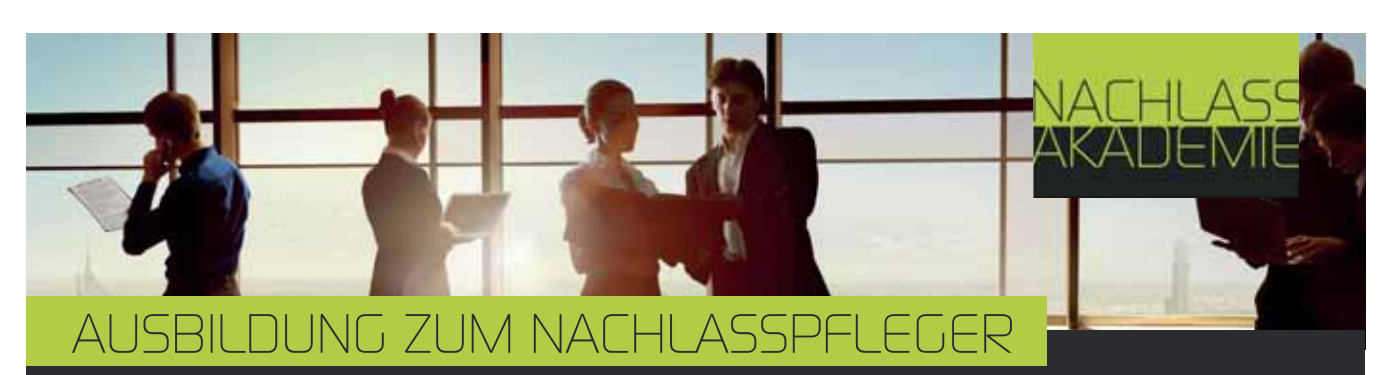

### Ein Beruf mit Perspektive

Als Nachlasspfleger sichern und verwalten Sie den Nachlass im gerichtlichen Auftrag und ermitteln die Erben.

### All Inklusive:

Begrenzte Teilnehmerzahl

5-tägiger Kompaktlehrgang (16. bis 20.06.2014) inkl. Lehrgangsgebühren & Material Hotel und Vollpension: ab 999,- $\varepsilon$ \* Veranstaltungsort: Hotel Jeddinger Hof \*\*\* | Visselhövede

Für unverbindliche, detaillierte Informationen senden Sie eine Mail mit dem Stichwort "Kompaktlehrgang" an: info@nachlassakademie.de

### Veranstalter:

NachlassAkademie UG Maffungshe Hengeloplatz 9 48282 Emsdetten info@nachlassakademie.de

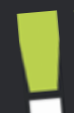

Nulzen Sie Ihren Wissensvorsprung und machen Sie Ihr Hobby zum Beruf!

Für genealogische Recherchen aller Art in Mitteldeutschland empfiehlt sich die

## $\rightarrow$ eneralagentur enealogie

Forschungen in allen Archiven Mitteldeutschlands, Berlin und Brandenburgs | u.a. Kirchenarchiv Magdeburg | Landeshauptarchiv Sachsen-Anhalt | Kirchenarchiv Eisenach | Evangelisches Zentralarchiv Berlin (EZA) | Staatsarchiv Wolfenbüttel | ... Carsten H. O. Tüngler & Daniel Riecke | Kontakt: Generalagentur für Genealogie GbR, Hegelstraße 28, 39104 Magdeburg E-Mail: info@gfg-md.com | Telefon: 0391 / 58 23 53 20

Mehr Infos: www.gfg-md.com

## LIEBE LESERINNEN UND LESER!

Mit diesem Heft starten wir in ein Jahr der Jubiläen: Die Deutsche Arbeitsgemeinschaft genealogischer Verbände (DAGV) wird 65 Jahre alt, der Verein für Computergenealogie feiert im Herbst den 25. Geburtstag. Die DAGV stellt das Jahr 2014 unter das Motto "Genealogie verbindet die Welt". In Veranstaltungen, durch Beiträge in Publikationen, durch Gespräche und Aktivitäten in der Öffentlichkeit soll auf die vielfältige Arbeit der Familiengeschichtsforscher aufmerksam gemacht werden. Dazu passt das Schwerpunktthema dieses Heftes, denn es führt uns in viele Teile der Erde.

Im Vorfeld erreichten uns viele interessante Hinweise und Links zum geplanten Schwerpunktthema "Auswanderungen". Um dem Leser zu ersparen, die vielen Linktipps zum Thema einzutippen, haben wir diesmal die teilweise umfangreichen Linklisten in unser GenWiKi "ausquartiert". Auf diese Weise können nach Eingabe einer einzigen Internetadresse die Linktipps der Autoren durch einfaches Anklicken besucht werden.

Der Heimat den Rücken kehren – das tun auch heute noch viele. TV-Sendungen berichten über das Leben in fremden Ländern und auch über Auswanderungswillige, die der Heimat den Rücken kehren, um an irgendeiner anderen Stelle der Erde ihr Glück zu versuchen. Was aber bekäme man zu sehen, hätte man die Auswanderungen früherer Zeiten mit einem Kamerateam begleiten können? Was sich zutrug, erfahren wir hautnah nur aus alten, überlieferten Briefen. Die Verzweiflung trieb die meisten Auswanderungswilligen zu ihrem Vorhaben, und egal wie gut sie sich auch vorbereiteten: Es war ein riskantes Abenteuer. Einige Artikel in diesem Heft legen den Schwerpunkt auf historische Hintergründe eines Auswandererlandes. Andere berichten darüber, wie und wo man heute Nachforschungen anstellen kann, wenn Auswanderer zur Fa-

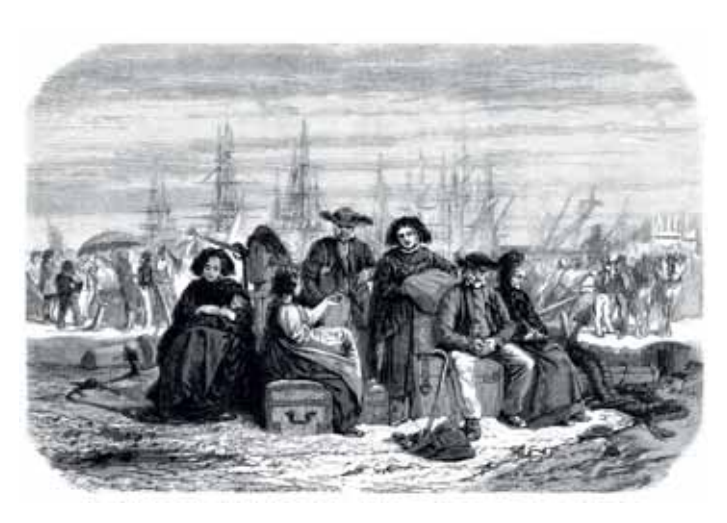

milie gehören oder schildern, weshalb eine Auswanderung auch schon mal völlig ungeplant ganz woanders endete. Ganz besonders beeindruckend aber sind die Briefe eines Auswanderers und die damit verknüpfte Geschichte. Beim Lesen der ausführlichen Schilderung der Reise und der ersten Jahre in der Fremde hat man am ehesten Bilder vor Augen, die den Unterschied zwischen damals und heute zeigen. Darum haben wir diese Briefe (wenn auch aus Platzgründen stark gekürzt) in unser Heft aufgenommen. Diese Briefe eines Auswanderers symbolisieren das, was wir alle nie vergessen sollten: Familiengeschichtsforschung bedeutet immer auch, die Welt mit den Augen unserer Vorfahren zu betrachten. Forschungsergebnisse mit nackten Standarddaten sind wie eine Leinwand mit groben Skizzen – erst die Feinarbeit macht daraus ein Kunstwerk. Wer Familienzweige in anderen Ländern erforscht, tut gut daran, im Internet nach Briefen von Auswanderern – Erfahrungsberichte aus erster Hand – zu suchen und die Geschichte des jeweiligen Auswandererlandes zu erkunden.

Wir sollten bei aller begeisterten Forschung niemals vergessen, dass unser aller Forschungsziel das Leben, Lieben und Leiden von Menschen ist. Wir werden unseren Ahnen nicht gerecht, wenn wir nur Daten sammeln.

**Ihre Doris Reuter**

■

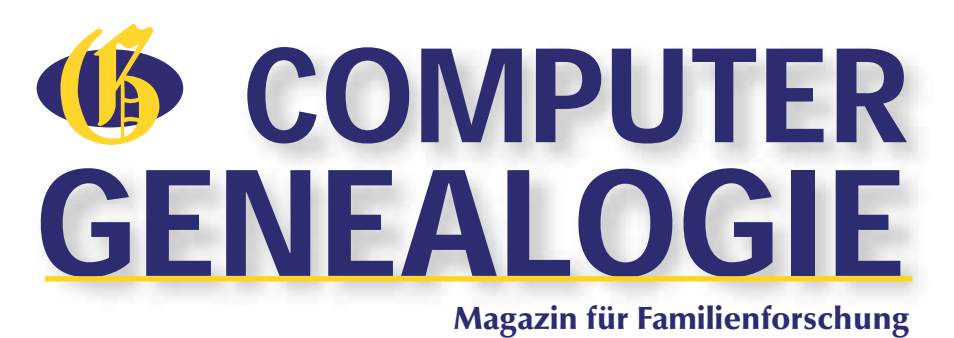

## INHALT NR. 1/2014

### AUSWANDERN

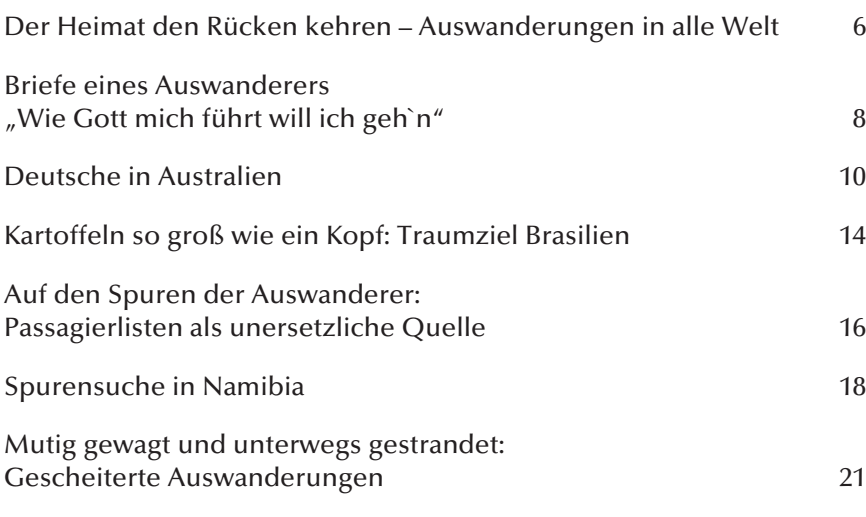

### **SOFTWARE**

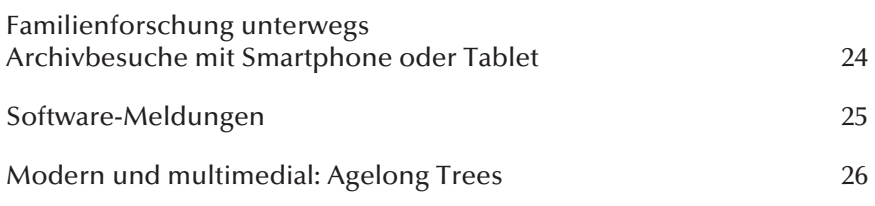

### **COMPGEN**

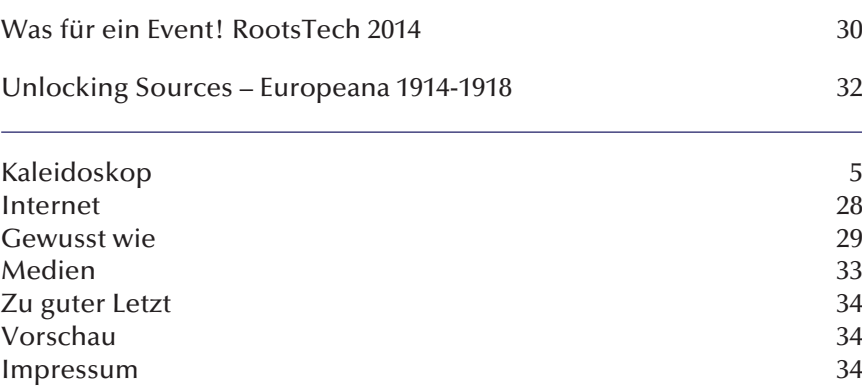

Titelfoto: Ansicht des Ausstellungsraumes "An der Kaje" des Deutschen Auswandererhauses in Bremerhaven. © Deutsches Auswandererhaus Bremerhaven / Foto: Klaus Frahm, Karte: Andrey Kuzmin, Fotolia

### AUSWANDERN

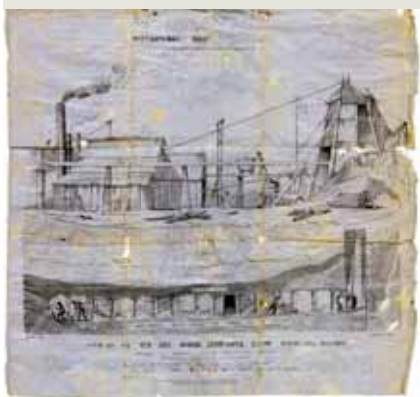

### *Deutsche in Australien*

*Die Geschichte Australiens als Einwanderungsland ist alt: Vor mehr als 40.000 Jahren besiedeln die ersten Menschen den Fünften Kontinent. Sie kommen aus Südostasien und werden bis heute "Aborigines" genannt (lateinisch für "von Anfang an"; es bedeutet, dass die Aborigines die ersten waren, die das Land*  $b$ ewohnten).

### AUSWANDERN

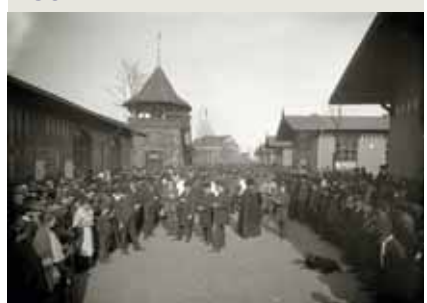

*Auf den Spuren der Auswanderer: Passagierlisten als unersetzliche Quelle Vor allem im 19. Jahrhundert verließen viele Deutsche ihre Heimat, die meisten Richtung Nordamerika. Auf ihrem Weg in die Ferne haben sie Spuren hinterlassen – einige Dokumente findet man im World Wide Web.*  **Seite 16**

### **SOFTWARE**

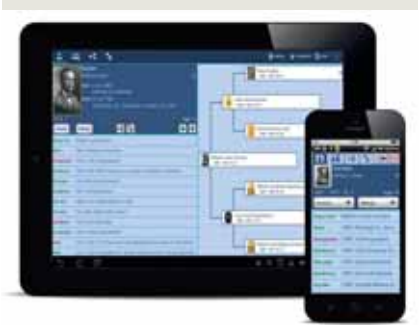

*Familienforschung unterwegs: Archivbesuche mit Smartphone oder Tablet Es gibt "Apps" für alle Lebenslagen. Haben Notizblock und Bleistift beim Archivbesuch ausgedient?* **Seite 24**

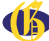

### IM NAMEN DES VOLKES?

berhinweis gehört auf das Bild." Anlass ist die Tatsache, dass es technisch möglich sei, das Bild auch unabhängig von der Webseite aufzurufen und dann dieser Urheberhinweis fehle. Dieses Urteil könnte weitreichende Folgen haben. Gemäß diesem Urteil müssten Bildverwender nun per Bildbearbeitung Rechtehinweise in Bilder einfügen – allerdings verbieten die Nutzungsbedingungen von Bilddatenbanken vielfach jede Bildbearbeitung. Gegen das Urteil

Quelle: arahan, Fotolia Quelle: arahan, Fotolia

> **Ein vieldiskutiertes Urteil** zum Urheberrecht fällte im Februar das Landgericht Köln – mit weitreichenden Folgen, wenn es rechtskräftig werden sollte. Der Betreiber eines Onlineportals hatte auf seiner Webseite Bilder einer Bilddatenbank eingebaut. Unter dem Bild auf seiner Homepage vermerkte er die Quelle: den Namen des Fotografen und den des Bilderportals: pixelio.de.

> Nach einer Klage des Fotografen stellte das Landesgericht Köln fest: "Der Urhe-

fung eingelegt und es ist daher noch nicht rechtskräftig. Pixelio will die Formulierungen der eigenen Nutzungsbedingungen überarbeiten, so dass ein Urheberrechtshinweis wie bei Fotolia oder anderen Anbietern am Seitenende oder im Impressum ausreichend ist. Webseitenbetreiber mit Bildern von Pixelio können sich auf der Webseite des Rechtsanwalts der Beklagten informieren.

wurde Beru-

**http://www.ra-plutte.de** dr ■

### JAHRBUCH FÜR AUSLANDSDEUTSCHE **SIPPENKUNDE**

**Eine interessante Informationsquelle** zum Thema Auswanderung ist die Buchreihe "Jahrbuch für auslandsdeutsche Sippenkunde". Darin finden sich viele Informationen zu den Auswanderungen nach Südamerika und Osteuropa.

Die fünf Ausgaben wurden herausgegeben vom Deutschen Auslands-Institut, Hauptstelle für auslandsdeutsche Sippenkunde zwischen 1936 und 1942. Im GenWiki hat unser Leser Markus Schröder das Inhaltsverzeichnis angelegt:

http://wiki-de.genealogy.net/Jahrbuch\_ f%C3%BCr\_auslandsdeutsche\_ Sippenkunde

Die Bücher können mit etwas Glück per Fernleihe von der eigenen Bücherei zur Ansicht bestellt oder über Händler antiquarischer Bücher (z. B. zvab.de) erworben werden.

dr ■

### **••• Neu!!! ••• ••• Portrait-Archiv ••• Personen-Datenbank •••**

Nach jahrelanger Arbeit entstand eine Datenbank namhafter Persönlichkeiten wie Dichter, Doktoren, Pfarrer, Professoren, Schriftsteller, Schauspieler, Staatsdiener usw. vergangener Epochen aus dem deutschen Sprachraum und verschiedenen europäischen Regionen nebst vielen Biographien.

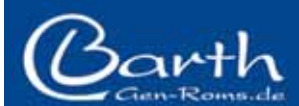

Johann Heinrich Barth Schillerstraße 12 D-46047 Oberhausen Tel.: +49 208 863496 Fax: +49 208 863431 info@gen-roms.de www.gen-roms.de

Ab Juli 2014 ist die Liste der rund 27.000 Abbildungen per Online (kostenlos) oder per Post (CD, Porto) beziehbar.

Mit Ausnahmen sind die Portraits im 3. Quartal für einen geringen Einführungspreis oder im Tausch gegen ein adäquates Portrait erhältlich.

Als Hilfestellung stehen die Genealogisch-Etymologischen Lexika sowie das einzigartige Archivierungsprogramm GenHisto (Kikeou) zur Verfügung.

## DER HEIMAT DEN RÜCKEN KEHREN – AUSWANDERUNGEN IN ALLE WELT

Von Kerstin Töppe

**II** m Rahmen des Genealogentages 2013<br> **II** Heidelberg wurden zwei Vorträge in Heidelberg wurden zwei Vorträge zur badischen Auswanderung gehalten: Dr. Lothar Wieser zum Thema "Das hiesige Land gleicht einem Paradiese – Badische Auswanderer in Brasilien" und Friedrich R. Wollmershäuser über "Die Bürokratie der Auswanderung und ihre Spuren in deutschen Archiven". Inspiriert durch diese Vorträge soll im Folgenden über die Bürokratie der Auswanderung im 19. Jahrhundert berichtet werden.

### **Die Gründe**

Auswanderung (Emigration) bedeutet, sein Heimatland dauerhaft zu verlassen. Die Gründe dafür sind vielfältig. Die meisten Auswanderungen erfolgten notgedrungen aus wirtschaftlichen, religiösen, politischen oder persönlichen Gründen. Kriege, Naturkatastrophen, Missernten, Armut, Zukunftsangst, ein Überangebot in einem bestimmten Gewerbe, der Untergang traditioneller Berufe (z. B. Leinenweber, Garnspinner, Schneider) durch die zunehmende Industrialisierung, schlechtes Ackerland oder Steuererhöhungen u.a.m. trieben die Menschen aus der Heimat. So mancher sah seine Zukunft in einem anderen Land in der Hoffnung auf bessere wirtschaftliche Bedingungen und ein besseres Leben. Viele verdingten sich als Soldat, um Geld zu verdienen, einige gingen aus Abenteuerlust, wenige um "unterzutauchen".

### **Die Voraussetzungen**

Alle mussten genau festgelegte Bedingungen erfüllen, um auswandern zu dürfen:

- Aufgabe der Staatsbürgerschaft
- Abgeleisteter Militärdienst
- Schuldenfreiheit
- Straffreiheit
- Entlassung aus der Leibeigenschaft
- Besitz von Reisegeld
- Erlaubnis nach der Schuldenliquidation
- Belehrung über die Gefahren der Auswanderung und den Status bei einer eventuellen Rückkehr

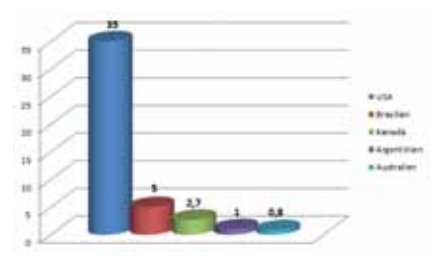

Somit musste jeder Auswanderungswillige einige bürokratische Wege gehen, bevor er in sein ersehntes Land ausreisen konnte. Man musste als erstes zur Gemeindeverwaltung gehen und seine Auswanderungsabsicht kundtun. Es folgte eine Prüfung oder ein Verweis an die obere Behörde. Wurde dem Ersuchen stattgegeben, bekam der Auswanderer einen Reisepass. In Süddeutschland musste noch eine Schuldenfreiheitsbescheinigung (Schuldenliquidation) vorgelegt, in Württemberg ein Bürge bestellt werden, der dann ein Jahr lang für eventuelle Schulden haftbar war. Außerdem war eine "Nachsteuer", also eine Abgabe auf das Vermögen an das Kameralamt – einem Vorgänger des heutigen Finanzamtes – zu leisten (ca. 10 % des Vermögenswertes). Ab 1870 gab es neue Bedingungen für die Entlassung aus der deutschen Staatsbürgerschaft. Der Auswanderungswillige musste sich mit drei Ebenen auseinandersetzen, mit der Ortsbehörde, dem Bezirksamt und mit der Landesregierung – und überall wurde eine Akte angelegt.

Gelegentlich wurden diese Unterlagen auch vom Kapitän des Auswandererschiffs überprüft.

### **Die Ziele**

Zwischen 1821 und 1914 wanderten 44 Millionen Europäer aus, davon 5,5 Millionen Deutsche. Es waren überwiegend Bauernfamilien, Tagelöhner und Dienstmägde, die ihr Glück in der Neuen Welt suchten. Hauptziele der Auswanderer des 19. und 20. Jahrhunderts waren vor allem die USA und Kanada, aber auch Australien sowie die südamerikanischen Staaten, dort bevorzugt Brasilien, Argentinien und Chile.

Heute haben dort Millionen Menschen deutsche Wurzeln:

- in den USA: 35 Millionen
- in Brasilien: 5 Millionen
- in Kanada 2,7 Millionen
- in Argentinien: 1 Million
- in Australien: 0,8 Millionen

### **Wo findet man Akten und Daten?**

Wie bereits geschildert, mussten einige bürokratische Hürden überwunden werden, bevor sich ein Auswanderungswilliger auf den Weg machen durfte, und somit wurden Auswanderungen zum Glück für die Familienforscher aktenkundig. Diese Akten bieten eine gute Möglichkeit, Lebensdaten zu finden, den Verbleib so mancher Familienmitglieder zu klären, tiefer in das Leben unserer Altvorderen einzutauchen und die Datengerüste mit Leben zu füllen.

In Baden wurden diverse Akten für Auswanderer angelegt und Einträge über die Ausstellung diverser Dokumente getätigt (z. B. Auswanderungserlaubnisse, Entlassung aus dem Badischen Untertanenverband, Entlassung aus der Leibeigenschaft, Festsetzung der Manumissionsgebühr (Abzugsgeld, das jemand bei der Auswanderung an die Herrschaft/Obrigkeit zur Entlassung aus der Leibeigenschaft zahlen musste), Ausstellung eines Geburtsbriefs oder eines Heimatscheins (Bestätigung des Wohnortes). Amtsrechnungen belegen diese Vorgänge. Informationen über Auswanderungen wurden auch in Amtsblättern und Tageszeitungen veröffentlicht, z. B. um Gläubiger im Rahmen der Schuldenliquidation zu ermitteln. Für Baden befinden sich sind derartige Unterlagen z. B. im Generallandesarchiv Karlsruhe, im Staatsarchiv Augsburg - Hochstift Augsburg - Pflegämter, Staatsarchiv Sigmaringen, Hauptstaatsarchiv Stuttgart und im Staatsarchiv Ludwigsburg.

Im Land Rheinland-Pfalz sind Akten z. B. im Landeshauptarchiv Koblenz oder im Landesarchiv Speyer zu finden.

Leider sind die Auswandererakten nicht vollständig aufbewahrt worden, vor allem Akten aus der Zeit vor 1850 sind nur noch lückenhaft vorhanden, sodass hier vor allem auf die Amtsblätter und Zeitungsanzeigen sowie tabellarisch geführte Auswandererlisten zurückgegriffen werden muss.

Alle Links zum Thema finden Sie im GenWiKi unter dem Stichwort "Auswanderung"

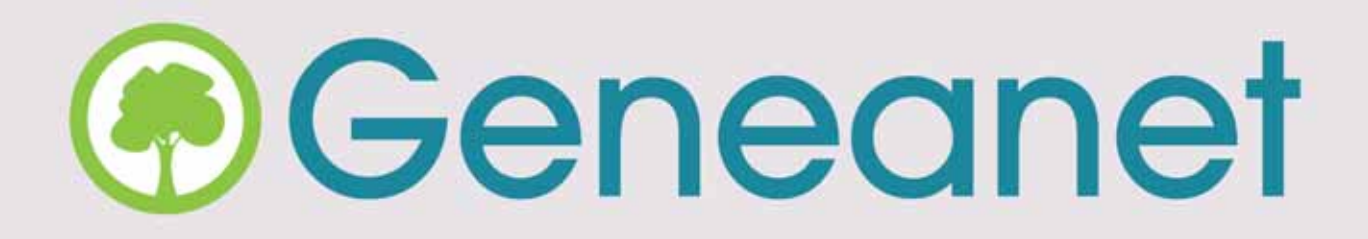

## Erstellen Sie Ihren Familienstammbaum **Finden Sie die Geschichte Ihrer Familie**

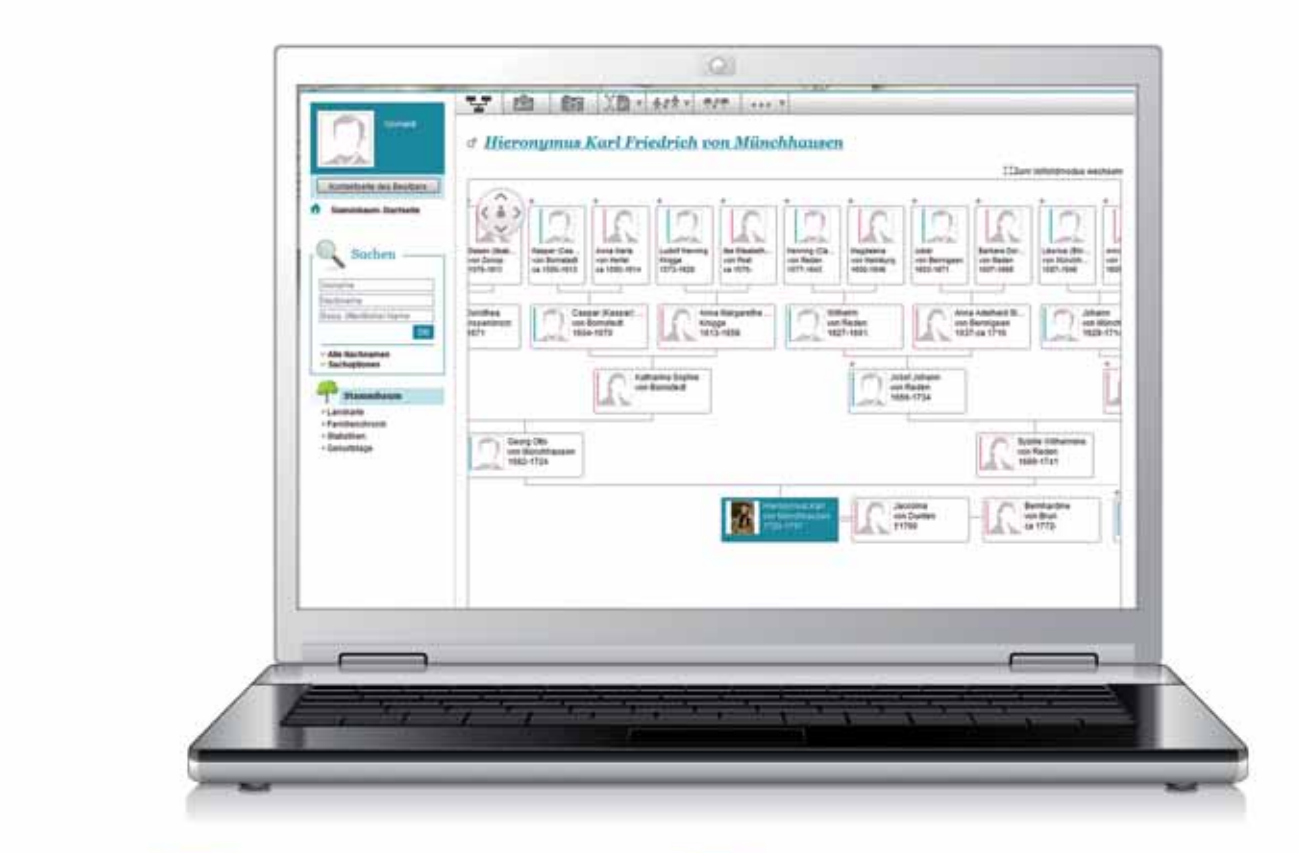

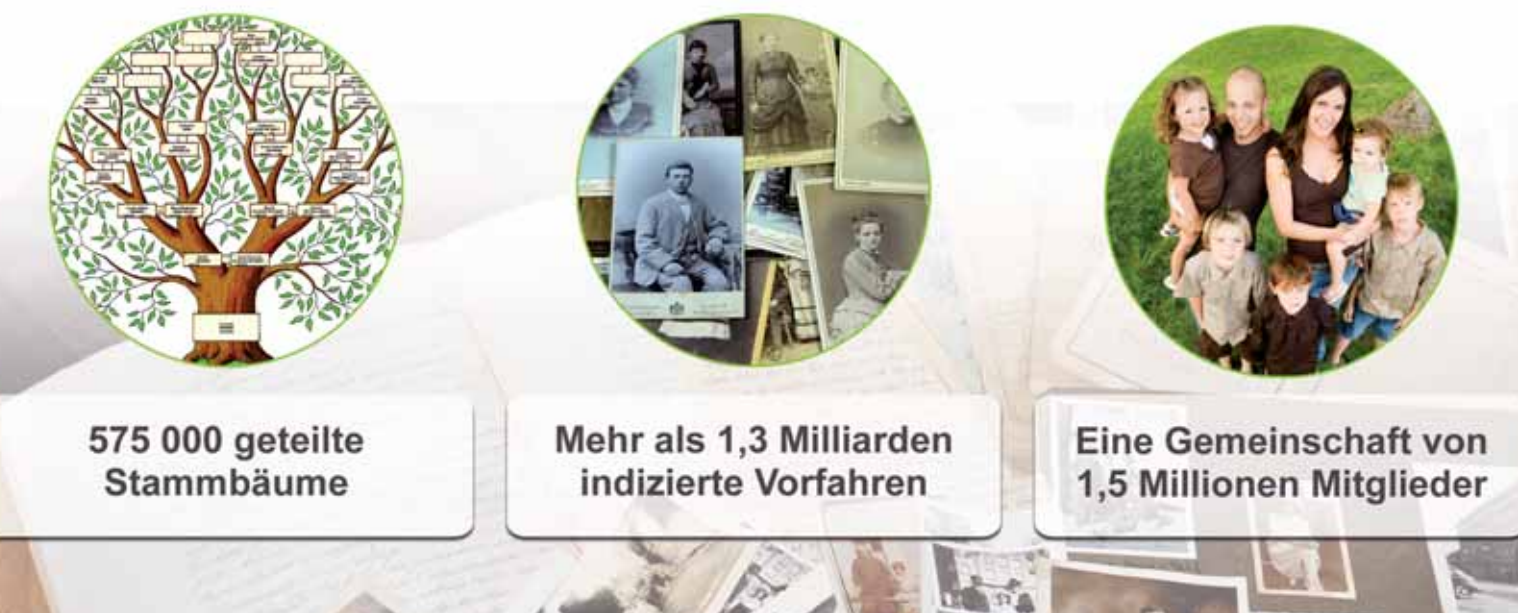

## A www.geneanet.org

Clyde Bank J. 26 27 . 1894.

## Briefe eines Auswanderers e Gott mich II ich geh`n

non fllum

Von Nikolaus Hansen

**1850/51 wurde im Kirchspiel Viöl des Herzogtums Schleswig der Pastor Hans Hansen wegen seiner Weigerung, Dänisch zu predigen, mit jährlicher Pension von 1600 Mark vom Amt suspendiert. Als weiterer Aufenthaltsort wurde ihm mit seiner achtköpfigen Familie Rendsburg zugewiesen. Nachdem der zu dem Zeitpunkt 23-jährige Sohn Ferdinand Peter Heinrich Johannes vergeblich in Altona nach einer für ihn geeigneten Arbeit gesucht hatte, ging er nach London, um von dort eine Passage nach Übersee zu bekommen. Wie es ihm erging, schilderte er in zwei Briefen in die Heimat.**

**AMELICE 1854 war er mit der Hamburger Bark** "Wilhelm Ma-<br>
rie" von London aufgebrochen.<br>
Das Schiff womit ich herüber kam Hamburger Bark "Wilhelm Marie" von London aufgebrochen. "Das Schiff, womit ich herüber kam, war grade nicht zu den allergrößten zu nehmen, es war aber ein sehr schönes und festes Schiff. Die Besatzung bestand aus Deutschen und Dänen. Der Kapitain B. H. Boysen und der Obersteuermann Martin Friedrichsen waren von Föhr, und der Koch von Husum. Wir hatten 6 Schweine, wovon wir 4, und 36 Hühner an Bord, die wir alle verzehrten. Mit den Hühnern aber war der Kapitain betrogen, die waren nicht mürbe zu kochen, und wenn sie auch von Mitternacht 12 bis Mittags 1 Uhr kochten."

Detailliert schilderte er in seinem Brief das langsame Vorankommen bei man-

iben Melbour

gelndem Wind. Nach vier langen Monaten auf See kam das Schiff in Hobart Town an der australischen Küste an.

"Der 7/10 Theil der Einwohner der Stadt besteht aus Leuten, die von England dahin versandt sind, und erst 5 – 10 – 15 Jahre in der Sklaverei zugebracht haben, und nach ihrer Freilassung da geblieben sind."

Zufällig hielt sich ein Gutsbesitzer aus Neu-Holland in Hobart Town auf, dem Johannes für die Dauer von einem Jahr seine "Haut verkaufte", für 52 Pfund Sterling und die Reisekosten. So brach er bereits am 15. Juli per Schiff in Richtung Port Albert auf, um zu seinem neuen Bestimmungsort zu kommen. Am 22. Juli ging er dort an Land und erfuhr zu seinem Schrecken ..... der mir wirklich hinunterzog in den großen Zehe, als man mir sagte, dass es noch 65 englische Meilen bis dahin seien, und weiter, dass ich gar nicht allein dahin gehen könne, da die Gegend noch zu gefährlich wegen der wilden Menschen sei, und dass ich warten müsste, bis von meinem Herrn ein Karren mit Ochsen herunter käme, worüber aber wohl noch 14 Tage bis 3 Wochen hingehen könnten. Glücklicher Weise kam aber am 25sten ein kleiner Rheinländer herunter, der hier im Lande als Schäfer dient, mit Schafen, und mit dem trat ich am 26sten die Reise an. Es war doch recht angenehm für mich, dass ich mit diesem Manne die Reise machen konnte, da ich doch mit ihm meine Muttersprache reden konnte. Er wusste ziemlich Bescheid mit den Wilden, und war so dreist, dass er in

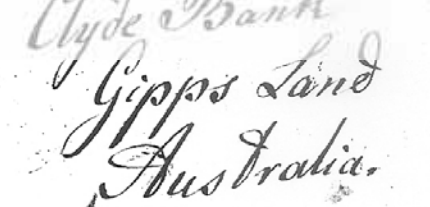

ihre Hütten ging und Wasser mit ihnen trank. Übrigens sind die Wilden hier nicht so gefährlich, als in Süd-Amerika. Das Land ist noch so wenig bevölkert, dass wir nur jeden Abend ein Haus antrafen, um zu übernachten. Mitunter bekamen wir den ganzen großen Tag keine Menschenseele zu sehen."

Über seine Zeit bei dem Gutsbesitzer schreibt Ferdinand: Gärtner sei er dort gewesen und gut sei es ihm gegangen.

"Ich bin augenblicklich ziemlich nahe bei den zuletzt entdeckten Goldminen. Da machen aber nicht so viele Leute ihr Glück, wie man in Europa in den Blättern schreibt, und für das Land ist es wirklich ein Ruin, denn erstlich strömen alle Menschen dahin, und glauben im Schlafe reich zu werden, so dass zu keiner Arbeit Leute zu haben sind, und zweitens hat das Gold hier im Lande gar keinen Werth. Es arbeiten in den hiesigen Goldminen 5.000 Menschen. Man rechnet durchschnittlich 1/10, die wirklich ihr Glück machen; 4/10, die so viel verdienen, oder finden, als sie gebrauchen (1 Pfund Sterling am Tag ist kaum hinlänglich, so theuer ist es da alles); 2/10, die alles zusetzen, was sie mit hinauf nehmen und eben mit dem Leben wieder zurückkommen; 3/10, die da bleiben, und entweder natürlichen Tod sterben, oder todt geschlagen werden."

Der nächste Brief kam zwei Jahre später, und so erfuhr die Familie, wie es ihrem ausgewanderten Sohn in der Fremde weiter ergangen war.

"Die letzten 6 Monate bin ich Kaufmann gewesen, […]Und hatte mich auch eigentlich schon vorgenommen mich gänzlich dem Kaufmannsstande zu widmen, da ich namentlich durch mein schnelles und sicheres rechnen, es bald zu

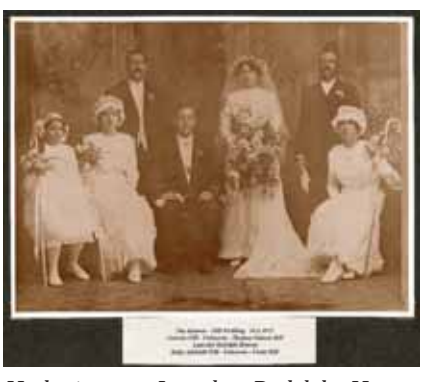

*Hochzeit von Lancelot Rudolph Hansen (\*28.01.1888, + 21.05.1929), jüngster Sohn von Ferdinand Hansen am 14.05.1913 in North Sydney.*

einer sehr guten Condition als Buchführer hätte bringen können, man ist aber einmal in dem Lande wo es heißt: Was oder Nichts. Und die Ursache weshalb ich Melbourne verließ war, dass ich Brief von Theodor Rieck bekam, dass es sehr an einem Bäcker da fehle wo er sei, und wo auch ich jetzt bin, und dass ich hinkommen sollte, und eine Bäckerei anfangen."

Aus den Briefen des Vaters Hans Hansen (1863/64) erfährt man den Fortgang der Geschichte: Ferdinands Bruder Carl wollte demnach dem Bruder nach Australien folgen. Carl bat seinen Vater für dieses Vorhaben um 15 preußische Thaler. Der Vater verweigerte diese Hilfe, weil er seinen Sohn nicht bei der Militärflucht unterstützen wollte. Carl hinterließ daraufhin einen Abschiedsbrief und verließ heimlich das Elternhaus.

"Am Sonnabend, dem 28. Nov. ging Carl ganz wider unserem erklärten Willen, mit dem großen Dreimaster "Wilhelmsburg", Capitain Krohs, welches 282 Passagiere inne hatte, nach Australien. Zum 30. Nov. ging das Schiff von Cuxhaven in See, und am 4ten oder 5. des Monats ist das große Schiff an der Küste vor Holland, bei der Insel Terschelling, ge-

strandet. Der Capitain und 2 Matrosen sind ums Leben gekommen, und von den Passagieren sind nur 25 gerettet. Die Namen der Geretteten sind vorgestern bekannt gemacht, und Carl`s Name befindet sich nicht unter diesen. […] Hiob I, 21: Der Herr hat ihn gegeben, der Herr hat ihn genommen; der Name des Herrn sei gelobt!"

Der weitere Lebensweg von Ferdinand Hansen war gekennzeichnet durch verschiedene Tätigkeiten, meistens als Bäcker, jedoch auch als Zimmermann und "Cordial Maker" in verschiedenen Orten der "Central West Goldfields" nordwestlich von Sydney. 1865 heiratete er in Mudgee Mary Munn, mit der er insgesamt 10 Kinder bekam, von denen vier im Kindesalter starben. 1880 wurde er australischer Staatsbürger. Zuletzt, von 1885 – 1888, war er in einem Vorort von Sydney als "Church Caretaker", vielleicht eine Art Kirchendiener, tätig. Dort starb er am 09.01.1905 im Alter von 76 Jahren.

Bei einem Besuch des Nordfriisk-Institutes in Bredstedt/Nordfriesland konnte der Autor zufällig die E-Mail-Adresse eines noch lebenden Nachkommen von Ferdinand Hansen erfahren. Es entstand ein reger Datenaustausch, der schließlich in einem Besuch des australischen Urenkels Ronald Lancelot Hansen mit Familie und dessen Cousine mit Sohn aus Anlass eines Familientreffens der deutschen Nachkommen des Pastors Hans Hansen (1797-1867) in der Nähe von Husum gipfelte.

Auf der Website "www.nikolaushansen.de" sind unter "Familie Hansen/ descendants Ferdinand Hansen" in einer PDF-Datei weit mehr als 100 Nachkommen von Ferdinand Hansen in Australien verzeichnet.

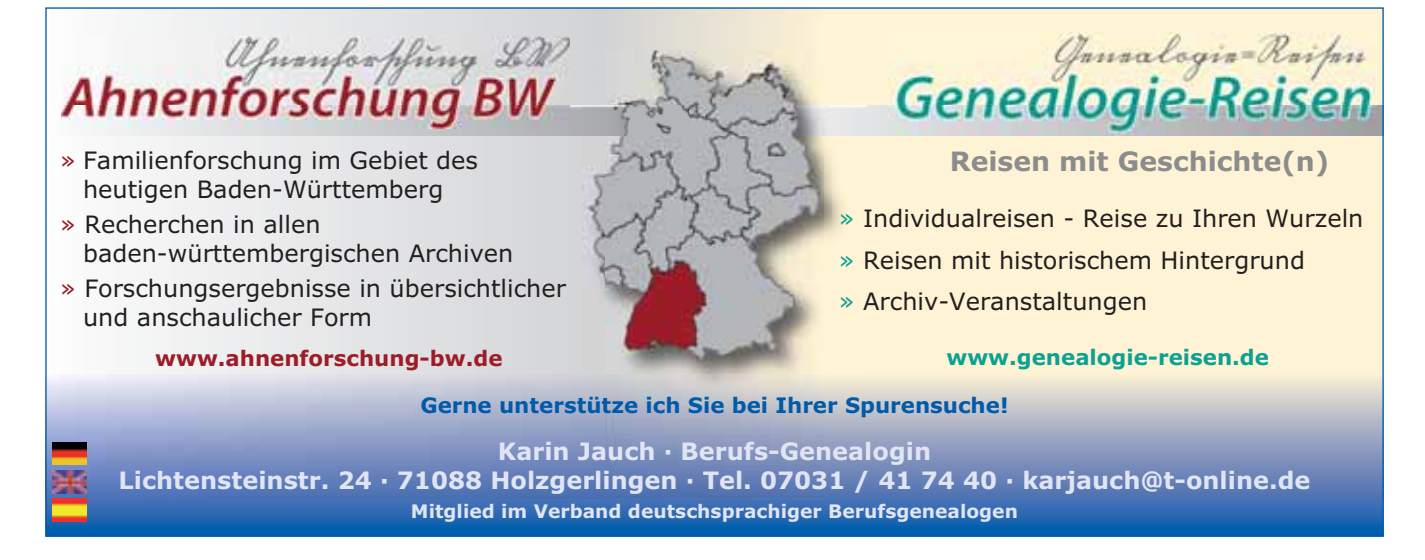

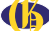

## Deutsche Pm Bunbury Alba in Australien

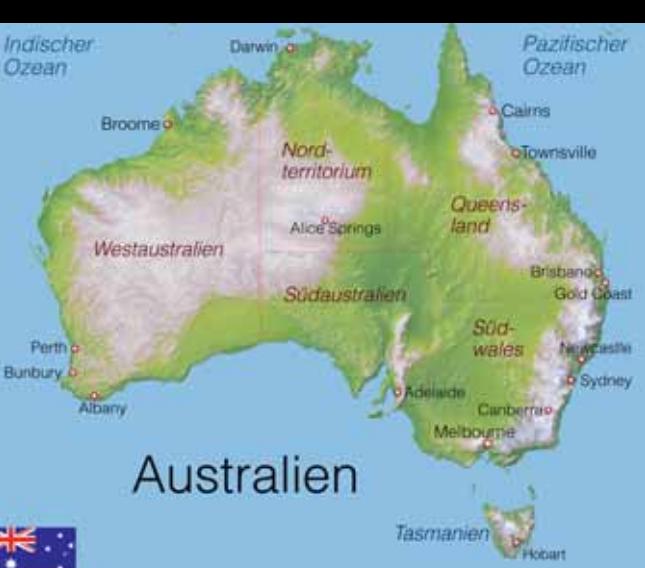

Quelle: Henrie, Fotolia

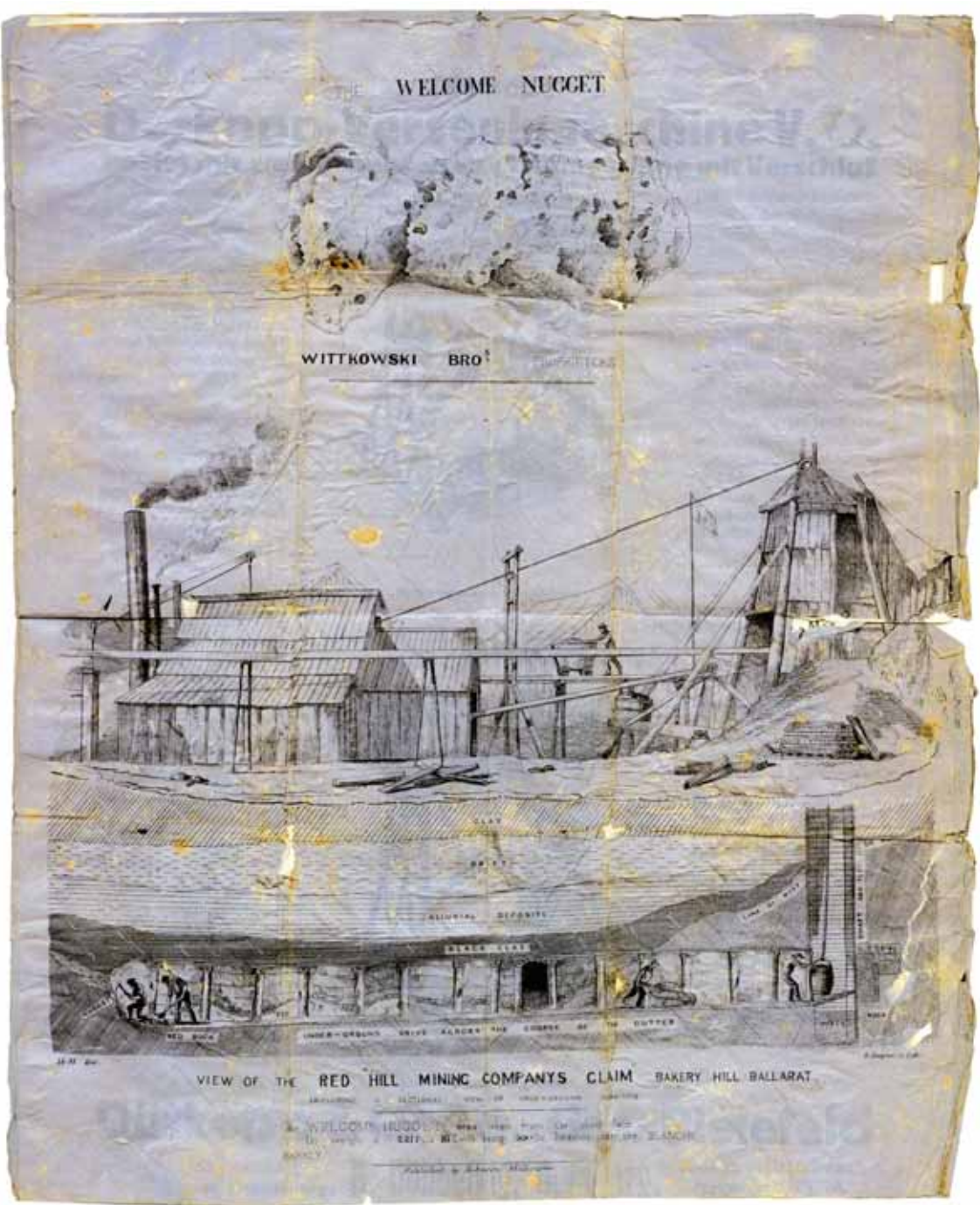

*Daniel Hoffheiser beschrieb 1859 in einem Brief das Gold-Nugget "Welcome Nugget", den bisher größten Fund, der 1858 gemacht wurde.*  Foto: © Sammlung Deutsches Auswandererhaus

Von Tanja Fittkau

**Die Geschichte Australiens als Einwanderungsland ist alt: Vor mehr als 40.000 Jahren besiedeln die ersten Menschen den Fünften Kontinent. Sie kommen aus Südostasien und wer**den bis heute ..Aborigines" **genannt (lateinisch für "von Anfang an"; es bedeutet, dass die Aborigines die ersten waren, die das Land bewohnten).**

**Die** europäische Besiedlung des<br>
Montinents "am anderen Ende<br>
der Welt" hingegen beginnt erst<br>
1788 mit der Gründung der britischen Kontinents "am anderen Ende der Welt" hingegen beginnt erst 1788 mit der Gründung der britischen Sträflingskolonie New South Wales, dort, wo heute Sydney liegt.

Mit der "First Fleet", der Ankunft des ersten Sträflingstransports, beginnt gleichzeitig die Geschichte der Deutschen in Australien. An Bord des militärischen Begleitschiffes befinden sich auch Deutschstämmige: der Kapitän und spätere Gouverneur Arthur Phillip und der Landvermesser Augustus Alt, beides Söhne deutscher Väter und britischer Mütter.

Das Leben auf dem damals noch unerforschten Kontinent hat viele Schattenseiten für die Neuankömmlinge: Das Klima ist ungewohnt für Europäer, viele Siedler sterben an Krankheiten. Zudem sind Flora und Fauna weitestgehend unbekannt – ein Unwissen, das vor allem bei der Nahrungsmittelbeschaffung Probleme aufwirft. Der Kontakt zu den Aborigines ist durch die rücksichtslose Landbesetzung der Europäer gestört: Das europäische Unverständnis gegenüber den aboriginalen Sitten, ihrer Religion und ihrer besonderen Beziehung zum Land führt von Beginn an zu Konflikten.

In den Sträflingskolonien lassen sich zunächst kaum freie europäische Siedler nieder. Erst als es zu Anwerbeversuchen von Seiten australischer Grundbesitzer kommt, erreichen Bauern und Handwerker in größerer Zahl den Fünften Kontinent. Ab den 1830er Jahren lassen sich deutsche altlutherische Glaubensflüchtlinge im Barossa Valley nieder und beginnen mit dem Weinanbau. Bis heute tragen viele der dortigen Weingüter deutsche Namen. Doch die Glaubensflüchtlinge suchen nicht nur ihr eigenes Heil. Vielmehr gehen sie davon aus, auch für andere entscheiden zu dürfen, wo deren Heil liegt. So gründen einige von ihnen Missionsstationen, um die Aborigines zum Christentum zu bekehren.

Dieses überhebliche Verhalten wird noch übertroffen vom Rassismus deutscher Naturforscher und Akademiker, die es ab den 1840er Jahren in die unbekannten Weiten von Down Under zieht – so wie die Biologin und Anthropologin Amalie Dietrich (1821 – 1891): Sie wird von dem Hamburger Reeder Johan Cesar VI. Godeffroy für zehn Jahre nach Australien geschickt, um dort Pflanzen- und Tierpräparate sowie Artefakte der Aborigines für das Museum des Reeders zu sammeln. Sie sammelt aber auch menschliche Skelette, Schädel und Haut. Bis heute wird in Australien gegen sie der Vorwurf erhoben, sie habe dafür Aborigines ermordet. Einen Beweis gibt es jedoch nicht.

Andererseits tragen die Entdecker und Naturforscher entscheidend dazu bei, das Land für die Europäer geografisch und naturkundlich zu ergründen. Der wohl berühmteste Deutsche in Australien erreicht Sydney 1842: Es ist der aus Brandenburg stammende Forschungsreisende Ludwig Leichhardt. 1844/1845 unternimmt er eine erfolgreiche Überlandexpedition Richtung Norden, um einen Landweg von Sydney bis nach Port Essington zu finden. Sein Versuch im Jahr 1848, Australien von Ost nach West zu durchqueren, hat hingegen fatale Folgen: Leichhardts Expeditionsgruppe macht sich im April in das unerforschte Landesinnere auf, erreicht ihr Ziel jedoch nicht. Seither fehlt jede weiterführende Spur von den Teilnehmern.

Die Geburtsstunde Australiens als Sehnsuchtsort für Hunderttausende geht auf den Fund einiger kleiner, glänzender Nuggets zurück. Schon 1823 entdecken Goldschürfer in der Kolonie New South Wales das erste Edelmetall. Doch die Regierung fürchtet das Ausbrechen von Chaos und Unruhe in der Sträflingskolonie. Viehzüchter und Großgrundbesitzer wollen verhindern, dass ihnen ihre Arbei-

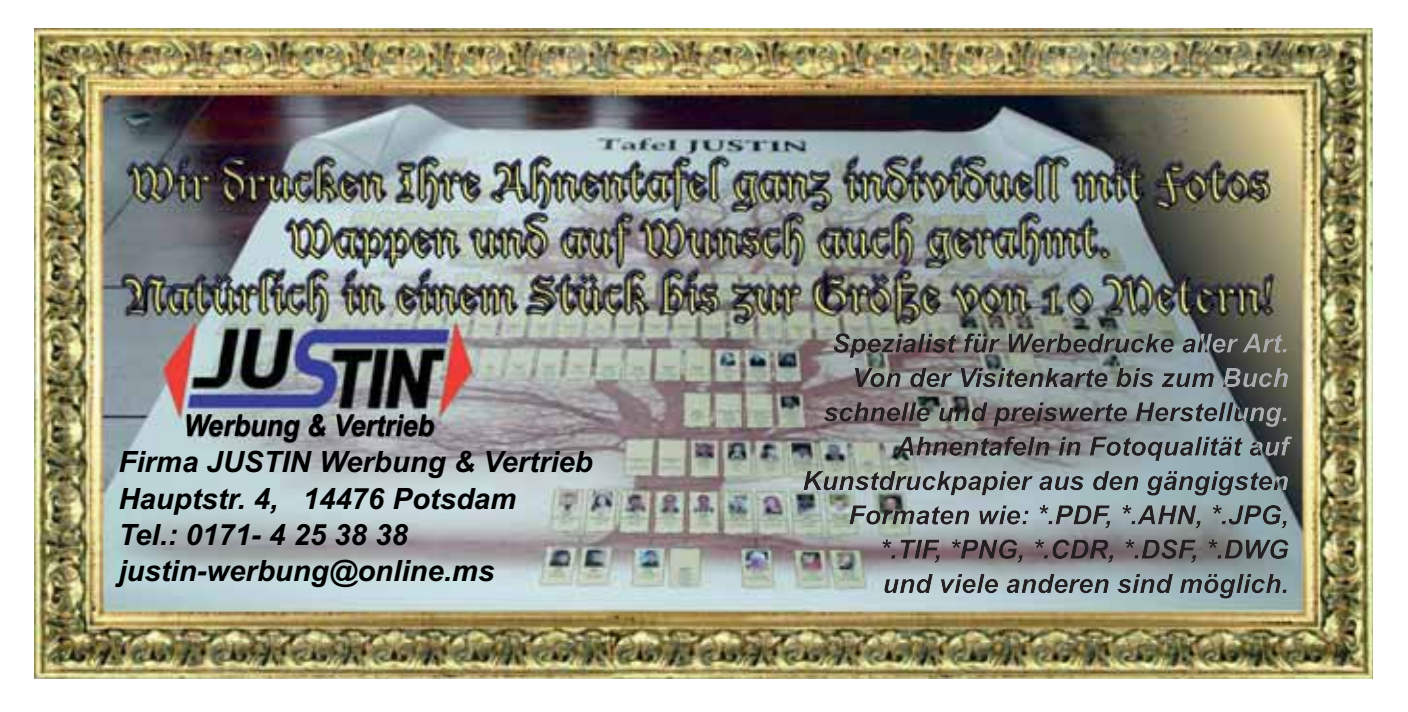

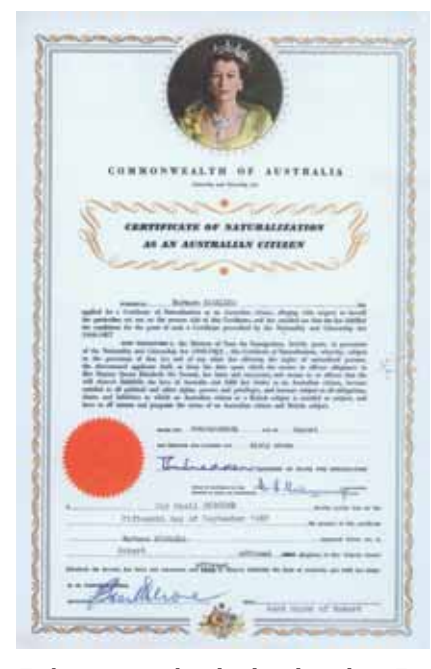

*Einbürgerungsurkunde der deutschen Einwanderin Barbara Kissling aus Bochum, 1967.* 

Foto: © Sammlung Deutsches Auswandererhaus

ter weglaufen – auf der Suche nach dem großen Reichtum. So wird der Fund jahrelang verheimlicht. Erst als 1849 tausende Australier ihre Heimat verlassen, um auf den Goldfeldern im US-amerikanischen Kalifornien Vermögen zu finden, ändert sich die politische Einstellung in Australien. Als schließlich 1851 Goldschürfer in New South Wales erneut auf Gold stoßen, verbreitet sich die Nachricht schnell. Der "Sydney Morning Herald" verkündet auf der Titelseite: "Gold Discovery". Wenig später kann dies auch die Kolonie Victoria vermelden. Der Traum vom unermesslichen Schatz erfasst die Menschen in Australien – und greift bald weit über seine Grenzen hinaus: Aus aller Welt strömen Abenteurer und Glücksritter in den Südosten des Fünften Kontinents. Unter ihnen auch Deutsche.

*Ein Australien-Auswanderer in Western Australia neben einem Felsen mit einer etwa 40.000 Jahre alten Felsritzung der Aborigines.* Foto: © Sammlung Deutsches Auswandererhaus

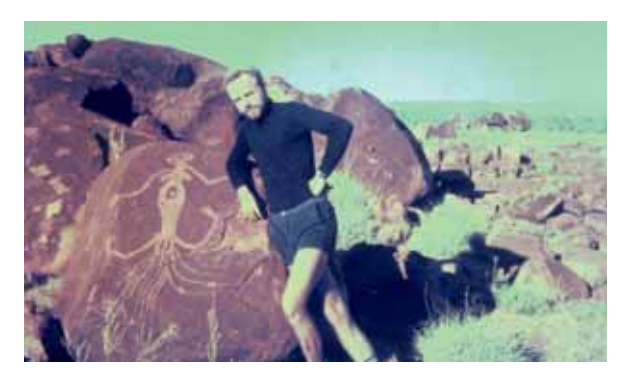

Der Goldrausch beschert dem an Bodenschätzen reichen Land eine neuzeitliche Masseneinwanderung und ein beispielloser Aufschwung erfasst das Land: Arbeiter verlegen tausende Kilometer Eisenbahngleise und spannen eine Telegrafenverbindung quer durch den Kontinent. Sie verbindet die australischen Metropolen nun auch mit dem Rest der Welt. Australiens Städte wandeln sich zu attraktiven Orten für Handeltreibende, aber auch für Industriearbeiter, Handwerker und Bauern. Wie auch die südamerikanischen Länder profitiert Australien als Einwanderungsland davon, dass für Bauern und Landarbeiter vor allem ab den 1870er Jahren das freie Land in den USA sehr knapp wird. Dorthin waren all die Jahre die meisten europäischen Auswanderer gezogen.

Ende des 19. Jahrhunderts ist die Einwanderung Deutscher nach Australien infolge des wirtschaftlichen Aufschwungs im Kaiserreich rückläufig und mit dem Beginn des Ersten Weltkrieges kommt sie praktisch zum Erliegen. Die Situation innerhalb Australiens wendet sich: Deutsche gelten jetzt, egal ob eingebürgert oder nicht, als "enemy within the gates", als "Feinde innerhalb der Landesgrenze". Viele landen in Internierungslagern oder werden sogar nach Ende des Krieges nach Deutschland ausgewiesen. Die Neuzuwanderung von Deutschen wird bis 1925 untersagt und so zieht es zwischen 1925

und 1930 nicht einmal Tausend Deutsche nach Australien. Die australischen Behörden ändern deutschsprachige Ortsnamen in englische oder verleihen den Ortschaften Namen der Aborigines. Naturgemäß fühlen sich nun viele Deutsch-Australier ausgegrenzt – trotzdem kommt es nicht zu größeren Rückwanderungswellen.

Auch im Zweiten Weltkrieg wirft man den Deutschen in Australien Spionage und Kollaboration mit dem Feind vor. Erneut werden sie als "Feindliche Ausländer" eingestuft. Anders als 1914 richtet sich das Feindbild aber nicht hauptsächlich auf die Deutschstämmigen – gleiche Behandlung erfahren italienischstämmige und später insbesondere auch japanischstämmige Australier. Und: Die Mehrzahl der internierten deutschstämmigen Zivilisten darf nach dem Krieg in Australien bleiben, nur eine geringe Anzahl wird gemeinsam mit den Kriegsgefangenen nach Deutschland deportiert.

Zwischen 1938 und 1940 nimmt Australien 9.000 jüdische Flüchtlinge auf.

### BUCHTIPP

Einen Überblick über die spannende Geschichte Deutscher in Down Under gibt die neueste Publikation des Deutschen Auswandererhauses: "Deutsche in Australien, 1788 – heute", hg. von Simone Blaschka-Eick, Bremerhaven: edition DAH 2013, 52 Seiten, 7,90 Euro, ISBN 978-3-00-044574-3.

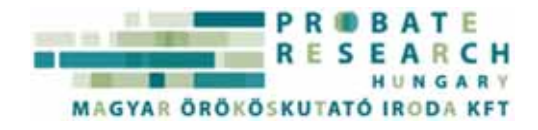

**PROBATE RESEARCH HUNGARY – PROFESSIONELLE FAMILIENFORSCHUNG UND ERBENERMITTLUNG IN UNGARN, DER SLOWAKEI UND SERBIEN**

Das genealogische Büro Probate Research Hungary mit Sitz in Budapest/ Ungarn ist eines der größten Büros in Ungarn, welches professionelle Familienforschung betreibt.

Sollten auch Sie mehr über Ihre Vorfahren, die aus Ungarn, der Slowakei oder Serbien stammen, erfahren wollen, so wenden Sie sich an uns.

Unser Stundenhonorar beträgt 50 EUR/Stunde, bei Buchung von 10 Stunden verrechnen wir ein Pauschalhonorar von EUR 450 zzgl. USt.

Probate Research Hungary 1056 Budapest Irányi u. 15. IV/11

Tel.: ++36 1 269 95 47 Fax: ++36 1 269 95 49 office@probatehungary.com www.probatehungary.com

Nach dem Zweiten Weltkrieg können 200.000 so genannte Displaced Persons in Australien ein neues Leben beginnen: neben ehemaligen KZ-Insassen und Zwangsarbeitern auch viele Zwangsumgesiedelte aus ganz Europa. Allerdings mischen sich unter diese auch 800 Nazi-Kollaborateure, von denen nur dreien der Prozess gemacht wird. Die Ankunft der jüdischen Flüchtlinge und Holocaustüberlebenden stößt nicht überall auf Verständnis: So kommt es zu antisemitischen Ausschreitungen in den 1930er Jahren und es erscheinen noch 1945 antisemitische Karikaturen in australischen Zeitungen. Viele deutsche jüdische Familien scheinen diese Feindlichkeit eher als allgemeine Ausländerfeindlichkeit zu sehen und empfinden sich nicht als Juden diskriminiert. Ein Grund dafür ist wohl, dass man sie als "bloody reffos", also verfluchte Flüchtlinge, bezeichnet und nicht mit speziellen, das Jüdische ansprechenden Schimpfnamen belegt. Hinzu kommt, dass in Australien zur gleichen Zeit Chinesen als "chinks" (Schlitzaugen) und Italiener mit dem unübersetzbaren Namen "dago" beschimpft werden. Die offizielle Einwanderungspolitik Australiens allerdings ist bis zum Ende des Zweiten Weltkrieges rassistisch selektiv. Es herrscht die "white policy": Man will außer Briten nur noch Westeuropäer im Land haben. Während Deutsche unter dieser Einwanderungspolitik nicht zu leiden haben, betrifft sie viele Süd- und Osteuropäer sowie Asiaten. Nach dem Zweiten Weltkrieg öffnet sich Australien wieder für alle Nationalitäten, die einwandern wollen.

In den 1950er und 1960er Jahren besteht in Australien zunehmend ein Arbeitskräftemangel. Um diesem wirksam zu begegnen, wirbt die Regierung aktiv um Einwanderer. So trifft sie mit der deutschen Bundesregierung 1952 ein Ab-

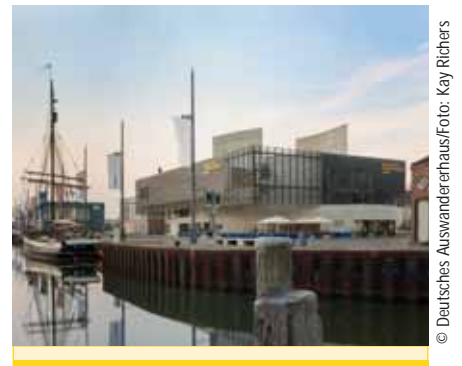

#### INFO

**Deutsches Auswandererhaus Bremerhaven** Am historischen Hafen in Bremerhaven gelegen, erzählt das preisgekrönte Erlebnismuseum informativ und emotional 300 Jahre deutsche Aus- und Einwanderungsgeschichte.

Für die originalgetreu rekonstruierten Räume und das multimediale Ausstellungskonzept wurde das Haus im Jahr 2007 als bestes Museum Europas ausgezeichnet. Am Ende des Rundgangs können die Gäste ihre eigene Familienrecherche betreiben. In zwei internationalen Datenbanken sind Passagierlisten von Auswandererschiffen, die zwischen 1790 und 1957 in US-amerikanischen Häfen einliefen, zu finden. Auch US-amerikanische Volkszählungen sowie Geburts- und Heiratslisten können durchstöbert werden. Für Südamerika liegen ausgewählte Passagierlisten der 1920er Jahre vor. Das museumseigene Kino des Deutschen Auswandererhauses zeigt in drei Kurzfilmen das Leben deutscher Einwanderer und ihrer Nachfahren in den USA, Argentinien und Australien.

Deutsches Auswandererhaus Columbusstraße 65, 27568 Bremerhaven  $Tel: 0471/90 220 - 0$ E-Mail: info@dah-bremerhaven.de www.dah-bremerhaven.de

kommen über eine unterstützte Auswanderung. Australien ist das einzige Land, mit dem die Bundesrepublik einen Vertrag eingeht, durch den Arbeitskräfte abund nicht angeworben werden wie bei den Abkommen mit Italien, Spanien, Griechenland, der Türkei, Marokko, Tunesien und Jugoslawien. Vor allem junge Männer verpflichten sich im Rahmen des deutsch-australischen Abkommens, ihre

Arbeitskraft für ein Überfahrtsticket zwei Jahre lang zur Verfügung zu stellen. Über 80.000 junge Deutsche nutzen diese Chance, aus dem von Wohnungsnot und Arbeitslosigkeit geprägten Nachkriegsdeutschland wegzuziehen. Aber auch als in Deutschland das Wirtschaftswunder beginnt, ziehen immer noch viele auf den Fünften Kontinent. Nicht wenige geben dafür ihren Arbeitsplatz auf, weil sie sich in Australien mehr Möglichkeiten versprechen. So wie auch Karl-Heinz Dietzel: 1959 erfährt er durch einen Zeitungsbericht, dass Australien ausgebildete Handwerker sucht. Begeistert entscheidet sich der 18-Jährige, einer der Gesuchten zu werden. Ende August 1960 bricht er aus Witten an der Ruhr auf und erreicht über Bremerhaven am 5. Oktober 1960 den Hafen von Melbourne. Bereits wenige Tage später arbeitet er als Dreher – mehr als 16.000 Kilometer von seiner alten Heimat entfernt.

In jüngster Zeit ist das Interesse deutscher Auswanderer an Australien wieder gestiegen: Seit dem Jahr 2000 sind etwa 19.000 Deutsche dorthin ausgewandert. Im gleichen Zeitraum haben über 150.000 junge Deutsche bis zu einem Jahr mit "Work & Travel" auf dem Fünften Kontinent verbracht – begeistert von der einmaligen Natur und der australischen "Easy-Going"-Lebensweise. Als Fabrikarbeiter oder Erntehelfer, Kellner oder Babysitter verdienen sie sich das Geld für eine Reise durch Down Under, um Land und Leute kennen zu lernen.

Von 1788 bis heute sind schätzungsweise insgesamt rund 250.000 Deutsche nach Australien ausgewandert.

Die Autorin ist wissenschaftliche Mitarbeiterin im Deutschen Auswandererhaus Bremerhaven und hat die Sonderausstellung "Deutsche in Australien, 1788 – heute" mitkuratiert. Die Ausstellung ist noch bis zum 30. März 2014 zu sehen.

■

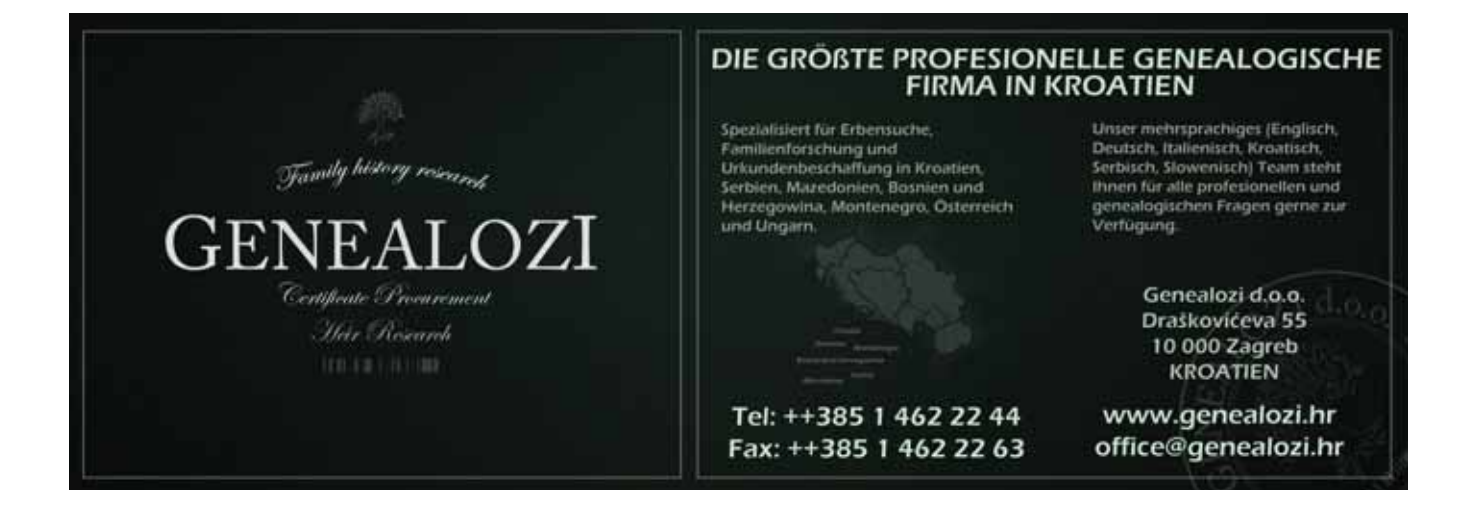

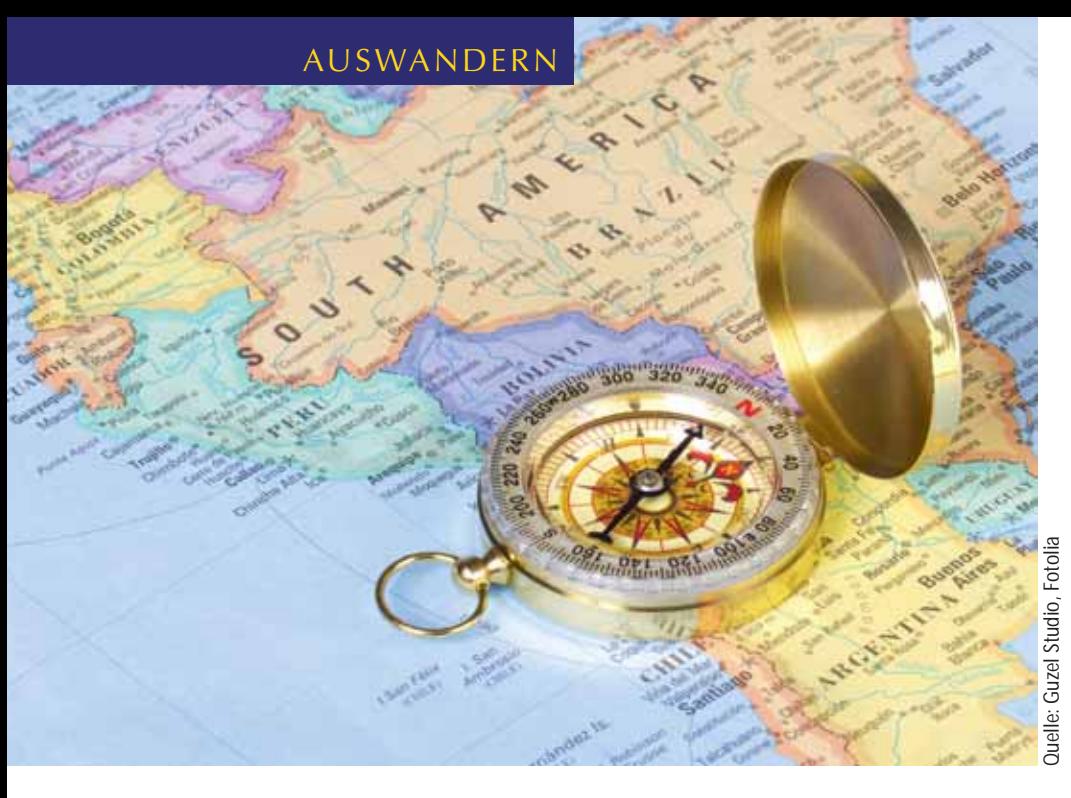

47 Personen. Ab 1850 dauerten die Überfahrten mit einem Dampfschiff dann nur noch 12 Tage.

Das Klima in Südamerika war ungewohnt und hart, viele Europäer scheiterten daran und etliche bezahlten ihren Versuch, sich hier anzusiedeln, mit dem Leben.

Aber es gab auch bestimmte Gebiete in den gemäßigteren Klimazonen, in denen sich die deutschen Siedler erfolgreich niedergelassen haben, z. B. Nova Friburga (gegründet 1820 von Schweizer Auswanderern, die deutschen Auswanderer gesellten sich 1824 dazu), São Leopoldo, Blumenau oder Santa Leopoldina. Noch heute sind die Orte durch Häuser in tra-

## Kartoffeln so groß wie ein Kopf: Traumziel Brasilien

### Von Kerstin Töppe

**In Südamerika gab es staatlich organisierte, sehr großzügige Kolonisationsprojekte. Siedlern wurden freies Land, Steuerfreiheit und Befreiung vom Militärdienst zugesichert. Die teils skrupellosen Vermittler warben deutsche auswanderungswillige Bauern mit großen Versprechungen an, z. B. dass dort in den Ackerböden Kartoffeln so groß wie ein Kopf wachsen würden.**

**Als die ersten größeren Gruppen<br>deutscher Siedler Anfang des 20.<br>Jahrhunderts nach Brasilien ka-<br>men waren dort die ursprünglichen Kul**deutscher Siedler Anfang des 20. Jahrhunderts nach Brasilien kamen, waren dort die ursprünglichen Kulturen längst zerstört.

Der Reiseweg der Auswanderer zwischen 1820 und 1850 gestaltete sich äußerst beschwerlich, denn zuerst musste man zum Hafen gelangen, was anfangs zu Fuß oder mit dem Pferdewagen mehrere Wochen, später mit dem Zug und dem Flussschiff immer noch mehrere Tage in Anspruch nahm. Die anschließende Überfahrt auf einem Segelschiff dauerte um 1820 acht Wochen. Ein Beispiel: Am 29. September 1828 legte in Bremen das Segelschiff "Olbers" mit 874 Personen ab. Die Ankunft in Rio de Janeiro erfolgte am 17. Dezember 1828. Auf der Fahrt starben MARIA AND THERKUNFT DER KOLONISTEN

ditioneller deutscher Bauweise gekennzeichnet und bis heute haben sich deutsche kulturelle Traditionen vor allem über Vereine erhalten. In einigen wenigen Gemeinden wird immer noch deutsch als zweite Amtssprache gesprochen und in Nova Petrópolis und Blumenau ist Deutsch ein Pflichtfach in der Schule.

Links zum Thema Auswanderungen nach Brasilien finden Sie im GenWiKi unter dem Stichwort Brasilien.

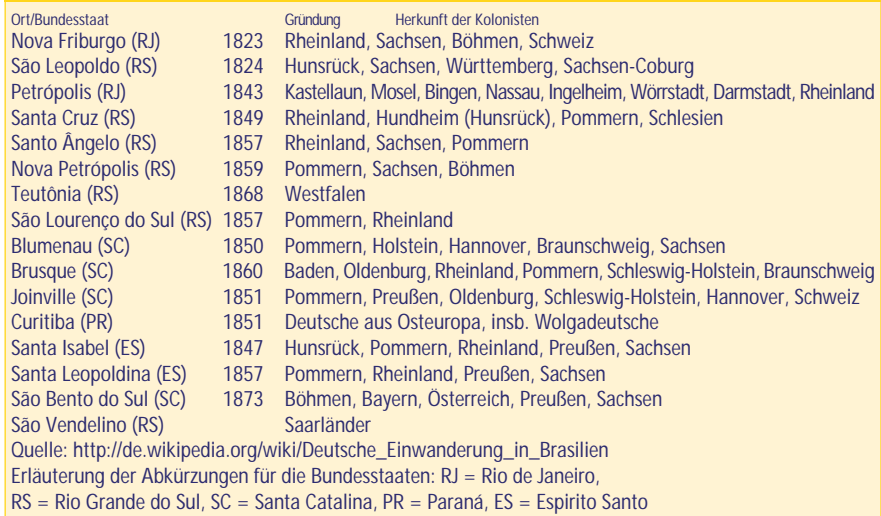

■

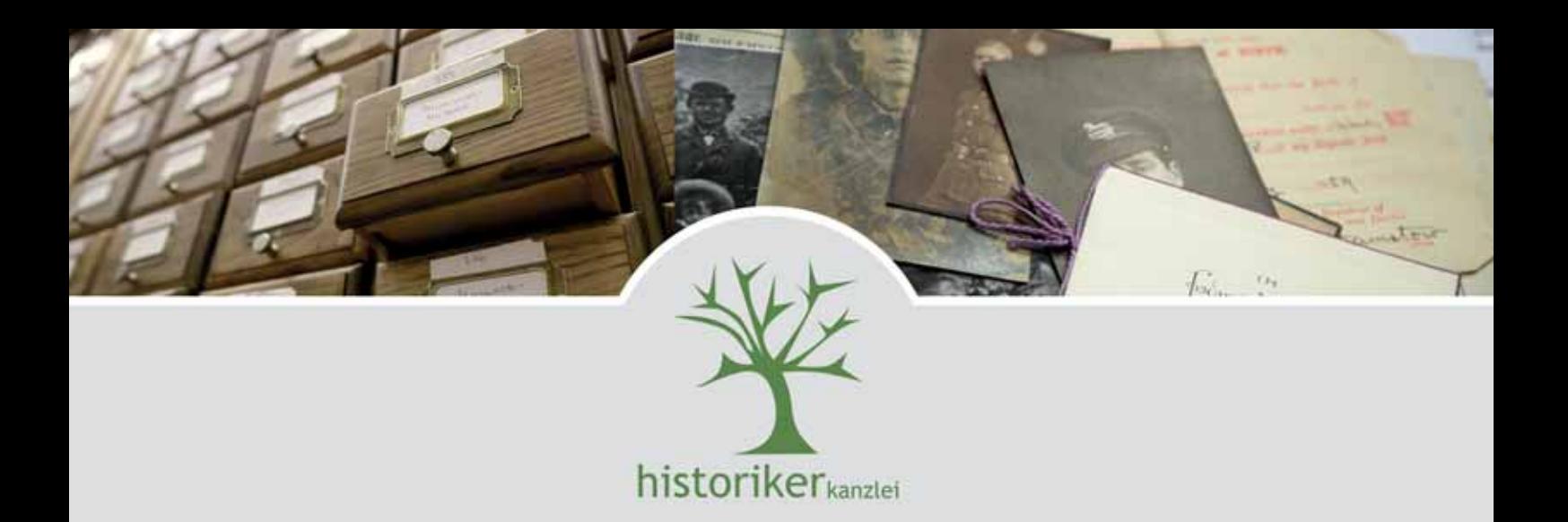

## SIND SIE AUF DER SUCHE NACH **IHREN VORFAHREN IN DEN** LÄNDERN DER EHEMALIGEN ÖSTERREICHISCH - UNGARISCHEN **MONARCHIE?**

Legen Sie Ihre Familienforschung in professionelle Hände.

Die Historikerkanzlei ist eines der weltweit führenden genealogischen Büros auf dem Gebiet der Erbenermittlung und Familienforschung.

Unser ca. 40-köpfiges, multilinguales, hochspezialisiertes Team in Wien, Graz, Linz, Innsbruck und Klagenfurt, welches vornehmlich aus JuristInnen und HistorikerInnen besteht, arbeitet laufend für Privatpersonen, führende Unternehmen, sowie (semi-)staatliche Organisationen im In- und Ausland, wobei unser regionales Spezialgebiet in der Region der ehemaligen Donaumonarchie liegt.

Wir würden uns freuen, wenn auch Sie uns mit der Aufarbeitung Ihrer Familiengeschichte beauftragen würden.

Unser Stundensatz beträgt EUR 75 zzgl. USt.; bei Buchung von 10 Stunden verrechnen wir ein Pauschalhonorar von EUR 700 zzgl. USt.

Historikerkanzlei Genealogisch-Historische Recherchen GmbH Dr. Karl Lueger Platz 5 1010 Wien

Tel.: 004315139646 Fax: 004315139646-50 E-Mail: office@historiker.at www.historiker.at

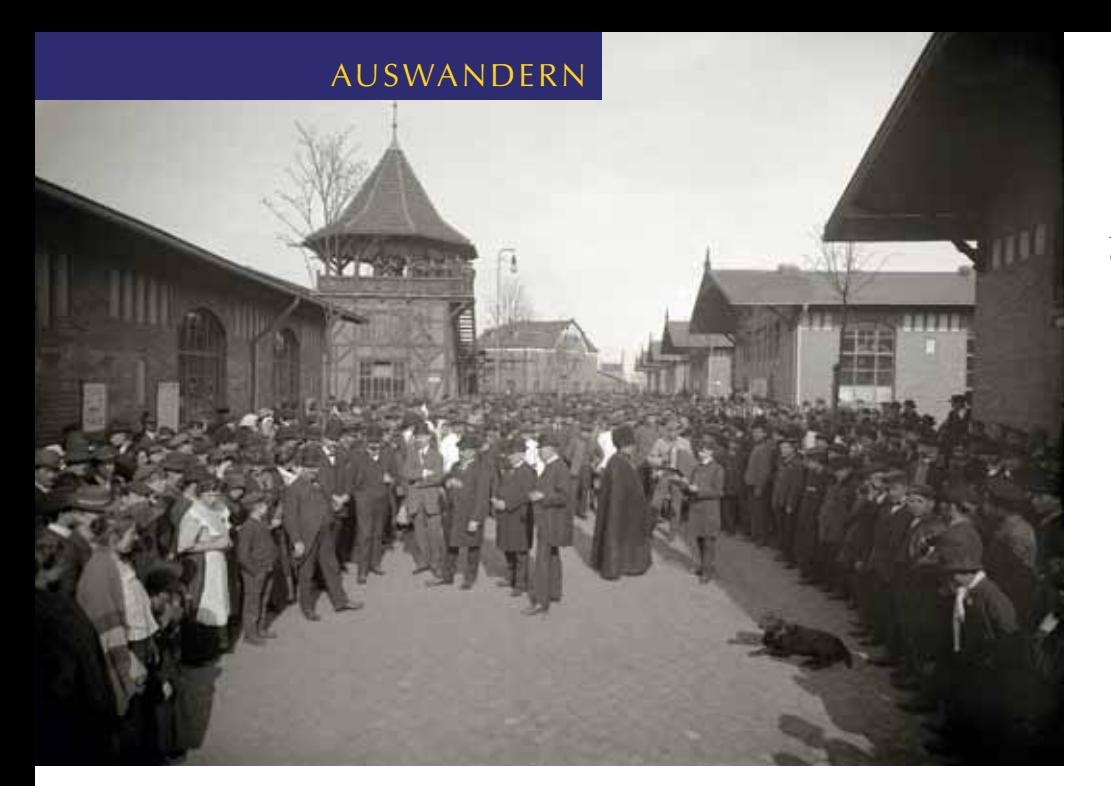

*Hamburger Auswanderungshallen 1909*  © BallinStadt

## Auf den Spuren der Auswanderer: Passagierlisten als unersetzliche Quelle

Von Karl Wesling

**Vor allem im 19. Jahrhundert verließen viele Deutsche ihre Heimat, die meisten Richtung Nordamerika. Auf ihrem Weg in die Ferne haben sie Spuren hinterlassen – einige Dokumente findet man im World Wide Web.** 

**Passagierlisten sind meist der erste<br>
Anlaufpunkt bei der Recherche<br>
nach Auswanderern. Seit dem 1. Ja-<br>
nuar 1820 verlangten die Bundesbehör**assagierlisten sind meist der erste Anlaufpunkt bei der Recherche nach Auswanderern. Seit dem 1. Jaden der USA von den Kapitänen der ankommenden Schiffe, Listen der mitgeführten Passagiere vom Abfahrtshafen in die Ankunftshäfen mitzunehmen. Ausund Einwanderungslisten sind zwar zunächst einmal identisch, die Einwanderungslisten enthalten aber oft zusätzliche Eintragungen der Einwanderungsbehörden, z. B. Todesfälle oder Geburten, und Anmerkungen wie "nicht gereist" oder "Hospital". Waren die ersten Listen

zunächst einfache handschriftliche Aufzeichnungen mit den notwendigsten Angaben, so wurden daraus nach und nach großformatige Formulare.

### **Auswanderung nach Nordamerika**

Alle seit 1820 archivierten Bremer Passagierlisten wurden nach 1875 bis auf die der letzten drei Jahrgänge aus Platzmangel vernichtet. Die seit 1907 wieder gesammelten Listen wurden im Zweiten Weltkrieg Opfer eines Bombenangriffs. Die Gesellschaft für Familienforschung in Bremen,

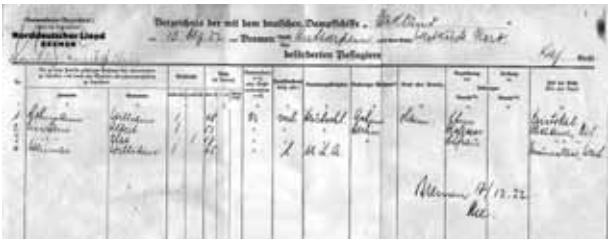

*Passagierliste der "Oakland" mit Albert und Ilse Einstein* die MAUS, hat einen kleinen erhaltenen Bestand erfasst und im Internet publiziert. Die Hamburger Auswanderungslisten hingegen sind nahezu komplett überliefert und im Staatsarchiv Hamburg auf Mikrofiches einsehbar, im Internet findet man sie bei Ancestry (kostenpflichtig). Diese beiden Bestände sind wohl noch die einzigen Primärquellen für Auswanderungslisten deutscher Auswanderungshäfen.

Aus anderen Quellen zur Auswanderung – Kirchenbücher, Pass- und Consensanträge, Zeitungen, Auswandererbriefe u. a. – sind wichtige regionale Datenbanken entstanden, die die Passagierlisten hervorragend ergänzen.

Aber man sollte auch auf der anderen Seite des Atlantiks suchen. Das Nationalmuseum der USA, die National Archives and Records Administration in Washington, D.C. verwaltet alle Einwanderungslisten in die USA, ebenfalls eine Primärquelle an Einwanderungsdaten. Diese Da-

### TIPP

Für die Kultur- und Alltagsgeschichte der Auswanderung sind Briefe von Auswanderern an Verwandte oder Freunde in der Heimat eine unersetzliche Quelle. Die bisher größte deutsche Sammlung mit 10.000 Briefen aus Nordamerika nach Deutschland befindet sich in der Forschungsbibliothek Gotha (Nordamerika-Briefsammlung NABS). Man kann die Sammlung via Internet nach Briefschreibern, -daten und Herkunftsorten durchsuchen, die Briefe selbst sind aber in der Regel nur vor Ort einsehbar; in Ausnahmefällen werden gegen Gebühr Kopien versandt.

ten wurden von den Mormonen verfilmt und von verschiedenen Organisationen erfasst und ausgewertet. Im Netz gibt es zahlreiche frei zugängliche Datenbanken mit Einwanderungslisten aus verschiedenen Häfen der USA und Kanada. Eine Kopie der verfilmten Daten stellt in Deutschland die Forschungsstelle Deutsche Auswanderer in den USA an der Universität Oldenburg zur Verfügung – und darüber hinaus noch zahlreiche andere Quellen und Informationen.

Die Datenqualität der Passagierlisten in den verschiedenen Datenbanken ist unterschiedlich. Transkribierte Listen enthalten sehr häufig (Übertragungs-) Fehler. Allein Ancestry und Ellis Island bieten Ansichten der Originallisten zum Vergleich an, die so genannten Manifeste.

Das sehr empfehlenswerte Ein-Schritt-Werkzeug von Steve Morse (http:// www.stevemorse.org) liefert eine leistungsfähige Schnittstelle für eine Suche über zahlreiche Datenbanken, Passagierlisten, Volkszählungen (Census) u. a. Auf der Webseite gibt es eine deutsche Anleitung mit Hinweisen zur Benutzung. Man kann mit nur drei Anfangsbuchstaben die Listen durchsuchen und in weiteren

Schritten eine verfeinerte Suche durchführen. Doch auch hier ist zu bedenken, dass beispielsweise die Anfangsbuchstaben B, C und L sowie J und S der Kurrentschrift oder deutschen Schrift oft beim Abschreiben verwechselt wurden.

Im Internet lassen sich auch Datenbanken mit Bildern und oft ausführlicher Beschreibungen nahezu aller Auswandererschiffe finden.

Im Deutschen Auswandererhaus in Bremerhaven kann an mehreren Terminals in den Datenbanken von Ancestry, Ellis Island, den Bremer Passagierlisten und Castle Garden gesucht werden. Diese Recherchemöglichkeit ist als Bestandteil der Ausstellung im Eintrittspreis inbegriffen. Fachkundige Helfer stehen dabei beratend zur Verfügung. Ein Ausdruck der Ergebnisse ist kostenpflichtig.

Auch im Erlebnismuseum BallinStadt, dem Auswanderermuseum in Hamburg-Veddel, wird fachkundige Beratung bei der Suche nach Passagieren angeboten, die über Hamburg gereist sind.

Die Deutsche Auswanderer-Datenbank (DAD) im Historischen Museum Bremerhaven (Morgenstern-Museum) bietet Nachforschungen auf Anfrage und gegen Gebühr. Als Quelle dienen die Ankunftslisten in den USA. Bei Erfolg werden "Urkunden" mit individuellen Daten zugeschickt, jedoch keine Kopien der Originalliste.

### **Auswanderung nach 1945**

Etwa elf Millionen "Displaced Persons" (DPs) befanden sich am Ende des Zweiten Weltkrieges in Deutschland. Es waren zumeist ehemalige Zwangsarbeiter, Überlebende aus den Konzentrationslagern und befreite Kriegsgefangene, die aus den verschiedensten Gründen nicht in der Lage waren, nach Hause zurückzukehren. Viele wollten emigrieren. Im Mai 1946 verließ das erste Schiff mit Emigranten Bremerhaven. Bis Mitte der 50er Jahre wanderten etwa eine halbe Million "DPs" in die USA aus, mehr als ein Viertel davon waren Juden. Zu den Aufnahmeländern gehörten aber auch Großbritannien, Belgien, Frankreich, Kanada, Palästina, Südamerika und Australien.

Passagierlisten und Namenskarteien von Auswanderern gibt es im Staatsarchiv Bremen für die Zeit von 1945 bis 1974. Nachfahren werden daraus Auskünfte gegeben – unter Beachtung des Schutzes persönlicher Daten. Links zu allen hier genannten Quellen und noch zu vielen weiteren listet der Artikel "Auswanderung" im GenWiki auf.

### INFO

Wenig bekannt ist, dass auch Emden die Voraussetzung für regelmäßige Passagierfahrten in die USA schaffen wollte. Auswandererhallen wurden erbaut und im April 1914 wurde die erste Auswandererlinie zwischen Emden und den USA in Betrieb genommen. Der Ausbruch des Ersten Weltkrieges beendete bereits nach drei Monaten die kurze Karriere Emdens als Auswandererhafen. In diesen wenigen Monaten verließen 3.772 Menschen über Emden den Kontinent. Heute ist das kurze Kapitel der Stadt als Auswandererhafen fast vergessen. Das Heimatmuseum Leer sammelt die Namen von Ostfriesen, die in die USA ausgewandert sind (http://www.heimatmuseum-leer.de/media/Datenbank\_Ostfriesen\_Amerika.pdf). Weitere Informationen finden sich unter http://auswanderung-ostfriesland.jimdo.com. Nach Angaben des Ostfriesischen Landesmuseums hat heute nahezu jede Familie in Ostfriesland Verwandte in den USA: Etwa sechs bis sieben Prozent der ostfriesischen Bevölkerung hatten bis zum Ersten Weltkrieg ihre Heimat verlassen. dr

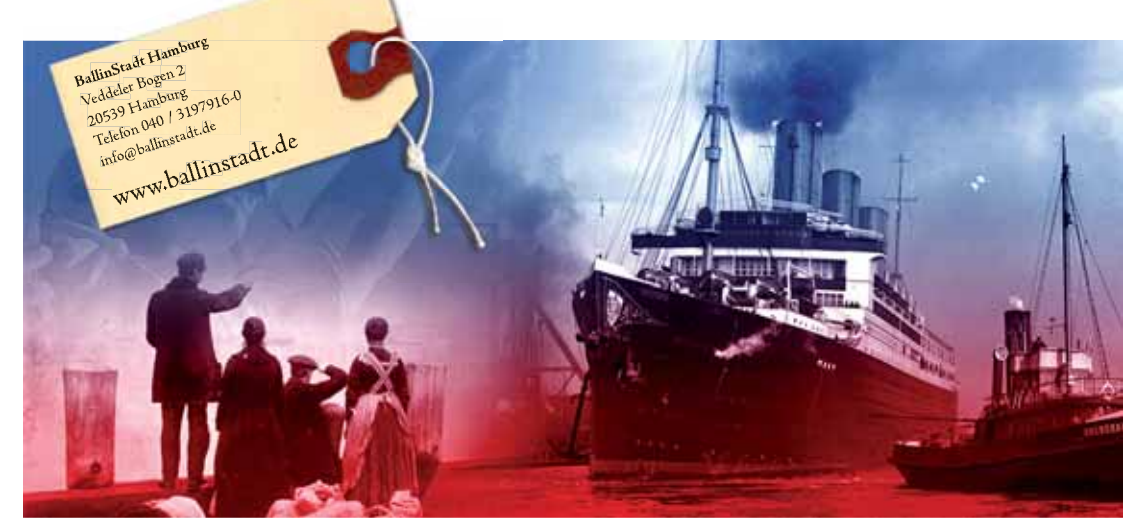

Hafen und ausgezeichnet als besonderer Hamburger Erlebnisort Die vom History Channel preisgekrönte Auswandererwelt am freut sich auf Ihren Besuch!

<del>Decem</del> BALLINSTADT

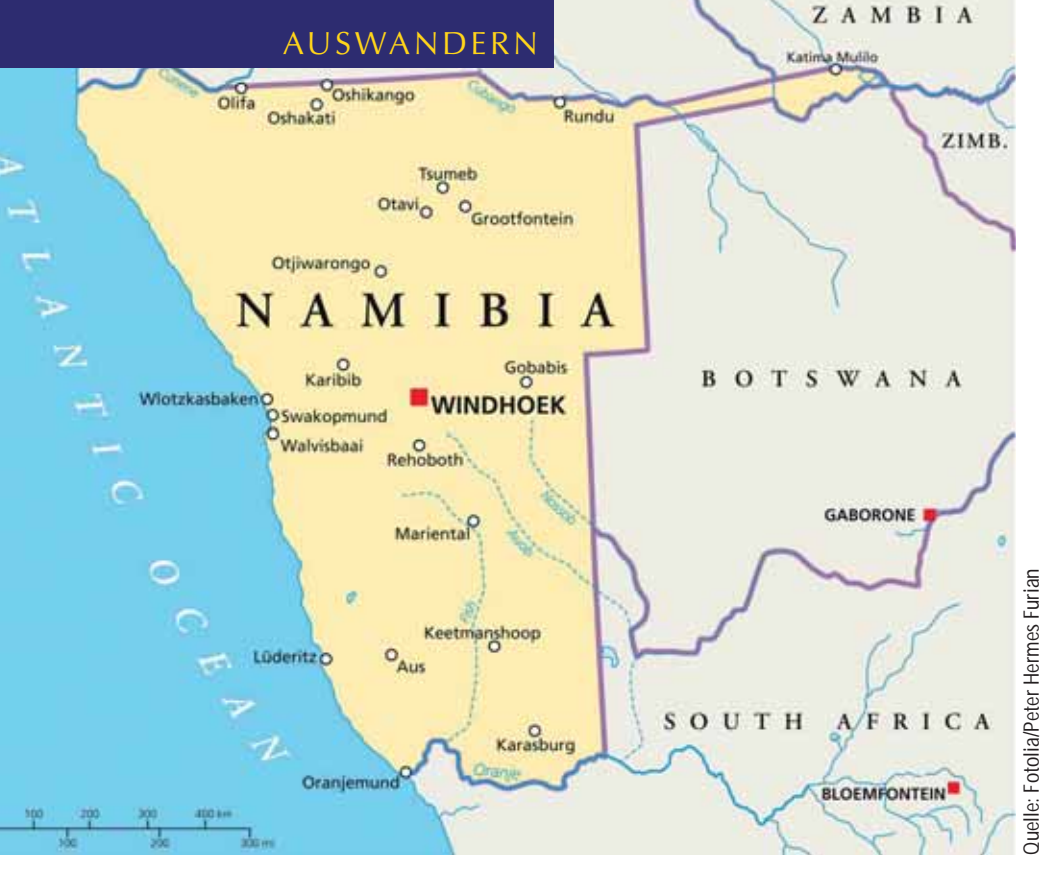

## Spurensuche in Namibia

Von Kerstin Töppe

**Eine Reise nach Namibia sollte offene Fragen zu einer Familiengeschichte beantworten. Dort entdeckt man bis heute Spuren der deutschen Kolonialzeit, obwohl sie nur 31 Jahre dauerte.** 

**Alles begann mit der Entdeckung einer Einer alle Reicher Familien Black der Familie Steinhausen: "Rudolph Steinhausen gehoren 1871 in Ber**nes Eintrags in dem Familienblatt der Familie Steinhausen: "Rudolph Steinhausen, geboren 1871 in Berlin, Schutztruppenoffizier in Deutschsüdwestafrika".

Dieser Hinweis war Anlass genug, sich mit der deutschen Kolonialgeschichte zu beschäftigen.

### **Geschichtlicher Hintergrund**

Nachdem 1486 und 1488 die ersten Europäer, portugiesische Seefahrer, an der rauen unwirtlichen Küste Südwestafrikas angelandet waren, vergingen mehr als 300 Jahre, bis die ersten Deutschen – Missionare - dort ankamen. Später kamen Händler, und das Land wurde zunehmend wirtschaftlich ausgebeutet.

1884 erklärte Bismarck das Gebiet an der Lüderitzbucht zum deutschen Schutzgebiet. Das Land hieß nun Deutsch-Südwestafrika (DSWA) und es wurde eine eigene Landesverwaltung aufgebaut. 1888 wurde die erste Abteilung der deutschen Schutztruppe stationiert, der noch etliche folgen sollten. Um die Jahrhundertwende wurde die Eisenbahnlinie Windhoek - Swakopmund gebaut und eine Telegrafenleitung nach Deutschland verlegt. Nun kamen immer mehr Siedler, Beamte, Handwerker und Soldaten in die neue Kolonie.

Im Januar 1904 führten soziale Unterdrückung, Ungleichbehandlung und Ausbeutung dazu, dass sich die Hereros (Halbnomaden, die hauptsächlich als Rinderzüchter in Südwestafrika lebten), gegen die deutsche Kolonialmacht auflehnten. Mit großer Gewalt wurde der Hereroaufstand von "Schutztruppen" niedergeschlagen. Von 80.000 Hereros überlebten nur ca. 15.000. Dieser Krieg markierte den Beginn des wirtschaftlichen Abstiegs der deutschen Kolonie. Nur 1908 gab es nochmals einen regelrechten Wirtschaftsboom, als in der Nähe von Lüderitz Diamanten gefunden wurden.

Mit dem Ersten Weltkrieg marschierten südafrikanische Truppen in Deutsch-Südwestafrika ein. Am 9. Juli 1915 kapitulierte die deutsche Schutztruppe. Das Land wurde danach Mandatsgebiet des Völkerbundes und von Südafrika verwaltet, bis es auf Druck der Vereinten Nationen und nach militärischen Kämpfen als Namibia 1990 die Unabhängigkeit erlangte.

Heute leben in Namibia etwa 100.000 weiße Namibier, von denen ca. 20.000 deutsche Muttersprachler sind. Sie bezeichnen sich selbst oft als Deutsche, auch als Südwester oder Südwesterdeutsche. Die meisten von ihnen sind Nachkommen von Schutztruppenangehörigen, Farmern, Handwerkern und Kolonialbeamten und leben somit bereits in fünfter Generation in Namibia. Hinzu kommen Einwanderer, die nach dem Ersten und Zweiten Weltkrieg nach Namibia kamen.

Obwohl die deutsche Kolonialzeit nur 31 Jahre andauerte und die namibische Regierung zunehmend Umbenennungen von Straßennamen und Orten veranlasst, sind viele deutsche Spuren – vor allem Denkmale und andere Kulturgüter - bis heute erhalten geblieben.

Doch zurück zum Schutzoffizier Steinhausen, der Anlass gewesen war, sich mit der Geschichte Namibias zu beschäftigen. Es stellten sich viele Fragen: Was genau hat er gemacht in der Schutztruppe? War er beteiligt am blutigen Kampf gegen das Volk der Herero im Jahr 1904? Was machte er nach der Kolonialzeit? Kann man all das überhaupt herausfinden?

Ein knapp dreiwöchiger Urlaub in Namibia sollte dazu beitragen, der Sache näher zu kommen.

### **National Archives of Namibia**

In Windhoek befindet sich das Nationalarchiv von Namibia (National Archives of Namibia). Dieses ist aus einem Archiv hervorgegangen, das im Jahr 1939 von deutschen Siedlern angelegt wurde. Aufbewahrt wurden unter anderem Akten der südafrikanischen Kolonialverwaltung sowie Dokumente der Befreiungsbe-

wegung. Heute ist das Archiv eine Abteilung des Bildungsministeriums. Es befindet sich zusammen mit der Nationalbibliothek von Namibia in einem eigens zu diesem Zwecke gebauten klimatisierten Gebäude. Geleitet wird das Nationalarchiv von Werner Hillebrecht, der 1992 aus Deutschland nach Namibia auswanderte.

Das Archiv umfasst nahezu 7.000 laufende Meter an Akten. Viele Akten sind bereits erschlossen, aber es gibt auch noch eine Vielzahl unerschlossener Archivgüter, z. B. die Akten der südafrikanischen Landwirtschaftsbehörden (in Afrikaans) mit Unterlagen zur Subventionspolitik für weiße Farmer während der Apartheid, die u. a. wichtige Informationen zu den Grundbesitzverhältnissen enthalten. Bestände (Auswahl):

- Regierungs- und Gerichtsakten aus der deutschen Kolonialzeit (1884-1915) in deutscher Sprache, aus der Zeit der südafrikanischen Verwaltung (1915-1990) in Englisch und Afrikaans, und ab 1990, als Namibia unabhängig wurde.
- vorkoloniale Verträge und Korrespondenz der einheimischen Führer sowie missionarische Aufzeichnungen,
- Spezialsammlungen: Bibliothek, 5.800 Karten und Pläne, 800 Plakate, 16.000 ka-

talogisierte Bilder, 330 katalogisierte Filme und Videos, 800 historische Tonkassettenaufnahmen und 1.300 Mikrofilme. Zahlreiche Bild-, Ton- und Filmaufnahmen sind noch nicht katalogisiert. - Materialarchiv der nationalen Rund-

- funkanstalt Bestandsverwaltung:
- 
- Das Nationalarchiv arbeitet nach dem Archivgesetz. Danach werden Datensätze und Unterlagen, die nicht mehr für den täglichen Gebrauch benötigt werden, in der Regel nach 20 Jahren ins Archiv überführt. Für die Öffentlichkeit besteht eine Sperrfrist von 30 Jahren, in Einzelfällen kann auf Antrag aber auch bereits vor Ablauf dieser Sperrfrist der Zugang zu den Archivalien gewährt werden.

Publikationen:

- Das Archiv veröffentlichte eine Reihe von Quellenpublikationen mit Namen "Archeia".
- Archivbenutzung:
- Das Archiv verfügt über einen Leseraum mit 12 Plätzen.
- Es stehen ca. 500.000 Datensätze zur Verfügung, für die meisten gibt es im Lesesaal Findbücher in Papierform oder Hilfe mittels verschiedener elektronischer Datenbanken.
- Es gibt Fotokopierer und Scanner, einen Mikroform-Reader, Video- und Audioabspielgeräte.
- Die Möglichkeit, Anfragen an das Archiv zu richten, beschränkt sich auf allgemeine Informationen und Datenbankabfragen. Das Archiv kann aufgrund der personellen Situation keine Forschungsaufträge ausführen.

### **INFO**

**National Archives of Namibia** Private Bag 13250, Windhoek, Namibia Tel: +264 061 2935211, Fax: +264 061 2935217 Kontaktperson: Werner Hillebrecht E-Mail: whillebrecht@mec.gov.na Siehe auch: http://www.aluka.org/page/about/ partners/namibia\_nam.jsp

### **Sam-Cohen-Bibliothek**

Die Sam-Cohen-Bibliothek in Swakopmund besteht seit dem 3. Dezember 1977. Sie ist eine Präsenzbibliothek mit ca. 10.000 Büchern einschließlich der bekannten Africana-Sammlung von Ferdinand Stich. Das dazugehörende Archiv enthält eine fast vollständige Zeitungssammlung, angefangen von der ersten Ausgabe der Deutsch-Südwestafrikanischen Zeitung von 1898 bis hin zu aktuel-

### **Verband** deutschsprachiger **Berufsgenealogen**

Der Verband leitet Ihre genealogische Anfrage an gebietskundige Fachleute weiter. Mit diesen können Sie dann direkt Ihr Forschungsanliegen besprechen.

#### **Wir bieten Ihnen**

- · langjährige Erfahrung bei familiengeschichtlichen Forschungen
- · Forschungen in allen Arten von Archiven
- Auswandererforschung
- · Unterstützung bei Ihrer Forschung
- · EDV-gestützte Verarbeitung und Ausgabe der Forschungsergebnisse
- · Recherchen in nationalen und internationalen Datenbanken
- Transkription von alten Dokumenten

#### **Der Verband**

- · trägt zur Qualifikation der Berufsgenealogen bei
- · fördert ein einheitliches Berufsbild
- · stärkt die Genealogie als historische Hilfswissenschaft
- · arbeitet mit Archiven und genealogischen Vereinen zusammen
- ist Mitglied in der DAGV e.V.

Nähere Informationen finden Sie unter:

### www.berufsgenealogie.net

#### Wir verpflichten uns

- zur Einhaltung
- verbindlicher Grundsätze. die internationalen
- Standards entsprechen · zur gewissenhaften
- Bearbeitung von Aufträgen · zu nachprüfbaren,
- mit Quellenangaben versehenen Berichten
- Andrea Bentschneider
- · Stefan S. Espie
- Eva Fintelmann
- · Margarete Handl
- Reinhard Hofer
- Karin Jauch
- Baerbel K. Johnson
- Jens Th. Kaufmann
- Heidrun Kirchner
- Manfred Köllner
- Martin Kreder
- · Dr. Josef Mählmann
- Jens Müller-Koppe
- Paul-Anthon Nielson
- · Dr. Thomas Pöhlmann
- Stefan Rückling
- · Sabine Schleichert
- Karl-Heinz Steinbruch
- · Dr. Rolf Sutter
- Carsten H. O. Tüngler
- · Bernhard Ullrich - Markus Weidenbach
- 
- Friedrich R. Wollmershäuser
- Verband deutschsprachiger Berufsgenealogen e.V. Vors. Andrea Bentschneider Cheruskerweg 1 22525 Hamburg

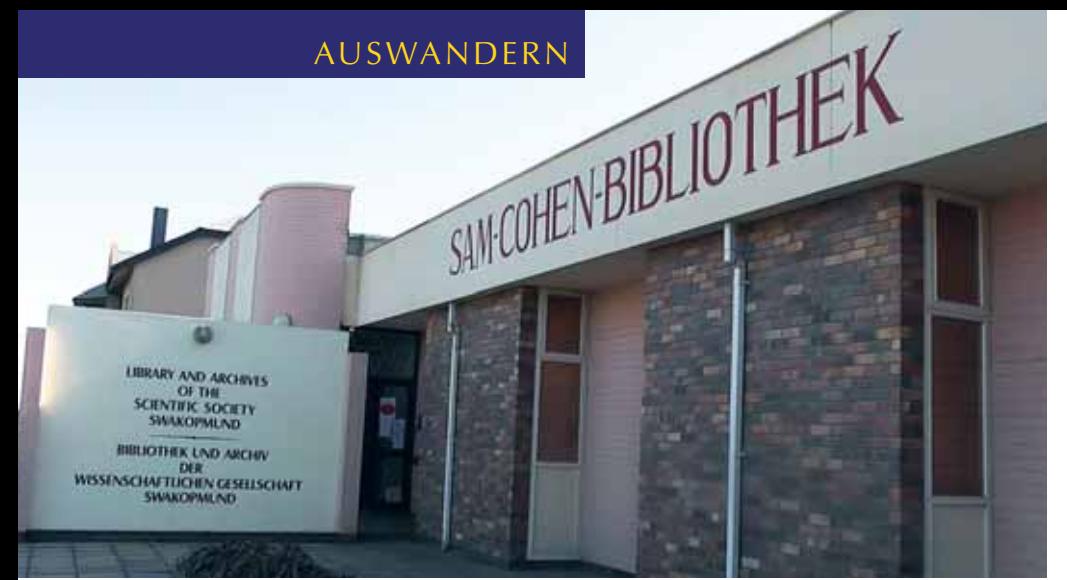

*Sam-Cohen-Bibliothek, Swakopmund Lesesaal der Sam-Cohen-Bibliothek*

len Zeitungen in den verschiedenen Sprachen Namibias. Außerdem gibt es eine große Sammlung historischer Fotos, Landkarten, unveröffentlichte Tagebücher und Schriftstücke aus unterschiedlichsten Wissensgebieten. Träger der Sam-Cohen-Bibliothek ist die Wissenschaftliche Gesellschaft Swakopmund, eine gemeinnützige private Vereinigung, die nicht nur die Bibliothek, sondern auch das Swakopmunder Museum betreibt und finanziert.

Als die Autorin im November 2010 dort nach Daten zum Schutztruppenoffizier Steinhausen suchte, war eine sehr hilfsbereite deutschstämmige Mitarbeiterin zugegen. Sie notierte sich den Namen des Gesuchten und hatte am nächsten Tag einen Stapel von Zeitungen, hauptsächlich das Deutsche Kolonialblatt, und zahlreiche Bücher (z. B. DSWA-Adress-bücher) bereitgelegt. An der jeweiligen Seite, wo der gesuchte Name auftauchte, steckte bereits

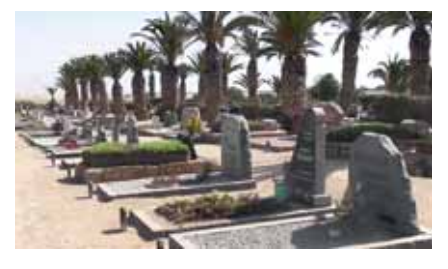

*Friedhof in Swakopmund. Auf den deutschen Friedhöfen in Namibia finden sich überall viele gut erhaltene Grabsteine.*

### **INFO**

**Sam-Cohen-Bibliothek** Ecke Sam Nujoma Drive/Windhoek Street P.O. Box 361, Swakopmund, Namibia Montag bis Freitag: 8-13 Uhr und 15-17 Uhr Jeden 2. Samstag im Monat: 9-13 Uhr Tel.: ++264 (0)64 402695, Fax: ++264 (0)64 400763 E-Mail: office@swakopmund-museum.de Infos: http://www.swakopmund-museum.de/ d-bibliothek.htm

ein Zettel, so dass hier in kürzester Zeit eine Fülle von Informationen zu finden war. Das Deutsche Kolonialblatt enthält neben allgemeinen Nachrichten auch Angaben zum Schiffsverkehr (welche Schiffe an welchen Tagen in der Lüderitzbucht ankamen) und personelle Nachrichten (welcher Schutztruppenoffizier kam, ging, wurde befördert usw.). Gegen eine geringe Gebühr werden Kopien angefertigt, und man kann auch Seiten abfotografieren.

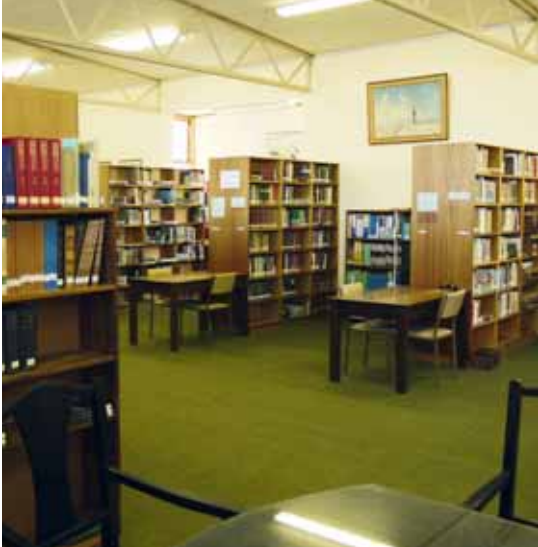

### **Ergebnisse einer Forschungsreise**

Anhand der Unterlagen im Archiv der Sam-Cohen-Bibliothek konnte die "Karriere" von Rudolph Steinhausen chronologisch nachvollzogen werden. 1895 erhielt er die Zuteilung des Offizierspatents für die südwestafrikanische Schutztruppe und wurde am 11. August 1904 im Here-

### LINKS

Eine Auswahl von Links zum Thema sind im Gen-Wiki unter http://wiki-de.genealogy.net/Namibia zu finden.

ro-Krieg verwundet. 1907 folgte seine Pensionierung. Von 1911 bis 1920 lebte er wieder in Berlin, doch dann verliert sich die Spur von Rudolph Steinhausen. Die Suche ist also noch nicht zu Ende.

Fotos: privat ■

### LITERATUR

Die größte Auswahl an Literatur bietet das Namibiana Buchdepot (http://www.namibiana.de). Antiquarisch lassen sich viele Bücher mit Berichten von Schutztruppenoffizieren finden. In diesen Büchern sind oft chronologisch mit detaillierten Namens- und Ortsangaben die Kampfhandlungen beschrieben, meist ergänzt durch Namenslisten, Karten und Fotos. Stellvertretend seien hier genannt: "Die Kämpfe der deutschen Truppen in Südafrika" (2 Bände), Walter Nuhn "Sturm über Südwest", Theodor Leutwein "Elf Jahre Gouverneur in Deutsch-Südwestafrika".

Tipp: Gerhard H. Vollmer "Namibia und Tante Aenne", ein Reise- und Ahnenforscherbericht, der jeden Familienforscher warm ums Herz werden lässt.

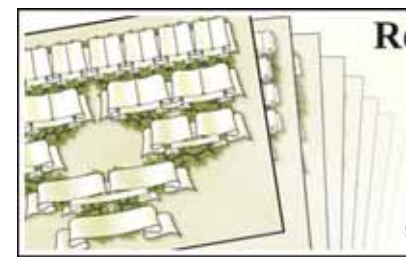

### **Repräsentative** Ahnentafelvordrucke · 4 bis 8 Generationen

- · Portrait-Ahnentafeln 4 und 5 Generationen
- 
- · zum selbst Ausfüllen oder · mit Ihren Daten und Bildern eingefügt

http://geneagraphiks.de/vordrucke-fuer-ahnentafeln/ Stefan Blaich Postfach 131067 70068 Stuttgart Tel.07042-2886974

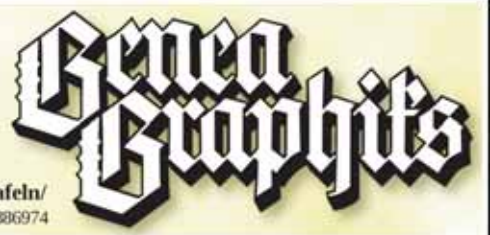

## Mutig gewagt und unterwegs gestrandet: Gescheiterte Auswanderungen

Von Doris Reuter

**Es gab viele Gründe, der Heimat den Rücken zu kehren, und es gab viele Menschen, für die solche Gründe Anlass waren, um eine Idee, einen Traum in die Tat umzusetzen. Forschungen führen uns in der Regel in die USA, nach Brasilien oder Australien – aber manchmal erfahren wir auch Geschichten über Menschen, deren Traum zerplatzte.** 

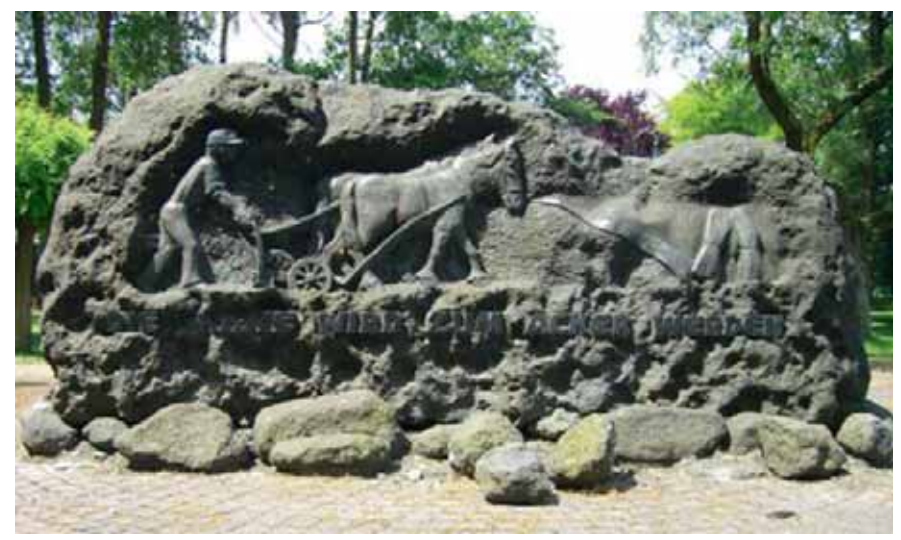

*Gedenkstein in Pfalzdorf am Niederrhein mit der Inschrift "Die Wüste wird zum Acker werden"* 

n Gesprächen mit Forscherkollegen,<br>
in Foren oder Mailinglisten stolpert<br>
man ab und an über die Frage: "Mei-<br>
ne Vorfahren sollen ausgewandert sein, n Gesprächen mit Forscherkollegen, in Foren oder Mailinglisten stolpert man ab und an über die Frage: "Meiaber ich kann sie dort nicht finden. Hat jemand eine Idee?" In diesen Fällen braucht der Fragende oft nur Tipps über Forschungsmöglichkeiten in einem fremden Land – aber möglicherweise sucht er dort tatsächlich vergebens. Nicht selten brachen Familien alle Zelte in der Heimat ab, um auszuwandern, und strandeten schließlich an ganz anderen Orten.

### **Traumziel Brasilien**

Im Familienkundlichen Heft 22, Juli 2010, der Westdeutschen Gesellschaft für Familienkunde e. V. (WGfF) beschreibt Friedbert Wißkirchen eine Auswanderung mit großen Tücken und einem Ziel, das die Auswanderer nicht geplant hatten.

Es geschah zur Zeit der zweiten Auswandererwelle nach Brasilien (s. S. 14). Die Werber, die 1845 auch im Raum Trier, in Mosel- und Eifeldörfern unterwegs waren, malten den am Rande der Existenz lebenden Familien eine rosige Zukunft in Südamerika aus. Versprochen wurde die Reise selbst, der notwendige Unterhalt auf dem Weg von Dünkirchen nach Brasilien und nach Ankunft dort Unterkunft und Nahrungsmittel bis zur ersten eigenen Ernte. Die Auswanderungswilligen sollten lediglich die Kosten der Reise bis Dünkirchen tragen, wo sie eingeschifft werden sollten.

In der Hoffnung auf ein besseres Leben verkauften viele Familien aus dem Bezirk Trier Hab und Gut und machten sich nach Dünkirchen auf, um ein Schiff nach Brasilien zu nehmen. Anfang Mai 1846 kamen die ersten Auswanderungswilligen nach mehrwöchiger Reise im nordfranzösischen Dünkirchen an, um zu erfahren, dass für die Überfahrt nach Brasilien keine Schiffe bereit stünden und sie einem Schwindler aufgesessen wären. Für jedes erwachsene Familienmitglied hatten sie eine Anzahlung für die Überfahrt an den Agenten geleistet. Jetzt saßen sie in der Hafenstadt fest, hatten keine Unterkunft und die wenigen Barmittel waren bald aufgebraucht.

Immer mehr Auswanderer kamen hinzu, so dass Anfang Juni 340 Menschen mittellos und ausgehungert in provisorisch errichteten Lagern auf eine Lösung ihrer Probleme hofften. Kinder wurden auf der Straße geboren. Das Leben ohne ausreichende Nahrung unter freiem Himmel raffte vor allem Alte und Kleinkinder dahin. Doch eine Rückkehr in die Heimat war unmöglich; dort hatten sie alles aufgegeben, einschließlich ihrer preußischen Staatsangehörigkeit. Nach Zeitungsaufrufen sammelte die Bürgerschaft Almosen, Kleidung und Essen für die "Preußen", der Bürgermeister wandte sich verzweifelt an die Regierung in Paris, um eine Lösung für die notleidenden Deutschen zu finden. Schließlich brach in Dünkirchen Typhus aus; Bürgermeister, Bürgerschaft und die örtlichen Zeitungen drängten die Regierung in Paris zum Handeln und schlugen sich auf die Seite der Notleidenden.

Schließlich beauftragte die französische Regierung das Kriegsministerium, die inzwischen 869 Personen von Dünkirchen nach Algerien zu bringen und sie dort anzusiedeln. Algerien war von Frankreich 1830 eingenommen worden und bildete seither eine französische Kolonie. Der Versuch, französische Landsleute dort anzusiedeln, war bisher wenig erfolgreich gewesen. Die in Dünkirchen gestrandeten Menschen stimmten, psychisch und physisch am Ende ihrer Kräfte, der Not gehorchend zu. Sie hatten keine andere Wahl!

Fünf französische Schiffe brachten die Menschen zum algerischen Hafen Mers el Kebir. Die hygienischen Verhältnisse und die Verpflegung auf den Schiffen waren katastrophal, die Schiffe überfüllt. Von den überlebenden Passagieren schafften es viele nicht mehr auf eigenen Füßen an Land und wurden mit Bahren vom Schiff getragen. Französische Soldaten versorgten die in Zelten und Baracken untergebrachten Familien mit Essen, Sanitäter kümmerten sich um die Kranken. Trotzdem starben in der Folgezeit 73 Menschen.

Wer überlebte, hatte es nicht leichter: Es folgten Missernten auf den zugewiesenen Feldern durch Trockenheit, von den Sumpfgebieten breitete sich die Malaria aus. Schon bald kamen täglich Menschen zum Consulate Preußen, weil sie nichts inniger wünschten als heimzukehren. Einige schafften diesen Schritt mit Hilfe des Preußischen Botschafters.

Wer durchhielt, experimentierte und pflanzte schließlich Eukalyptus, Palmen, Oliven, Mandeln und Wein an. Ganz allmählich brachte die Umstellung kleine Erfolge und die jüngeren Auswanderer gewöhnten sich langsam an das neue Land. Vereinzelt kam es zu Ehen mit französischen Soldaten, der Anstieg unehelicher Geburten nahm zu. Die jungen Eifelund Moselaner heirateten hauptsächlich Landsleute und so erhielten sich eine Weile Sprache, Gebräuche und Sitten aus der alten Heimat. Vor allem die französischen Behörden versuchten das Deutschtum zu unterdrücken, und während des Deutsch-Französischen Krieges 1870–71 entschieden sich viele Auswanderer, ihre Staatsangehörigkeit aufzugeben und "Franzosen" zu werden. Schon im Ersten Weltkrieg kämpften Enkel der ehemaligen Auswanderer auf Seiten Frankreichs gegen Deutschland.

Wie schwierig das Leben in Algerien war, zeigt das Jahr 1857: 80.000 Franzosen wurden auf Kosten der Regierung nach Algerien verschifft; innerhalb eines Jahres verließen 70.000 Menschen wieder die Kolonie Algerien, ernüchtert von den Verhältnissen und Lebensbedingungen, und kehrten nach Frankreich zurück. Die in Algerien gelandeten Familien aus dem Raum Trier dürften in den Unterlagen ihrer Heimat als Brasilienauswanderer geführt werden.

### **Traumziel USA**

Es war eine Zeit, in der es überlebenswichtig war, derselben Religion wie der Landesherr anzugehören, da man ansonsten erheblichen wirtschaftlichen und gar körperlichen Repressalien ausgesetzt war. Der katholische Johann Heinrich Hans heiratete 1717 eine Lutheranerin, seine neun Kinder wurden vorsichtshalber sowohl ev.-luth. als auch ev.-reformiert in der Nachbargemeinde getauft – aber katholisch erzogen. Die religiöse Unterdrückung aber stellte für die Familie eine kaum noch zumutbare Belastung dar. Überbevölkerung, Besitzzersplitterung auf Grund der Realteilung, Missernten und überhöhte Belastungen vom Staat, all das zusammen mag die Entscheidung herbeigeführt haben: Johann Heinrich Hans verkaufte all seinen Besitz, verabschiedete sich von Mutter, Verwandten und Freunden, um im Mai 1741 nach Pennsylvania auszuwandern. Der Abschied würde ein endgültiger sein, denn ein Auswanderer gab mit der Entlassung aus der Leibeigenschaft oder der Aufgabe des Bürgerrechtes nicht nur seine Pflichten auf, sondern verlor auch alle Rechte, die man nicht so einfach wieder in Anspruch nehmen konnte.

Die Familie verließ mit weiteren Auswanderungswilligen Rheinhessen auf Rheinschiffen von Bacharach aus in Rich-

### INFO BRASILIEN

Weitere Informationen:

Die Zivilstandsregister für den Zeitraum 1830-1904 können online durchsucht werden: http://anom.archivesnationales.culture.gouv.fr/caomec2/recherche.php?territoire=ALGERIE

### INFO USA

Weitere Informationen http://wiki-de.genealogy.net/Pfalzdorf\_%28Goch%29

tung Rotterdam, um dort auf Seeschiffe mit Fahrtrichtung Nordamerika umzusteigen. Unglücklicherweise war zu dieser Zeit bereits der Seekrieg zwischen England und Spanien ausgebrochen, an dem die Niederlande an der Seite Englands teilnahmen. Handelsschiffe waren unterwegs in großer Gefahr und die englischen Kapitäne wagten nicht auszulaufen oder verlangten einen "Gefahrenzuschlag". Frühere Auswanderungsgruppen waren aus diesem Grund bereits in Rotterdam liegengeblieben und dem Lande zur Last gefallen. Die Niederländer sperrten daher ihre Grenze gegen Preußen. Passieren durfte nur, wer den englischen Kapitänen den geforderten "Gefahrenzuschlag" immerhin 35 Reichstaler pro Person – bezahlen und so eine Weiterreise sicher garantieren konnte. Dieses Geld konnten die Auswanderungswilligen aus Rheinhessen nicht aufbringen und so endete die Auswanderung abrupt und unvorhergesehen bei Schenkenschanz an der holländischen Grenze.

Einige wenige Familien hatten noch ausreichend Barmittel, um die Reise fortzusetzen, ein paar andere ließen sich von amerikanischen Farmern durch Übernahme der Transportkosten loskaufen, um dann für Jahre als billige Arbeitskräfte schamlos ausgebeutet zu werden. Sie erreichten zumindest ihr Ziel.

20 Familien, die die Weiterfahrt nicht bezahlen konnten, wurden von den Rheinschiffern nördlich von Kleve an Land gesetzt. Die Auswanderergruppe hauste in Erdlöchern und im Freien, litt großen Hunger und beriet immer wieder die Möglichkeiten, die noch blieben. Schließlich fiel die Gruppe auseinander: Eine kleine Gruppe wollte nach Osten wandern - von ihr fehlt bis heute jede Spur. Eine andere Gruppe ging zurück in die alte Heimat, wo sie mittellos und bettelarm ankam und sicherlich von Verwandten durchgefüttert werden musste.

Am 23. August 1741 beantragte Johann Heinrich Hans beim Magistrat der Stadt Goch die Zuteilung von 20 Morgen Land auf der Gocher Heide (Nordrhein-Westfalen) an der holländischen Grenze und gehörte somit zu jener Gruppe von zwölf Familien, die sich mutig entschlossen hatten zu bleiben, wo sie gestrandet waren.

Man wundert sich, dass diese bettelarmen Familien die Hoffnung hegen konnten, die Pacht für so viel Land aufbringen

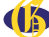

*Die Pfälzer Kolonisten bildeten eine Bevölkerungsinsel am Niederrhein, denn sie waren hier sowohl von ihrer Mundart als auch von ihrer Religion und ihrer ursprünglichen Heimat her "anders".* 

### **Bratser Chronik**

Juni 1741 Kraunft ber brahme in bekennigen an: 14 M-1749 Canbyamisung mitter Coches Helbe 1742/45 Meteriuslag Pat meltipages i drawing unger finderer Bestehuft 2.4.045 Billac oft spoke Dillier on Node United To 1745 Criffman der Schule - 1840 Ortsman: Ufnistori 1775 Einweitung bis zuf Niecht e für Einweitung ber lich, Mitglie 1990 Drahaer fairs sensor - Neo Dentiste 1748 Gmorthans Erichhef Romatung Ostaircher, Hanvirlichst-1899 Bau bes Biltgermeintreett a 192) Develoipung ber luith, veef. Hirsha 1969 Engineendung in die Statt Goch

zu können. Dazu gehörte offenbar der Mut der Verzweifelten, die weder vor (nach Amerika) noch zurück (in die Heimat) konnten. Die Heidegrundzuweisung war recht bescheiden, aber es begann nun die Urbarmachung der Gocher Heide durch die gestrandete Gruppe. 1742 und 1743 gab es mehrmalige Ausweisungsanordnungen wegen fehlender Barschaft. So manches Mal musste sich Johann Heinrich mit seinem Eigentum für seine Kin-

der verbürgen. Trotzdem gelang es den Familien, den Besitz zu vermehren. Nach den ersten schweren Jahren kamen weitere Kolonisten aus der Pfalz dazu. So entstand die Siedlung Pfalzdorf am Niederrhein, die 1749 offiziell ihren Namen bekam.

Die Pfälzer Kolonisten bildeten eine Bevölkerungsinsel am Niederrhein, denn sie waren hier sowohl von ihrer Mundart als auch von ihrer Religion und ihrer ursprünglichen Heimat her anders". Im Schweiße ihres Angesichts erschufen sie während einer Zeit größter Entbehrungen ein fruchtbares Land mit stattlichen Höfen. Viele Jahrzehnte über lebten sie zurückhaltend den Einheimischen gegenüber und blieben am liebsten unter sich. Die Pfälzer Mundart blieb bis heute dort erhalten.

In dem kleinen Ort Pfalzdorf auf der Gocher Heide am Niederrhein wurde es jedoch schon bald zu eng. Nur drei Generationen später lebten hier bereits 100 Pfälzer Familien mit 568 Personen und aus Landmangel setzte eine neue Auswanderungswelle ein. Unmittelbar nach der Geburt seines vierten Kindes verkaufte auch ein Urenkel des Pfalzdorfgründers sein gesamtes Hab und Gut und schloss sich einer Auswanderergruppe an, die nach Norden zog. Von der preußischen Regierung wurde den Flüchtlingen in der Nähe von Hesel in Ostfriesland Siedlungsland zur Verfügung gestellt, das sie aber wieder aufgaben, weil es unfruchtbar war. Auf ihr Gesuch hin wies man ihnen Land in der Nähe von Aurich zu. Hier gründeten die Nachkommen der Pfälzer Auswanderer die Siedlung Plaggenburg.

Die ersten Jahre waren entbehrungsreich, getreu der alten Kolonistenweisheit: "Den Ersten der Tod - den Zweiten die Not - den Dritten das Brot". Weitere Siedler aus der Pfalz zogen zu und gründeten 1803 den Ort Pfalzdorf in Ostfriesland. Im Ort gibt es immer noch Familien, die sich auf Pfälzer zurückführen: Wendeling, Friedrichs, Götz, Reis (Reuß), Rocker, Sendemer.

So führte eine missglückte Auswanderung nach Pennsylvania in Amerika zu Pfälzer Familien am Niederrhein, in Ostfriesland – und vielleicht auch irgendwo im Osten.

Fotos: privat ■

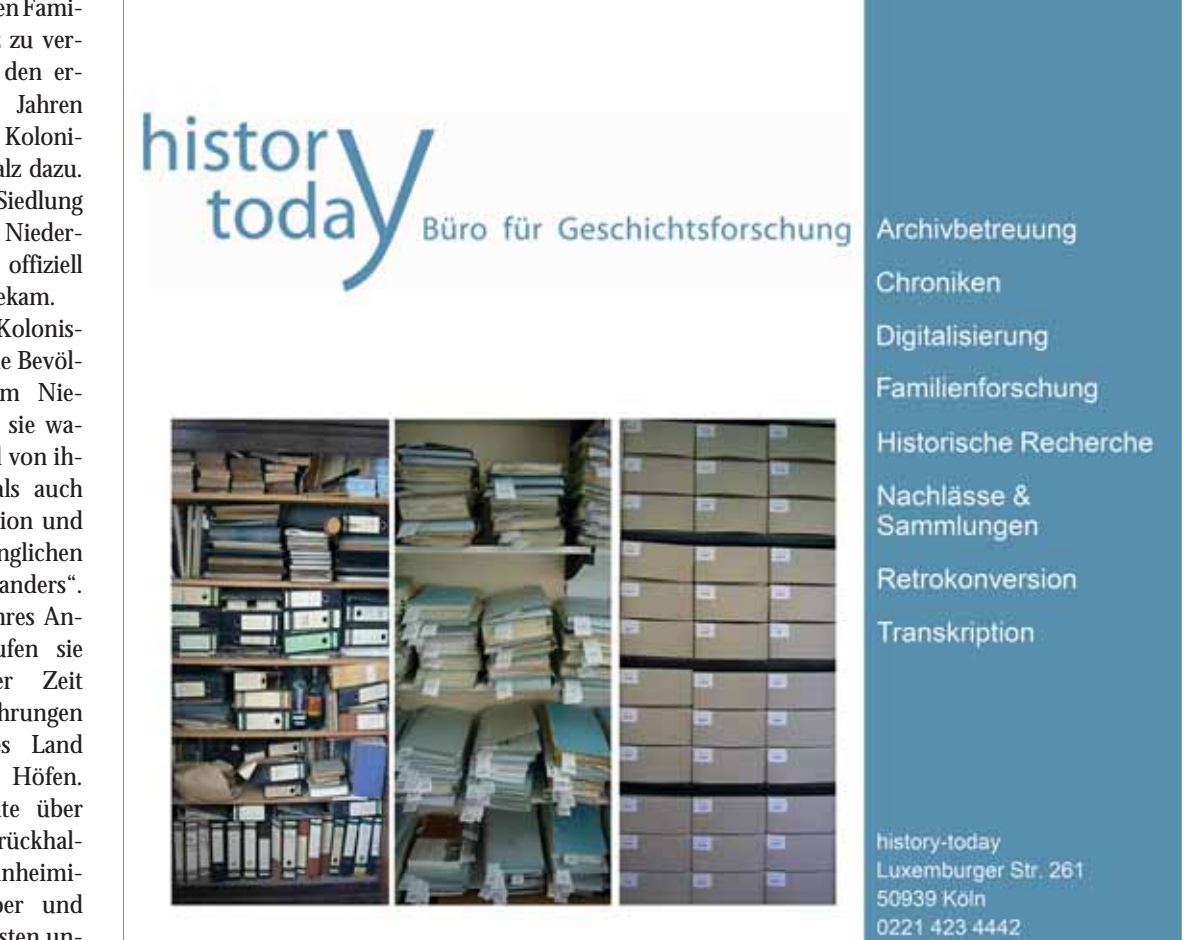

www.history-today.com info@history-today.com

## Familienforschung unterwegs Archivbesuche mit Smartphone oder Tablet

Von Doris Reuter

### **Es gibt "Apps" für alle Lebenslagen. Haben Notizblock und Bleistift beim Archivbesuch ausgedient?**

**E** is ist noch nicht lange her, da nutzte man ein Handy ausschließlich zum Telefonieren. Dabei blieb es aber nicht: Das Handy entwickelte sich zu einem Mini-PC, einem All-<br>roundgerät mit Foto- und Filmkamera, Diktierfunkt s ist noch nicht lange her, da nutzte man ein Handy ausschließlich zum Telefonieren. Dabei blieb es aber nicht: Das Handy entwickelte sich zu einem Mini-PC, einem Allnem bedienbaren Bildschirm (Touchscreen) und wird seither Smartphone genannt. Auf Grund des großen Erfolges entwickelte Apple schließlich Tablet-PCs: flache, tragbare Computer, die per Touchscreen bedient werden. Für das Eintippen von Text

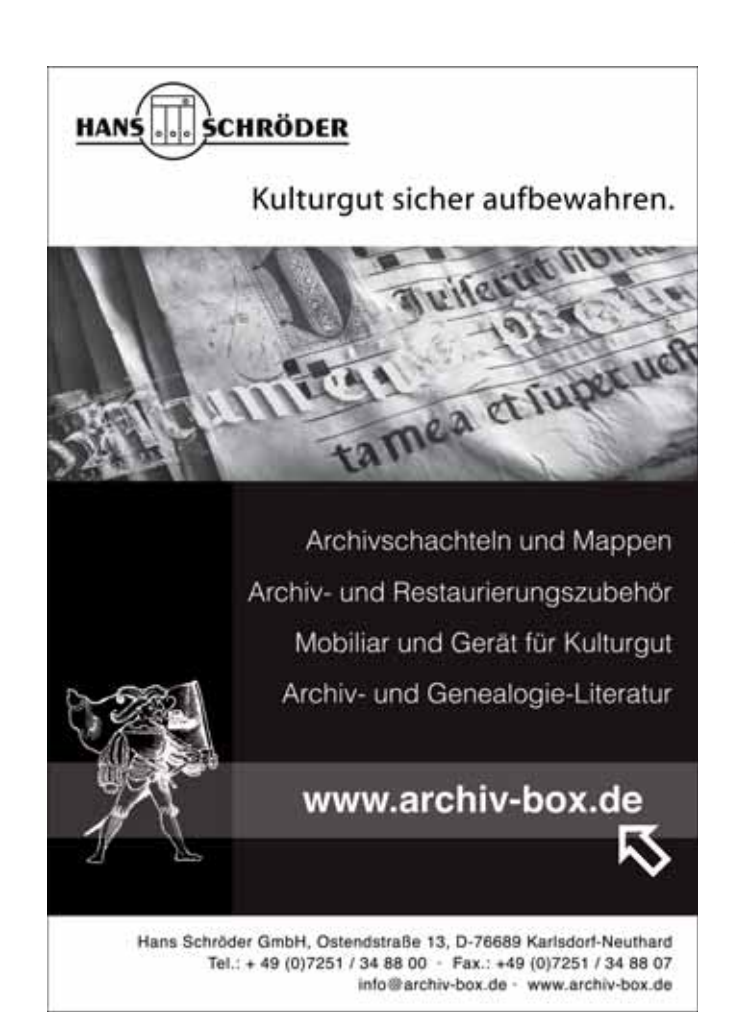

steht eine virtuelle Bildschirmtastatur zur Verfügung – für Vielschreiber ist das zu umständlich, für Notizen oder die Eingabe einiger weniger Daten aber reicht diese Möglichkeit völlig aus.

Smartphones und Tablet-PCs gibt es mit verschiedenen Betriebssystemen, von denen die Apps (so nennt man die Programme bei mobilen Geräten) abhängig sind. Nicht für jedes System gibt es die gleichen Apps, daher legt die Entscheidung für ein System auch die nutzbaren genealogischen Apps fest. Laut Welt-Online ist jedes zweite Smartphone – etwa 45 Millionen - ein iPhone mit dem Betriebssystem iOS. Dem gegenüber stehen drei Millionen Handys mit dem Google-System Android. Weitere Systeme sind Bada (Samsung), Windows Mobile Phone 7 (Microsoft) und Blackberry OS (BlackBerry). Die Verteilung bei den Tablet-PCs ist damit vergleichbar – es dominiert das iPad von Apple. Es verwundert daher nicht, dass iOS-Applikationen zurzeit mit erheblichem Abstand den Markt dominieren.

Deutschland hinkt der Entwicklung deutlich hinterher. Während es eine Vielzahl von Genealogieprogrammen (z. B. Heredis, Reunion), Hilfsprogramme und mehrere Zeitschriften in englischer Sprache gibt, ist das deutschsprachige Angebot noch sehr viel bescheidener. In vielen Sprachen und für mehrere Betriebssysteme verfügbar sind die Apps von Ancestry, MyHeritage und GeneaNet. Diese allerdings sind nicht etwa im eigentlichen Sinne Genealogieprogramme, sondern stellen eine Onlineverbindung zu deren Datenbanken her, in denen Stammbäume erstellt und - teilweise nur gegen Gebühr - neue Informationen gesucht werden können. Vollwertige Genealogie-Apps in deutscher Sprache sind dagegen bisher Mangelware. Wenn man bei der Synchronisation der Familiendatei mit dem Hauptprogramm am PC zudem auf GEDCOM-Dateien angewiesen ist, so ist mit den bekannten Problemen der Datenübernahme zu rechnen. Wirklich empfehlenswert sind nur solche Apps, die für die Zusammenarbeit mit einem "großen Bruder" auf dem Stand-PC ausgerichtet sind. Dies sind zurzeit lediglich GedStar Pro für den Android/Windows oder MacFamilyTree 7 für den iOS/ Mac.

Fazit: Der Forscher kann bei seinem Archivbesuch das Smartphone für digitale Notizen (wie z. B. Evernote) und die integrierte Fotofunktion nutzen – oder einen Forscherkollegen anrufen, um begeistert einen neuen Fund mitzuteilen. Daten vor Ort in das mobile Genealogieprogramm einzugeben, ist dagegen bisher nur für einen kleinen Anwenderkreis realistisch.

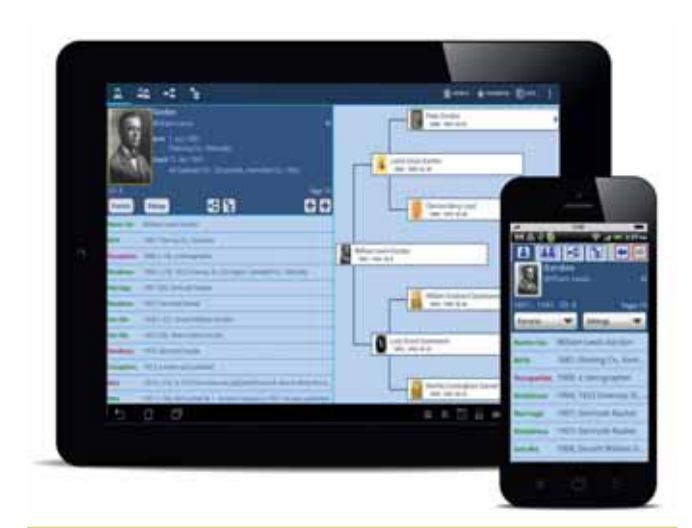

### **INFO**

**GedStar Pro** Erfordert Android 2.1 oder höher Entwickler: W. Douglas Gordon Preis: 9,95 Euro, kostenfreie Demo limitiert auf 28 Tage http://gedstarpro.com

Zur App gehört ein separates Konvertierungsprogramm für den Windows-PC. GedStar Pro konvertiert Daten der Programme TMG (The Master Genealogist) und Legacy Family Tree sowie GEDCOM-Dateien.

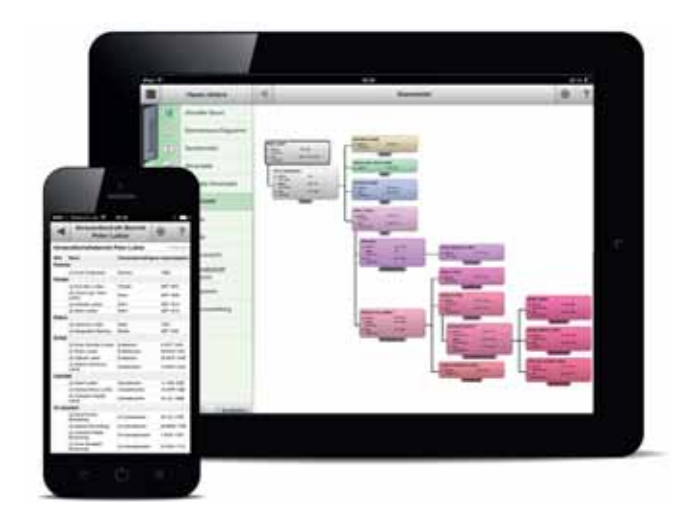

### **INFO**

**MobileFamilyTree 7** Erfordert iOS 4.2 oder höher Hersteller: Synium Software GmbH Preis: 13,99 Euro, http://www.syniumsoftware.com

Das vollwertige Genealogieprogramm ist eine mobile Variante von MacStammbaum, ist aber allein lauffähig. Wer Mac-Stammbaum auf dem Haupt-PC nutzt, kann den Datenbestand bequem synchronisieren. In andere Programme muss man die Daten per GEDCOM übertragen.

## Software-Meldungen

**Einige Entwickler meldeten uns die Weiterentwicklung ihrer Programme. Ohne die neuen Funktionen getestet zu haben, geben wir die Meldungen gerne zur Information an Sie weiter.**

### VERSION 9.0

### **TMG**

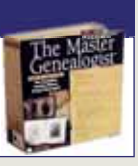

Anfang Februar meldete Wholly Genes Inc. die neue Version von TMG (The Master Genealogist). Wesentliche Programmaktualisierungen und neue Programmbestandteile sollen die Dateneingabe schneller und einfacher gestalten.

Neue Quellen können nun hinzugefügt werden, ohne das Fenster "Quellenangabe" verlassen zu müssen, und eine Schaltfläche ermöglicht eine Vorschau des Quellentextes. Gemeinsame Ereignisse lassen sich inklusive der Funktion jeder beteiligten Person mittels der Fenster "Mehrere Personen hinzufügen" und "Neue Familie hinzufügen" erfassen. Eine neue Schaltfläche "Daten kopieren" erlaubt das Kopieren aus der ersten Zelle einer Spalte in nachfolgende Zellen in diesem Fenster. Auch wurden eine ganze Anzahl neuer Variablen für Ereigniselemente hinzugefügt und einige kleinere Fehler bereinigt. Das Update auf Version 9.0 ist kostenpflichtig: 29,00 US-Dollar für die Version zum Herunterladen + 5,00 US-Dollar für die Postzusendung einer optionalen Programm-CD.

Weitere Informationen: http://www.whollygenes.com/tmg.htm

 $dr \blacksquare$ 

dr ■

### VERSION 10.0

### **TNG**

The Next Generation of Genealogy Sitebuilding (TNG) ist am 12.02.2014 in der Version v.10.0.0 erschienen. Das Programm ist nun mobilfähig: erstellte Webseiten lassen sich viel einfacher auf mobilen Geräten ansehen und nutzen. Die Layouts wurden entsprechend angepasst und um drei neue Vorlagen ergänzt. Neu ist ein vertikales Stammbaum-Diagramm der Vorfahren, bei der Ahnen- und Nachkommenliste können mehr oder weniger Details angezeigt werden. Der Medien Upload wurde verbessert. Beim Erstellen einer GEDCOM-Datei können weitere Optionen für die Verwendung in einem anderen Programm genutzt werden. Mehrere beliebte, von TNG-Benutzern erstellte Modifikationen wurden hinzugefügt (Altersberechnung, Anzeigen/Ausblenden Ereignisse und Medien). Und die Sortierung der Zweige ist nun einfacher zu definieren und zu pflegen. Infos: http://tngsitebuilding.com/blog

■

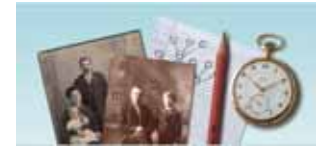

## Modern und multimedial: Agelong Trees

Von Doris Reuter

**"Was nicht gebraucht wird, muss man auch nicht sehen" ist die Devise des Programms. Und trotzdem findet man fast immer ganz in der Nähe, was man sucht.**

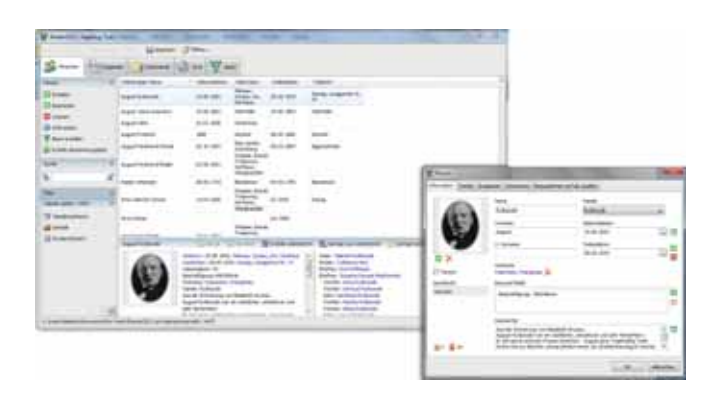

**Bereits im Jahre 2002 wurde Agelong Trees in Russland ver-<br>
öffentlicht und seither kontinuierlich weiterentwickelt,<br>
aber es ist, obwohl sich das Programm in über 30 Sprachen<br>
umschalten lässt-hierzulande noch unbekannt** öffentlicht und seither kontinuierlich weiterentwickelt, aber es ist, obwohl sich das Programm in über 30 Sprachen umschalten lässt, hierzulande noch unbekannt. Im Oktober letzten Jahres bat ich in der Compgen-Mailingliste um Rückmeldung, welchen Eindruck andere Familienforscher von der Software haben. Ihre Erfahrungen fließen in diesen Bericht ein – für die Rückmeldungen nochmal ein herzlicher Dank!

Angeboten wird Agelong Tree in zwei Varianten: die Basic Edition für 25 US Dollar (umgerechnet etwa 18 Euro) und die Premium-Edition für 39 US Dollar (etwa 29 Euro). Beide Versionen nehmen eine unbegrenzte Personenzahl auf, der Unterschied liegt im größeren Funktionsumfang. Getestet wurde die Premiumversion, die damit verbundenen zusätzlichen Funktionen rechtfertigen den Mehrpreis auf jeden Fall. Die Free Edition-Version lässt nur kleine Familien zu, ab 40 Personen wird in den Read-only-Modus geschaltet. Um das Programm zu testen, reicht diese Demoversion aber absolut aus.

Die integrierten Hilfeseiten gibt es nur in englischer Sprache, doch das Programm ist relativ selbsterklärend und einfach zu bedienen.

### **Arbeitsweise**

Agelong Trees wirkt frisch und aufgeräumt, man findet sich schnell zurecht. Am oberen Rand des Hauptfensters kommt man über Kartenreiter zu den einzelnen Arbeitsbereichen Personen, Ereignisse, Dokumente, Orte und Baum. Der Tab "Personen" führt zu einer Tabelle aller bisher eingegebenen Personen in der Datei, ein Doppelklick öffnet ein Fenster mit allen Details zur Person, ein Tastendruck öffnet die Personenmaske zur weiteren Bearbeitung. Der Tab "Ereignisse" listet sämtliche Fakten auf und ermöglicht so einen perfekten Überblick und entsprechende Bearbeitungsmöglichkeiten. Jeder Doppelklick oder Tastendruck öffnet die entsprechende Seite zum Nachbearbeiten. Der Kartenreiter "Dokumente" meint eigentlich die aufgenommenen Medien und listet diese auf. Wie sich vermuten lässt, versteckt sich hinter "Orte" eine Ortsverwaltung. Diese arbeitet recht spannend über verschachtelte Eingaben: Man kann die Ortsteile einer Gemeinde zuordnen, die Gemeinden den zuständigen Kreisen und diese wiederum den Bundesländern. Das muss natürlich erst einmal entsprechend angelegt werden, schafft aber dann einen guten Überblick. "Baum" erstellt eine grafische Übersicht – hierfür muss die Ausgangsperson ausgewählt werden. Jeder Arbeitsbereich (mit Ausnahme "Baum") zeigt die vom Anwender ausgewählten Informationen des jeweiligen Bereiches in Spalten einer Tabelle an. Diese kann man exportieren oder ausdrucken. Eine Statistik berechnet zügig, wie oft bestimmte Namen vorkommen oder wie viele Personen mit einem Ort in Verbindung stehen.

### **Dateneingabe**

Auch das Personen-Eingabefenster ist über Kartenreiter in verschiedene Arbeitsbereiche unterteilt. Die oberste Karte "Information" gibt die eingegebenen Fakten zusammengefasst wieder: Name, Geburts- und Todestag, ein Foto, Wohnsitz, "Benutzerfelder" (eine Chronologie angelegter Fakten) und ein Notizfeld. Hilfreich ist das Feld "Familie": Hier kann ein Familienname eingegeben werden, um alle Familienangehörigen zu gruppieren, die zu dieser Familie gehören, aber einen anderen Namen tragen – ob durch Heirat oder verschiedene Namensschreibweisen. Ein Familienwappen findet hier ebenfalls seinen passenden Platz.

Bei der Übersetzung fallen ein paar kleinere Fehler auf, aber die Sprachdatei lässt sich leicht mit einem Editor bearbeiten. Der Softwareentwickler ist offen für Korrekturen. Bei fehlendem Sterbedatum wird das Alter bis zum aktuellen Tag angegeben und die Person als "lebend" gekennzeichnet – diese Kleinigkeiten sind aber eher banaler Natur. Der gute Eindruck überwiegt.

Eine Plausibilitätskontrolle hat Agelong Trees nicht: So ist eigene Kontrolle und sorgfältiges Vorgehen bei der Dateneingabe Pflicht.

Für jede Person können komplexe Biographien, Texte, Fotos, Videos und Soundaufnahmen hinzugefügt werden. Ein Tastenklick liest ein Bild ein und kopiert es in einen gesonderten Ordner. Ein Doppelklick auf das eingelesene Bild öffnet ein Fenster für weitere Detailangaben zum Medium: Dateiname, abgebildete Personen und Ereignisse, Quellen, Aufnahmedatum, Ort, Kommentar.

Agelong Tree bietet ein Feld für Quellenangaben an, das auch Onlinequellen einschließt. Die Glaubwürdigkeit einzelner Quellen und Ereignisse kann vom Anwender mit Werten zwischen 0 und 10 bewertet werden. Auf diese Weise ist kontrollierbar, welche Quellen einer weiteren Absicherung bedürfen.

### **Ausgaben**

Die Auswahl der Ausgaben ist überschaubar: Die Abstammungslisten für Vorfahren bzw. Nachkommen einer Person oder aller erfassten Personen enthalten alle verfügbaren Informationen – aufgrund der Übersetzungsfehler aber sind diese Listen zurzeit nicht wirklich verwendbar. Hier sollte nachgebessert werden. Etwas üppiger fällt das Angebot bei den Grafiken aus. Das Programm unterscheidet dabei nicht zwischen Vorfahren- und Nachkommentafeln. Nach dem Auswählen der Ausgangsperson können Tafeln erstellt werden für direkte Verwandte, direkte Verwandte und deren Geschwister, alle Blutsverwandten oder alle Verwandten. Diese Auswahlmöglichkeiten sind so ungewöhnlich, dass man sicherlich vor dem Erstellen einer Tafel erst einmal über die gewünschte Personenauswahl nachdenken muss.

Sowohl auf die Optik als auch auf die darzustellenden Inhalte kann der Anwender Einfluss nehmen. Ein Export der Tafeln als Vektorformat (svg-Datei) oder xml-Datei ist möglich.

### **Datenaustausch**

Das Einlesen von 1.500 Personen geschieht innerhalb kurzer Zeit, bei großen Dateien (30.000 Personen) kann es durchaus mehrere Stunden dauern. Leider gibt es keine Möglichkeit, vor dem Import einzelne Informationsfelder zuzuweisen. Das Ergebnis eines GEDCOM-Importes ist stark vom Ausgangsprogramm abhängig – aber das ist eigentlich die Regel. Die GEDCOM-Funktion orientiert sich laut Hersteller gewissenhaft am GEDCOM-Standard. Nach dem Einlesen der Testdatei konnte bemerkt werden, dass auch benutzerdefinierte Fakten korrekt übernommen werden. Trotzdem kam es bei mehreren Angaben zu Problemen. Einige Informationen wurden verstümmelt, denn das Datum wurde übernommen, nicht aber der Name des Faktes – stattdessen wurde die GEDCOM-Bezeichnung angezeigt, unter der dieses Datum gespeichert war. Eine Möglichkeit, den Fakt umzubenennen, gibt es nicht. Teilweise lässt sich die Information auch schwer wieder herstellen: der Fakt "Religion" beispielsweise wird importiert als "RELI", aber der jeweilige Inhalt dieses Feldes bei einer Person fehlt. So weiß man nur, dass diese Person offensichtlich eine Religion hatte – aber nicht welche. Viele Quellen

waren verschwunden – wahrscheinlich aufgrund der unterschiedlich aufgebauten Quellenverwaltung zwischen Quell- und Zielprogramm. Einen Fehlerbericht von nicht erkannten GED-COM-Daten erhält der Anwender nicht, so dass man selbst die korrekte Übernahme der Daten kontrollieren muss. Einige Anwender hatten nach eigener Aussage mit der GEDCOM-Schnittstelle keinerlei Probleme. Man kann sagen, dass keine Schwierigkeiten zu erwarten sind, wenn im GEDCOM erzeugenden Programm nur die Standardfelder genutzt wurden. Je exotischer die genutzten Felder, umso unwahrscheinlicher ist die Übernahme (das gilt auch für alle anderen Programme). Zur Vermeidung solcher Probleme haben sich deutschsprachige Programmautoren zusammengetan und diskutieren Lösungsmöglichkeiten – der in Russland beheimatete Programmentwickler von Agelong Trees ist in dieser Gruppe nicht dabei.

### **Support**

Das Programm wird regelmäßig weiterentwickelt und modernisiert. Eine Mailingliste oder ein Anwenderforum in deutscher Sprache existieren nicht. Ein Kontaktformular auf der englischsprachigen Homepage dient der Anfrage bei Problemen. Testanfragen beim Supportteam in englischer Sprache wurden innerhalb von 24 Stunden zufriedenstellend beantwortet.

### **Fazit**

Oft sind derart unbekannte Programme zu Recht nicht in den Fokus der deutschen Anwender geraten. In diesem Fall aber bietet das Programm so viele interessante Facetten, dass es völlig zu Unrecht ein Schattendasein führt. Die "eierlegende Wollmilchsau" ist auch Agelong Trees nicht – aber durchaus einen zweiten Blick wert. Empfehlen kann man das Programm Anfängern und Hobby-Forschern, die ohne langes Handbuchstudium loslegen möchten. Genealogen, die vor allem ausgefeilte Listen und Berichte erstellen oder sich mit einer größeren, bestehenden Datei neu orientieren möchten, sind mit anderen Programmen besser bedient.

### **INFO**

#### **Agelong Trees**

Version 4.7 vom 23.12.2013, Ersteller: Genery Software Systemvoraussetzungen: Windows 2000, XP, Vista, 7, 8 Weitere Informationen: http://www.genery.com (englisch)

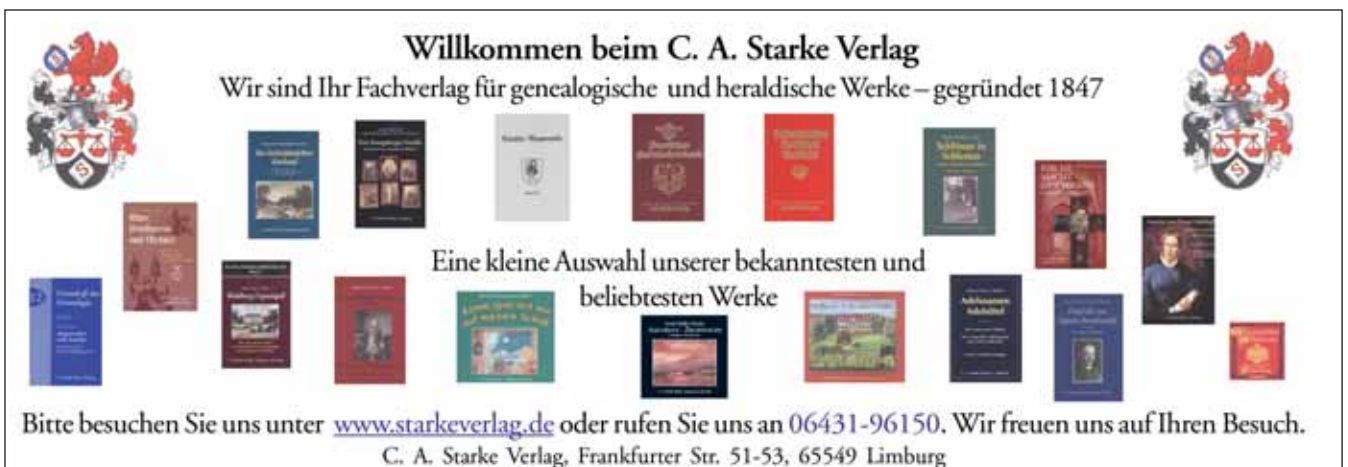

### TOP 100 GENEALOGIESEITEN 2014

**Das kostenlose kanadische** Online-Magazin für Genealogie "GenealogyInTime Magazine" (http://www.genealogyIn Time.com) hat zum dritten Mal eine Liste der Top 100 Genealogieseiten zusammengestellt. Grundlage für die Einstufung der Beliebtheit der Webseiten ist das Alexa-Ranking bei http://www.alexa.com. Diese Amazon-Tochter ermittelt die Zahl der Zugriffe auf Webseiten und wertet die Zahlen aus, um eine Rangfolge zu bestimmen, quasi eine Beliebtheitsskala. Die Bewertungsmethoden sind umstritten und gelten als manipulierbar. Gibt man den Namen einer Webseite, z. B. Genealogy. net ein, so erhält man neben einer Grafik über den zeitlichen Verlauf eine globale Rangziffer zwischen 55.000 und 56.000, die täglich schwankt, sowie eine vergleichbare Ziffer für den Rang in Deutschland (ca. 3.000). Je kleiner die Ziffer umso besser der Rang. Wie zu vermuten, kommen drei Viertel der Besucher auf unserer Webseite aus Deutschland. In den USA oder weltweit sind wir noch nicht so bekannt. Trotzdem ist die globale Rangziffer für die TOP 100-Liste so gut, dass wir auf Platz 31 der 100 beliebtesten Genealogieseiten stehen, bei den kostenlos zugänglichen Seiten sogar auf Platz 11. Immer weniger frei zugängliche Seiten sind unter den ersten 10 Plätzen zu finden. Weltweit sind das nur noch FindAGrave und FamilySearch auf Platz 2 und 3 (nach Ancestry.com). GeneaNet aus Frankreich steht auf Platz 7 weltweit, diese Seite wird international aus mehr Ländern besucht (nur die Hälfte der Besucher kommt aus Frankreich) und ist offensichtlich weltweit bekannter. GJ ■

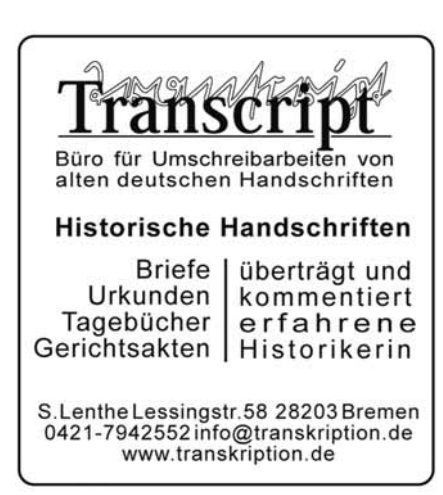

### FAMILYSEARCH-DATEN BEI ANCESTRY UND **MYHERITAGE**

**Im letzten Heft** berichteten wir über die Zusammenarbeit der beiden Marktführer für genealogische Daten Ancestry und MyHeritage, wonach die beiden Firmen auf Daten von FamilySearch zugreifen können. Jetzt ist es soweit: Daten, die man bei FamilySearch kostenlos einsehen kann, sind nun auch bei Ancestry und MyHeritage zu finden – hier aber dürfen die vollständigen Informationen nur nach Abschluss eines Abonnements eingesehen werden. So wirbt MyHeritage damit, dass bereits ca. ein Drittel der 154 Millionen Daten aus deutschen Quellen (Geburten, Heiraten, Sterbefälle, Mecklenburger Volkszählungen und Auswandererlisten) zur Suche zur Verfügung stehen. Wer seinen Stammbaum bei MyHeritage eingegeben hat, bekommt daraus eine Menge Smart Matches geliefert. Manchmal sind das sogar Daten, die aus den inzwischen digitalisierten Quellen selbst erforscht wurden, für die man nun bezahlen soll. Im Gegensatz dazu sind die Daten aus der amerikanischen Grabsteindatenbank FindAGrave.com bei MyHeritage kostenlos einzusehen.

### ORTS- UND KIRCHEN-VERZEICHNIS FÜR BRANDENBURG

**Die Brandenburgische Genealogi**sche Gesellschaft "Roter Adler" e.V. hat ihre Online-Datenbanken erweitert und bietet nun Brandenburg-Forschern als Teilprojekt des GenQuell-Projektes ein Orts- und Kirchenverzeichnis. Dabei wurde das Genealogische Ortsverzeichnis GOV des Vereins für Computergenealogie e.V. eingebunden und genutzt. Das Ortsverzeichnis basiert im Wesentlichen auf einer eigenen Tabelle mit Orten. Diese Daten werden automatisch mit anderen Ortsdaten aus dem Internet kombiniert und zusätzlich mit eigenen Tabellen verknüpft. Das Kirchenverzeichnis beinhaltet eine Übersicht der brandenburgischen Kirchen. Dazu kommen Fotografien der Kirchen und (wenn im Pfarrerbuch der Mark Brandenburg vorhanden) eine Übersicht der entsprechenden Pfarrer. Wer unterstützen möchte, kann dies natürlich gern tun. Die Arbeitsgruppe zur Datenerfassung sucht fleißige Hände, die mitmachen wollen. Fotos oder Beschreibungen können ebenfalls eingeschickt werden.

 $G \Box$ 

### AUSWANDERUNGSZEITUNG

**Auf der Webseite der Universitätsbibliothek Jena** wird die "Allgemeine Auswanderungs-Zeitung" mit ihrer Beilage "Der Pilot" zur Einsicht angeboten. Der Rudolstädter Verleger und Auswanderungsagent Günther Fröbel (1811-1878) druckte zwischen 1846 und 1871 diese Zeitung, die in Zeiten starker Nachfrage zeitweise dreimal wöchentlich erschien. Dieses Organ veröffentlichte neben Ratschlägen für Auswanderungswillige und Erfahrungsberichten Ausgewanderter auch Schiffslisten, die für genealogische Recherchen von hoher Bedeutung sind. Digitalisierung und Online-Stellung sind ein Gemeinschaftsprojekt der Thüringer Universitäts- und Landesbibliothek und des Thüringischen Staatsarchivs Rudolstadt. GJ ■

Link: http://zs.thulb.uni-jena.de/receive/jportal\_jpjournal\_00000025

Institut für angewandte Biografieund Familienforschung KASSEL

- Genealogische Forschungen in Deutschland und Polen (auch Kriegsereignisse)
- Erstellung von Chroniken

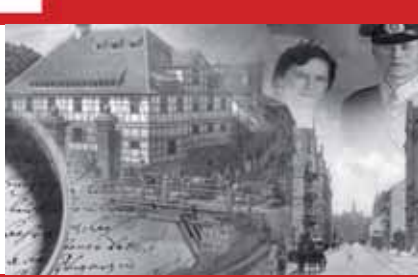

**Institut für angewandte Biografie- und Familienforschung Kassel (IBF-Kassel) Christian Klobuczynski M.A. · Weserstraße 38-40 · D-34125 Kassel Phone 0561/9700544 · Fax 0561/9700545 · Mobile 0162/9872813 www.ibf-kassel.de · klobuczynski@ibf-kassel.de**

### GOOGLE ALS FORSCHUNGSHILFE

Schon gewusst?

**Die Suchmaschinen durchsuchen** immer den Quelltext der Internetseiten nach dem eingegebenen Suchbegriff. Will man z. B. Informationen über das Hamburger Waisenhaus haben und gibt den Begriff "Waisenhaus" ein, erhält man 300.000 Ergebnisse. Gibt man die Begriffe "Waisenhaus" und "Hamburg" zusammen ein, reduziert sich die Zahl auf 140.000. Die Suchmaschine liefert alle Internetseiten, auf denen irgendwo der Begriff "Waisenhaus" und irgendwo der Begriff "Hamburg" steht. Es handelt sich bei den gefundenen Seiten also in der überwiegenden Zahl nicht um Seiten, auf denen Informationen zum "Hamburger Waisenhaus" stehen.

Um eine gezieltere Suche zu starten, muss man sich überlegen, welche Wortfolge wohl in einem Text mit Informationen zum Hamburger Waisenhaus stehen könnte. Setzt man diese dann bei der Abfrage in ...", erhält man eine wesentlich kleinere und treffsicherere Auswahl. So bringt die Suche nach "Waisenhaus in Hamburg" 23.500 und die Suche nach "Hamburger Waisenhaus" 1.650 Ergebnisse. Wertet man hier die Treffer der ersten Google-Seiten aus, findet man schon eine Menge Informationen zum Thema. Da unser Hobby meist in die Vergangenheit weist, ist oft auch eine Suche in alten Büchern lohnend. Bei Google Books sind schon viele Werke digitalisiert oder zumindest aufgenommen. Wiederholt man die Abfrage "Hamburger Waisenhaus" mit der Einschränkung der Suche auf Google books/Bücher, sind es noch 647 Ergebnisse und man kann einen Teil der Bücher gleich online lesen. Sucht man Bilder zum Thema, kann man die Suche entsprechend auf Bilder einschränken. Die Links zur eingeschränkten Auswahl befinden sich in der oberen Linkliste, der Link zu "Bücher" versteckt sich meist hinter dem Link "Mehr", der bei Klick auf den kleinen Pfeil ein Pull-down-Menü zur Auswahl öffnet. Über den Link "Suchoptionen" kann man die Suche noch weiter spezifizieren und sich z. B. nur Bücher des 19. Jahrhunderts, die man online lesen kann, anzeigen lassen.

Man erhält eine interessante Auswahl und schon wieder besteht die Gefahr, die Nacht am Computer zu verbringen, diesmal allerdings, weil man sich am Thema festliest.

Auf diese Weise kann man das Netz auch nach Angaben zu Vorfahren durchforsten. Emil Paap ergibt 1.250.000 Treffer, "Emil Paap" 272 und "Paap, Emil" 72.

In diesem Sinn wünsche ich eine erfolgreiche Suche und ausreichenden Erholungsschlaf.

### GESUCHT – GEFUNDEN IM GENWIKI

**Das GenWiki ist zweifelsfrei** eine wichtige Informationsquelle für jeden Familienforscher: ein Mitmach-Onlinelexikon. Jeder kann Informationen zufügen und auf diese Weise sammelt sich Spezialwissen an, wie es ein einzelner Autor allein nie zusammentragen könnte.

Doch oft stehen GenWiki-Besucher vor der Frage: "Wie finde ich hier, was ich suche?"

Der erste Schritt ist meist, im Feld "Suche" links oben den Suchbegriff einzugeben. Für eine genaue Suche empfiehlt sich die Volltextsuche, denn so werden alle Seiten angezeigt, in denen der Suchbegriff vorkommt – nicht nur solche, bei denen das Wort in der Überschrift steht.

Durchsucht werden dabei alle Inhaltsartikel. Es gibt allerdings weitere "Namensräume" für Vorlagen, Benutzerseiten und vieles mehr. Möchte man die Namensräume, in denen gesucht werden soll, für die eigene Anmeldung über die eigentlichen Artikel hinaus erweitern, kann man dies in den "Einstellungen" seines Benutzerkontos tun. Ist man angemeldet, befindet sich der Link am oberen Bildrand.

Viele Tipps und Hinweise zur bestmöglichen Suche im GenWiki finden Sie auf der Seite

http://genwiki.genealogy.net/Hilfe:Suche. dr ■

Sabine Paap ■

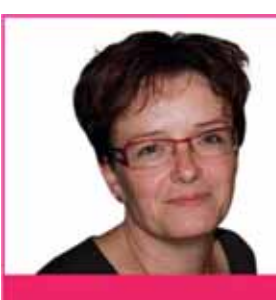

Wer in Daten Geschichten erkennt, will aus ihnen Texte machen.

Seit 2005 begleite ich Kunden bei der Aufzeichnung ihrer Familiengeschichte und Lebenserinnerungen. Profitieren Sie von meiner Erfahrung und meinem Enthusiasmus für diese Arbeit. Sprechen Sie mich an, wenn Sie Unterstützung suchen.

Gute Texte brauchen nicht nur Verstand, sondern auch Sprachgefühl und Herz.

www.textundleben.de

**Bewahren Sie Ihre** Familiengeschichte mit

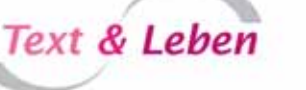

in 33251 Gütersloh Tel. 05241-338 5 339 kontakt@textundleben.de

## Was für ein Event! RootsTech 2014

rootstech

Von Timo Kracke

**Der Verein für Computergenealogie war mit einem Vortrag über das Genealogische Orts-Verzeichnis (GOV) auf dem "Innovators Summit" vertreten.** 

**V**om 6. bis 8. Februar 2014 fand in<br>Salt Lake City, US-Bundesstaat<br>Utah, zum vierten Mal die Roots<br>Tech von EamilySearch statt Diese Kon-Salt Lake City, US-Bundesstaat Utah, zum vierten Mal die Roots Tech von FamilySearch statt. Diese Konferenz, deren Leitthema Familiengeschichte und Technologie ist, war auch in diesem Jahr wieder die größte Veranstaltung dieser Art in den USA. Mehr als 8.000 Besucher waren vor Ort. Außerdem verfolgten einige tausend Interessierte die Veranstaltung im Live-Stream.

Neben dem Ausrichter FamilySearch haben sich namhafte Sponsoren wie Ancestry.com, MyHeritage und find my past an der Veranstaltung beteiligt und ein großartiges Ereignis für alle Besucher gestaltet.

Am Mittwoch, vor Beginn der eigentlichen RootsTech, fand der Innovators Summit statt. Das ist ein Treffen, auf dem Innovationen in und für die Familienforschung und ihre Randgebiete vorgestellt *Eröffnungs-Keynote mit Shipley Munson*

werden. Die Eröffnungsrede, Keynote genannt, hielt Chris Dancy, der in den USA als der "data exhaust cartographer" bekannt ist. Er trägt diverse Sensoren an seinem Körper, durch die er sich kontinuierlich überwachen lässt und eine beachtliche Statistik über seinen Körper und seinen Gefühlszustand führt. Dancys Vortrag "Facebook of the Dead" befasste sich mit unserem digitalen Erbe im Netz, unter besonderer Betrachtung der sozialen Netzwerke wie Facebook, Google+ und Twitter.

> *Timo Kracke - Welcome to RootsTech*

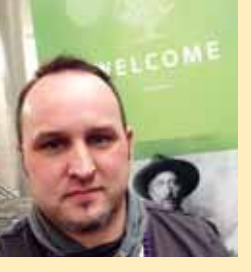

Ich (Timo Kracke) vertrat auf der Innovators Summit erstmals den Verein für Computergenealogie e.V. mit einem Vortrag über das Genea-

logische Orts-Verzeichnis, kurz GOV genannt. Der Vortrag war mit knapp 280 Personen sehr gut besucht. Ich stellte die Strukturen und den Nutzen des GOV für die Familienforschung vor und hob besonders Möglichkeiten der Kooperation hervor, beispielsweise mit Genealogie-Programmautoren mittels Mini-GOV und Webservice. Unmittelbar im Anschluss an meinen Vortrag, aber auch während der folgenden Tage, konnte ich mit sehr interessierten möglichen Kooperationspartnern sprechen.

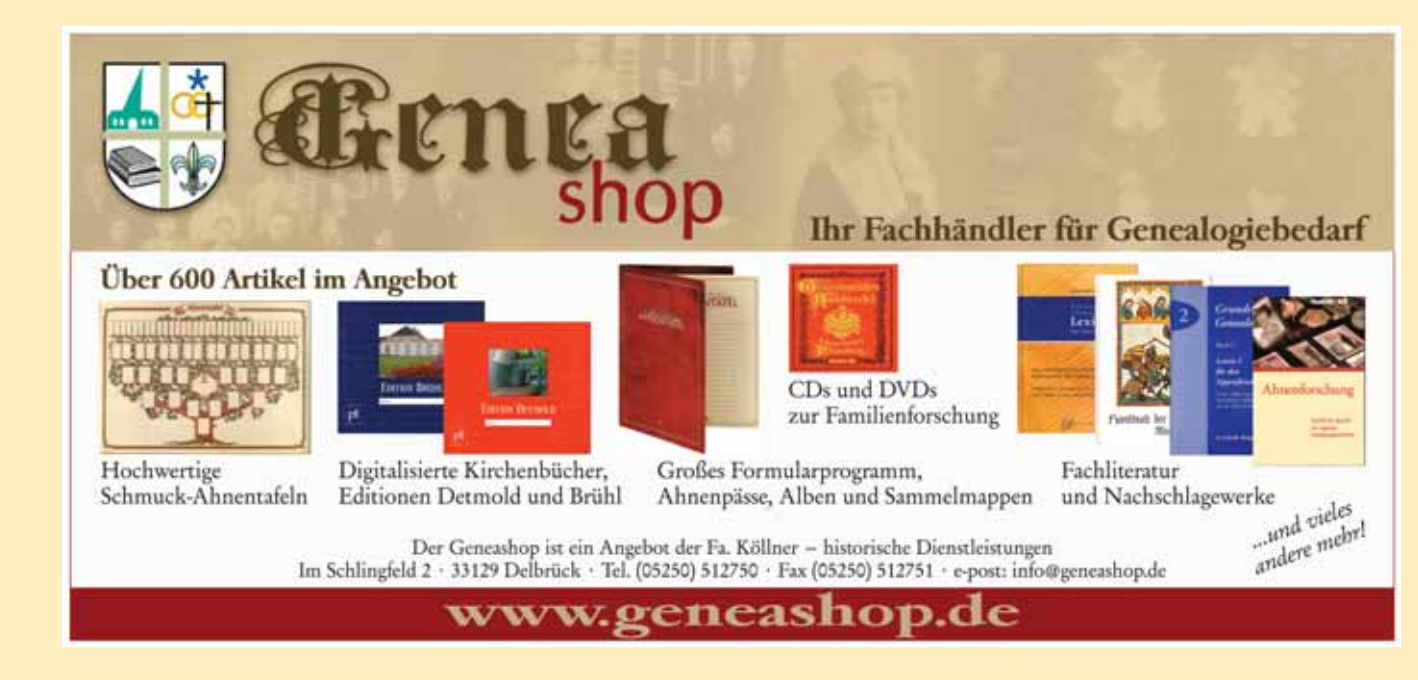

Vor und während der RootsTech habe ich teils im CompGen-Blog, teils in meinem privaten Blog "der Genealoge" über die aktuellen Ereignisse in Salt Lake City berichtet. In sozialen Netzwerken wie Facebook, Google+ und Twitter können auch jetzt noch unter dem Hashtag #rootstech viele Beiträge, auch von weiteren Teilnehmern, nachgelesen werden. Hashtags sind eine Art Verschlagwortung, die in sozialen Netzwerken u. ä. angewendet werden.

Am Donnerstag (6. Februar) begann die eigentliche RootsTech, die über 8.000 interessierte Genealogen und Genealoginnen in das Salt Palace Convention Center gelockt hatte. Weitere 5.000 Jugendliche wurden am Samstag zum "Family Discovery Day for Youth" erwartet.

Shipley Munson (SVP Marketing, FamilySearch) leitete die Eröffnungsveranstaltung. Die Eröffnungsrede hielt Dennis C. Brimhall (CEO FamilySearch). Brimhall stellte die aktuellen Aktivitäten von FamilySearch vor und gab einen Ausblick, was für die kommenden Monate und Jahre geplant ist. Eine der großen Neuigkeiten ist, dass FamilySearch einen Schwerpunkt darauf setzen möchte, Nachrufe zu digitalisieren und zu indexieren. Gerade in den USA sind Nachrufe eine große Quelle für Informationen über Personen und die nahestehende Familie. Weiterhin machte FamilySearch bereits kurz vor der RootsTech durch die Pressemitteilung auf sich aufmerksam, dass man die Geschwindigkeit, in der Daten indexiert werden, drastisch erhöhen will. Schon seit einigen Monaten bemüht sich Family

Search durch Kooperationen noch mehr Daten und Informationen in kürzerer Zeit für Familienforscher zur Verfügung zu stellen.

Die Keynotes der nächsten Tage fanden ebenfalls in der größten Halle des Convention Center statt und haben die Teilnehmer auf ihre Art in den Bann gezogen. Den Anfang machten Annelies van den Belt, CEO von find my past, die über aktuelle Aktivitäten im Bereich Genealogie sprach und Ree Drummond, die über ihr Leben und den Blog The Pioneer Woman berichtete. Der Vortrag von Judy Russell fokussierte sich stark auf das Thema der Familiengeschichte und die Prioritäten, die wir darauf setzen sollten, diese Geschichten zu erhalten. Danach gab Spencer Wells einen guten Einblick in das Thema DNA-Analyse, welche Erfolge das Genographic Project bereits erzielen konnte und welche Ergebnisse zu erwarten sind, wenn man sich selber für einen Test entscheidet. Der emotionalste Tag der Keynotes war der Samstag: Todd Hansen berichtete über seine TV-Show The Story Trek und die vielen Geschichten, die er bereits erlebt hat, wenn er für seine Show an einer Tür klingelt und nach der Lebensgeschichte fragt: Stephanie Nielson überlebte schwer verletzt einen Flugzeugabsturz, durch den 80 Prozent ihrer Haut verbrannten. Sie berichtete über ihren Kampf zurück ins Leben, bei dem ihre Familie sie unterstützte, nachdem sie monatelang im Koma gelegen hatte. Sie erzählte viele emotionale Geschichten, während im Saal betroffene Stille herrschte.

In mehr als 220 Vorträgen wurde über (fast) alle Themen rund um die Familienforschung gesprochen, beispielsweise über neue Medien im Einsatz der Genealogen, Forschungsmöglichkeiten am heimischen Computer sowie über "Familienforschung und junge Menschen". Außerdem gab es eine Ausstellungshalle, in der mehr als 135 Aussteller vertreten waren. Wegen der starken Unterstützung durch kommerzielle Anbieter war ein Rundgang durch die große Halle ein wahres Erlebnis. Es gab einen Live-Demo-Bereich, in dem eine Vielzahl von Ausstellern im 15-Minuten-Takt eine Kurzvorstellung ihrer Produkte und Leistungen anboten. Für alle Besucher gab es Freigetränke, einen Bereich um den eigenen Laptop wieder aufzuladen und einen Entspannungsbereich mit Couch und Tisch-

### LINKS

RootsTech - www.rootstech.org<br>
RootsTech-Videos - contract - contract - contract - contract - contract - contract - contract - contract - contra<br>
RootsTech-Videos - contract - contract - contract - contract - contract - co GOV - http://gov.genealogy.net<br>
CompGen-Bloq - compgen.de/bloq CompGen-Blog - compgen.de/blog<br>der Genealoge - compywww.dergenealoge der Genealoge - www.dergenealoge.de<br>Deutsche Genealogie-Blogger - www.kracke.org/blog/c Genealogie-Blogger weltweit - www.geneabloggers.com

rootstech.org/videos GOV - Download Vortrag - http://compgen.de/userfiles/downloads/rootstech/GOV\_DEV1231.pdf www.kracke.org/blog/deutsche-genealogie-blogs

- **SUBINEILIMA** 5.0
- Benutzeroberfläche sehr einfach und übersichtlich trotz vielfältiger Eingabemöglichkeiten
- Komfortable Ausdrucke: Informativ. repräsentativ, diese Vielfalt finden Sie nur bei FAMILIENBUCH 5.0
- Native PDF-Ausgabe ohne zusätzliche Programme
- Ausdrucke der Vor- und Nachfahrentafel auch als Plotterformat für eine Ausgabegröße bis 508 cm
- Echtes 32-Bit-Programm läuft auch unter Windows 7 und Windows 8 (32 und 64 Bit)
- Wünsche nach Funktionserweiterungen durch unsere kreativen Kunden werden kurzfristig umgesetzt

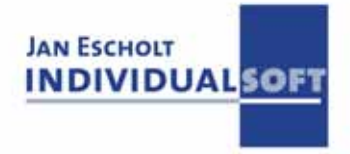

www.familienbuch.net info@familienbuch.net

### Kostenfreie **Demoversion** online!

en. Neben den bereits genannten großen kommerziellen Anbietern war auch eine Vielzahl von Software-Herstellern sowie einige genealogische Vereine aus den USA anwesend. Etwas außerhalb der Expohalle wurde für das leibliche Wohl der Besucher gesorgt.

Wer einmal in Salt Lake City ist und sich für Familienforschung interessiert, für den sollte es ein Muss sein, ein bisschen die Umgebung zu erkunden und die Family History Library (Bibliothek für Familiengeschichte) zu besuchen: ein wahres Mekka für Genealogen! Die Library hat eine imposante Größe und bietet jedem interessierten Familienforscher einen kostenlosen Zugang zu Büchern, CDs, Computern mit Internetzugang und natürlich den Mikrofilmen der Mormonen. Bereits am Eingang wird man sehr freundlich empfangen und nach Bedarf in die vorhandenen Quellen und Forschungsmöglichkeiten der Bibliothek eingewiesen.

Genealogie-Blogger haben in den USA einen sehr hohen Stellenwert, wenn es darum geht, über Events und Neuigkeiten zum Thema Genealogie zu informieren. Bereits während der RootsTech konnte ich einige dieser Blogger treffen. In diesem Jahr fand bei Pat Richley-Erickson, der Autorin vom Blog Dear Myrtle, die Roots Tech Afterparty statt. Es waren Blogger aus Israel, Spanien, Deutschland, England, Australien und den USA dabei und wir hatten einen tollen RootsTech-Ausklang.

### Unlocking Sources - ausstellung zu beteiligen und dort unser Europeana 1914-1918

### Von Marie-Luise Carl **Ein Projekt zur Online-Stellung von Quellen des Ersten Weltkrieges feiert sich selbst.**

**E**uropeana 1914-1918 ist ein internatio-nales Projekt der virtuellen Bibliothek Europeana.eu, das "Unbekannte Geschichten und offizielle Dokumente zum Ersten Weltkrieg" online verfügbar macht. Zwölf Partnereinrichtungen, überwiegend Nationalbibliotheken, digitalisierten bis 2014 mehr als 400.000 Objekte aus dem Zeitraum des Ersten Weltkriegs. Die Konferenz "Unlocking Sources" vom 30. bis 31. Januar 2014 in der Staatsbibliothek zu Berlin bildete den feierlichen Höhepunkt und Abschluss.

Im Vorfeld der Konferenz konnte man sich, dem "Call for Papers" folgend, mit einem thematisch passenden Projekt um einen Vortrag bewerben. Natürlich schickten wir, Jesper Zedlitz und Marie-Luise Carl, ein Abstract über unser Crowdsourcing-Projekt zur Erfassung der Verlustlisten des Ersten Weltkrieges. Doch leider erhielten wir keine Zusage für unseren Vortrag, wohl aber eine Einladung, uns an der konferenzbegleitenden PosterProjekt persönlich am Laptop Interessenten zeigen zu können.

Vor Ort mussten wir leider feststellen, dass die beteiligten Partnereinrichtungen in erster Linie sich selbst feiern wollten. Sämtliche Vorträge, qualitativ mal mehr, mal weniger gut, befassten sich mit dem Projekt Europeana 1914-1918 und dessen potentiellem Nutzen für Schule und Forschung. Die Posterausstellung war nicht nur dünn bestückt, sondern auch schlecht positioniert. Besucher der Konferenz wurden nicht auf die Existenz einer Posterausstellung hingewiesen und eilten meist daran vorbei, ohne überhaupt zu bemerken, dass da was war.

Mehr Werbung wurde im Vorfeld für die beiden "Collection Days" gemacht. In Berliner Tageszeitungen war jeder dazu aufgerufen worden, seine familiären Erinnerungsstücke an den Ersten Weltkrieg in die Staatsbibliothek zu bringen und dort für das Projekt Europeana 1914-1918 digitalisieren zu lassen. Der Andrang war groß.

Trotz der persönlichen Enttäuschung für uns als Compgen-Projektvertreter: Die Projektseite Europeana 1914-1918 ist auf jeden Fall empfehlenswert, wenn man sich für die Alltagsgeschichte des Ersten Weltkrieges interessiert.

### LINKS

■

www.verlustlisten.de

Unsere Poster findet man unter:

http://wiki-commons.genealogy.net/images/e/ed/Verlustlisten-des-Ersten-Weltkrieges-Bueckeburg-2013.pdf http://www.europeana1914-1918.eu/de

http://www.europeana-collections-1914-1918.eu/unlocking-sources/

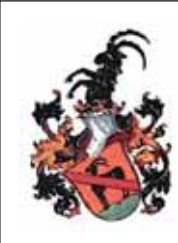

**www.Wappensuche.de**

Josef Ramsperger MdH, Geprüfter Heraldiker (Herold) Familienwappen-Neustiftungen, Wappenarchiv, www.Heraldikshop.de

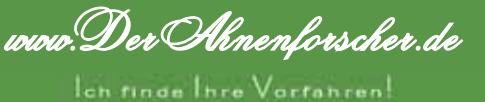

Professioneile Familienforschung, preiswert und kompetent Transkriptionen von Satterlin- und Kurrentschriften jeglicher Art! Internet: www.DerAnnenforscher.de. Email: info@derahnenforscher.de

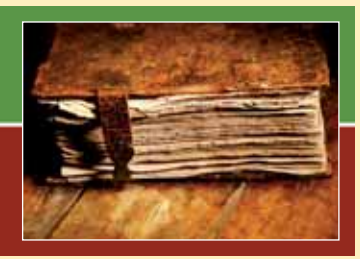

■

### GENEALOGIE MIT LÜCKEN

**Im November letzten Jahres** veröffentlichte Stiftung Warentest das Buch "Ahnenforschung – So erkunden Sie Ihre Familiengeschichte" von Thomas Wieke. Der Herausgeber, bekannt für sorgfältige Untersuchungen, ließ einen Genealogie-Ratgeber hoher Qualität erwarten – doch nach der Lektüre macht sich eher Enttäuschung breit.

Zunächst erklärt der Autor sehr detailliert einige Grundlagen – beispielsweise über die Entstehung der Ahnenpässe. Dieser Teil ist in einem leichten Plauderton sehr eingängig formuliert und kurzweilig. Leider ist aber schon der dem Leser dringend ans Herz gelegte Ansatz: "Der Recherche ein Ziel geben: Was will ich wissen?" unrealistisch. Der Anfänger, für den diese Einleitung eindeutig gedacht ist, hat noch keinerlei Vorstellung davon, was er wissen will. Auch fehlt der Hinweis, dass der Ausgangspunkt jeder Ahnenforschung das Gerüst der standesamtlichen Daten (Geburt, Hochzeit, Tod) ist und vor allem die gesicherte Verbindung zu Eltern oder Kindern (Fachausdruck: Filiation).

Man kann in dem Buch quasi in jedem Kapitel eine Vielzahl von Auslassungen und Fehlern finden – und der Eindruck verstärkt sich, je weiter man liest. Erst spät (S. 120) wird auf die Wichtigkeit der Dokumentation durch Quellen hingewiesen, aber nur sehr oberflächlich abgehandelt.

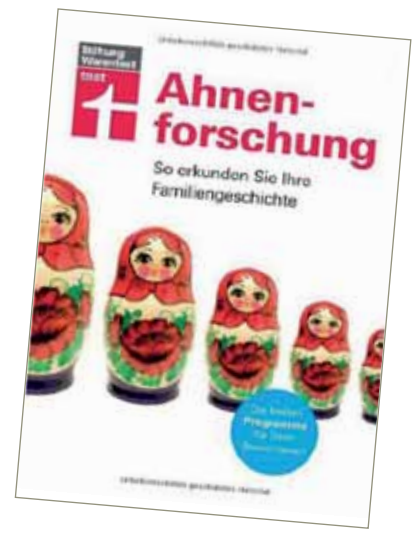

Eine Erklärung von Primär-, Sekundärund Tertiärquellen wäre angebracht; dass Genealogie ohne Quellen reine Mythologie ist, wird unterschlagen. Vor allem aber wird nicht erklärt, wie die unterschiedlichen Quellen korrekt zu zitieren sind – zumal inzwischen viele Informationen aus dem Internet stammen und die dort gefundenen Informationen von Anfängern fast immer falsch zitiert werden.

Im Abschnitt Computergenealogie mit guten Hinweisen zur Datensicherheit zitiert der Autor unsere "Familienforschung". Die Computergenealogie selbst wird für den Autor offensichtlich von FamilySearch repräsentiert. Die großen kommerziellen Datenbanken sucht man vergebens, CompGen findet nur am Rande über ein paar Projekte statt. Die Aussage auf dem Cover "Die besten Programme für Ihren Stammbaum" verspricht deutlich mehr als sie hält. Eine Auswahl von sieben Programmen von etwa 60 deutschsprachigen Programmen ohne jede Erklärung, warum dies die besten Programme sein sollen, ist sehr mager. Schlimm aber ist, dass der Autor das meistverkaufte und bekannteste, kostenpflichtige Programm Family Tree Maker mit dem kostenlosen Online-Erfassungstool von Ancestry verwechselt.

Fazit: Das Buch kommt über sehr flaches Allgemeinwissen nicht hinaus. Da wichtige Informationen fehlen, wird mangels Einhaltung von Grundregeln die genealogische Zukunft aller Forscher negativ betroffen, wenn die so generierten Pseudo-Forscher ihre "Forschungsergebnisse" irgendwann veröffentlichen. Der Autor versteht es, an vielen Stellen anschaulich und detailliert, fast liebevoll zu beschreiben, doch weder enthält das Buch neue Hinweise für "alte Hasen", noch kann man es Anfängern guten Gewissens empfehlen.

Wulf von Restorff und Doris Reuter

### INFO

Thomas Wieke Ahnenforschung, So erkunden Sie Ihre Familiengeschichte Stiftung Warentest Berlin 2013 ISBN 978-3-86851-085-0 224 Seiten

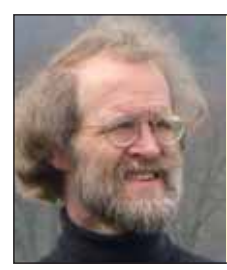

### **Dr. Heiner Kleine**

### **Übersetzungen und genealogische Forschungen**

- Auftragsforschung für den Bereich der Eifel und des unteren Rheinlandes
- Professioneller Übersetzer mit mehr als 25 Jahren Erfahrung Latein, Französisch, Italienisch, Spanisch, Katalanisch, Englisch, Schwedisch, Dänisch, Norwegisch, Niederländisch, Polnisch

Kleine

**Language Services** 

**D-53347 Alfter · Maarbachstr. 107 Tel. 0228-7480805 · Fax: 0228-7480806 info@kleine-ls.com www.kleine-ls.com/gen.php**

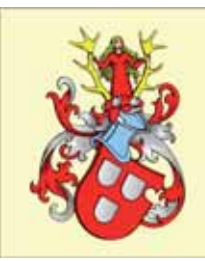

### Seit über 30 Jahren Wappen - Stammbäume - Ahnentafeln **Neugestaltung - Reproduktionen - PC oder handgemalt** www.herrndorff-heraldik.de Herrndorff-Heraldik e.K.

Mundsburger Damm 30, 22087 Hamburg

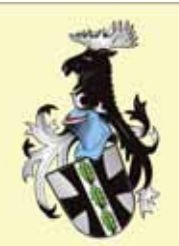

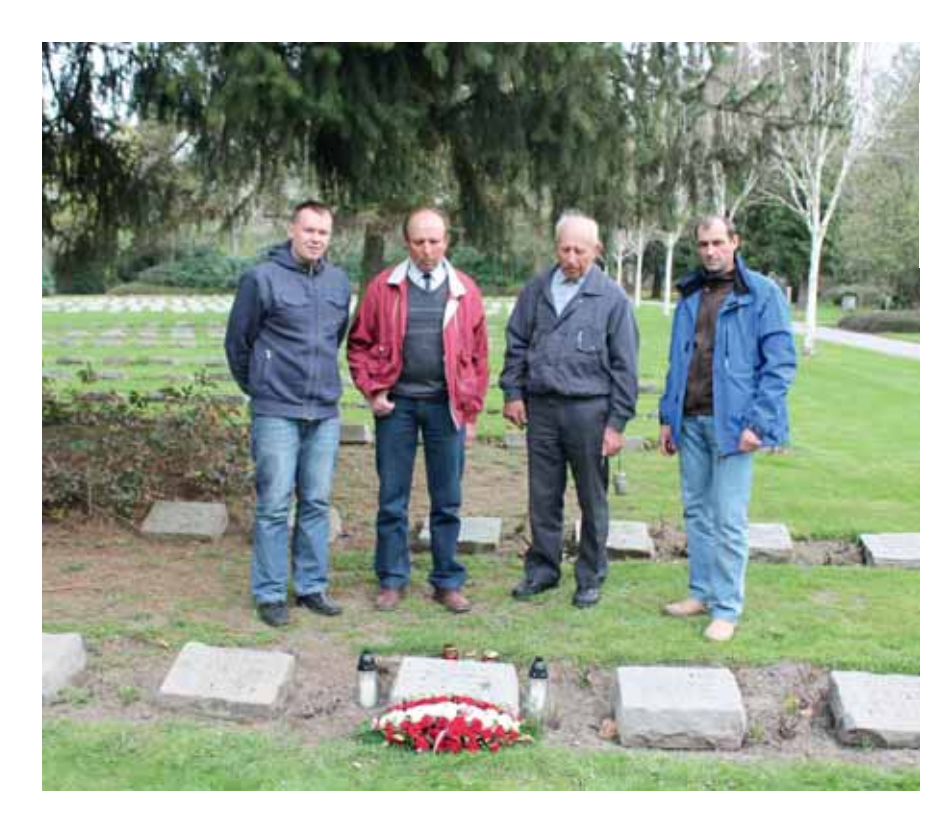

### AUFKLÄRUNG EINES SOLDATENSCHICKSALS

**I** seinem PC in Lettland und gab in die m Frühjahr 2013 saß ein junger Mann an Suchzeile von Google den Namen seines Großvaters ein, den er nie kennengelernt hatte: Jekabs Romka. Dass Google ihm ein Suchergebnis melden könnte, damit hatte er nicht ernsthaft gerechnet – es aber insge-

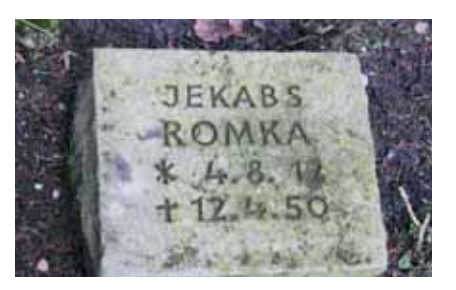

heim gehofft. Aber genau so kam es: Der von Google vorgeschlagene Link führte ihn zum Grabstein-Projekt des Vereins für Computergenealogie und zu einem Grabsteinfoto, das Birgit Putensen in Hamburg-Ohlsdorf aufgenommen und online gestellt hatte.

1944 hatte Jekabs Romka im Alter von 32 Jahren die Heimat verlassen müssen. Zwei kleine Söhne im Alter von 6 Monaten und 4 Jahren und eine Tochter ließ er zurück. Er kehrte nie wieder heim. Die Familie erfuhr später zwar, dass Jekabs Romka verstorben war – sie hatte aber keine weiteren Informationen, außer dass es in Hamburg geschehen sein könnte. Und nun fand die Familie nach fast 70 Jahren das Grab des vermißten Vaters und Großvaters.

Nachdem sich die erste Aufregung gelegt hatte, nahm die Familie mit der Fotografin Kontakt auf. Die zwei Söhne des Verstorbenen und ihre eigenen Söhne machten sich mit dem Auto auf die lange Reise von über 2.000 Kilometern nach Hamburg, um sich von Birgit Putensen zum Grab führen zu lassen. Die Tochter konnte die weite Reise nicht mehr auf sich nehmen. Tief bewegt legten die Söhne und Enkel des Jekabs Romka am Grab ein Gesteck und Kerzen nieder, die sie aus der Heimat mitgebracht hatten.

### Die nächste Ausgabe der erscheint am 20. Juni 2014.

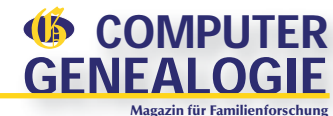

**Schwerpunktthema in Heft 2/2014:** 

**Der Südwesten Deutschlands, Umfrageergebnisse zum Thema Nachlass**

**Impressum** *<u>COMPUTER</u>* **GENEALOG** Magazin für Familienforschung

**Offizielles Magazin des Vereins für Computergenealogie e.V. 29. Jahrgang**

#### **Herausgeber:**

Verein für Computergenealogie e.V. Vorsitzende Marie-Luise Carl Winckelmannstr. 13, 40699 Erkrath E-Mail: compgen@genealogy.net Internet: www.compgen.de

### **Organisation:**

Gabriele Drop und Doris Reuter (CvD) E-Mail: redaktion@computergenealogie.de

#### **Redaktion:**

Doris Reuter (verantw.), Hans-Chr. Scherzer, Martina Keilholz, Klaus-Peter Wessel, Günter Junkers, Renate Ell, Wulf v. Restorff, Birgit Wendt

#### **Autoren dieses Heftes:**

Klaus-Peter Wessel, Günter Junkers (Schwerpunktthema) Albert Emmerich, Bernhard Erdmann, Dietmar Gärtner, Ernst Heinje, Timo Kracke, Günter Junkers, Dieter Paus, Doris Reuter, Olaf Teige, Kerstin Töppe, Jutta Tontsch, Klaus-Peter Wessel, Jesper Zedlitz

#### **Korrektorat:**

Kerstin Töppe (verantw.), Bernd Richey, Klaus Rothschuh, Martina Keilholz, Gabriele Drop, Andreas Parusel

### **Verlag:**

Pferdesport Verlag Ehlers GmbH Rockwinkeler Landstr. 20, 28355 Bremen Telefon: 0421 - 257 55 44, Fax: 0421 - 257 55 43 E-Mail: verlag@computergenealogie.de Internet: www.pferdesportverlag.de

### **Anzeigen:**

Klaus Vahlbruch Elsa-Brändström-Str. 3, 24782 Büdelsdorf Telefon: 04331 - 870 70 54, Fax: 04331 - 664 45 88 Mobil: 0160 - 912 564 79 E-Mail: anzeigen@computergenealogie.de Z.Zt. ist Anzeigenpreisliste Nr. 5 vom 1.1.2014 gültig.

### **Abonnement und Einzelheftbestellungen:**

Abonnement (4 Ausgaben): 20,- € inkl. Versand u. MwSt. Ausland: 26,- € inkl. Versand u. MwSt. Einzelheft: 5,- € zzgl. Versandkosten Inland 1,45 €, Ausland 3,45 € Mitglieder des Vereins für Computergenealogie erhalten das Magazin im Rahmen ihrer Mitgliedschaft.

#### **Erscheinungsweise:**

Viermal im Jahr zum Ende eines Quartals Die Computergenealogie im Internet: http://www.computergenealogie.de

**Titellayout:**

ANNGRAFIK, Hamburg ISSN 0930 4991 Postvertriebskennzeichen: H 59779

Nachdruck oder Kopieren, auch auszugsweise, nur mit schriftlicher Genehmigung des<br>Verlages. Für unverlangt eingesandte Texte und Fotos übernehmen Verlag und Re-<br>daktion keine Gewähr. Namentlich gekennzeichnete Beiträge und

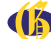

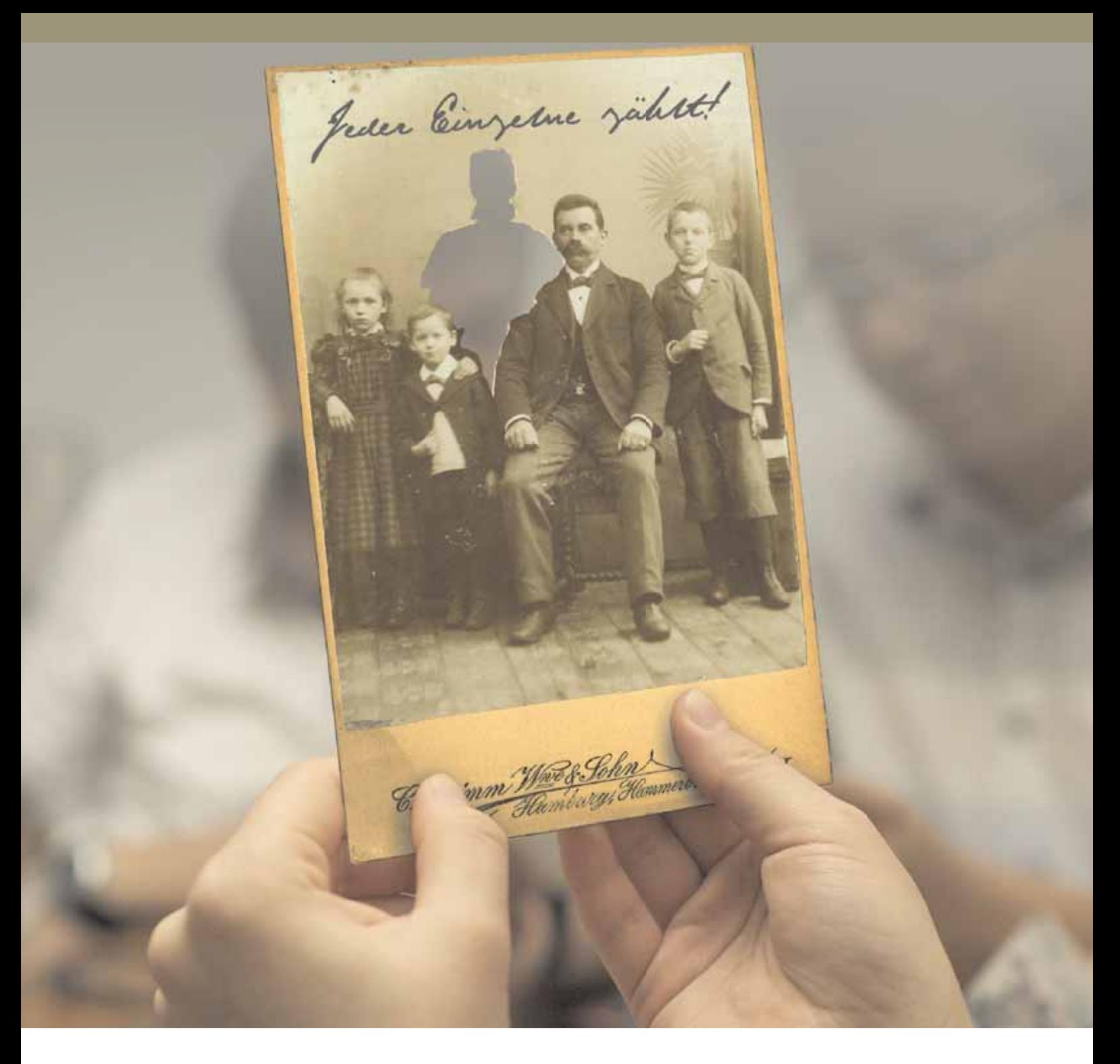

Mithilfe des FamilySearch-Indexierungsprogrammes werden Angaben zu Verstorbenen aus Urkunden, Kirchenbüchern und standesamtlichen Aufzeichnungen ins Internet übertragen und können dort kostenlos erforscht werden.

Hierdurch helfen wir allen Forschenden, ihre Vorfahren leichter und schneller zu finden. Helfen Sie mit!

**Indexieren auch Sie. Denn jeder Einzelne zählt. Sie .** 

### FamilySearch.org/indexing

Email: support@familysearch.org Tel: 00800 1830 1830 Alle Dienstleistungen gebührenfrei.

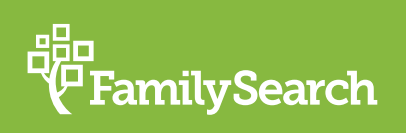

© 2013 by Intellectual Reserve, Inc. Alle Rechte vorbehalten. Eine Dienstleistung der Kirche Jesu Christi der Heiligen der Letzten Tage.

# R DAMINA VERLAG

### AUSZUG AUS DEN NEUERSCHEINUNGEN I / 2014

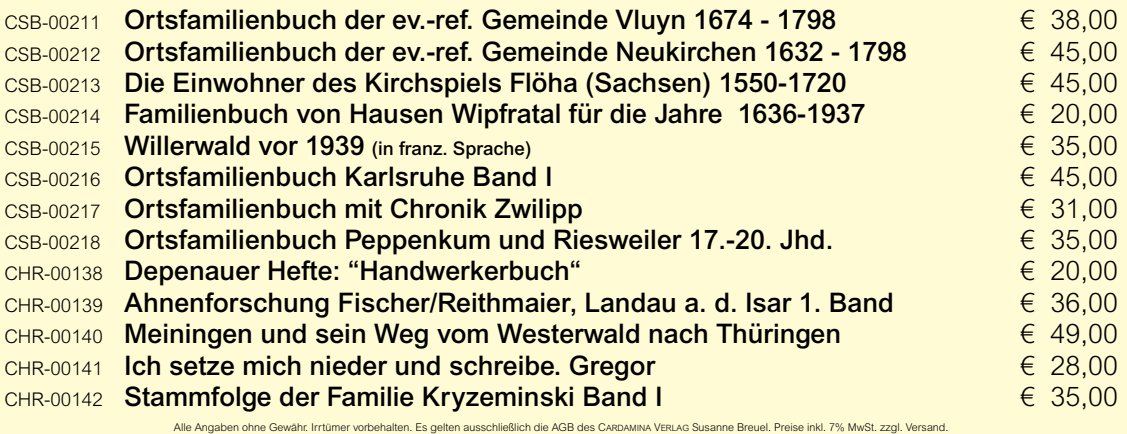

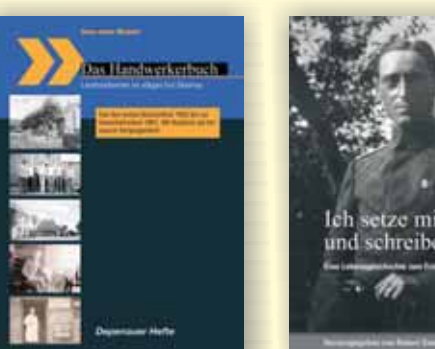

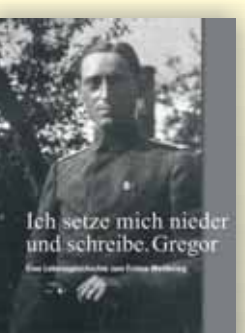

Ortsfamilienbuch mit Chronik Zwilipp Rittergut Pustar<br>Kreis Kolberg-Körlin

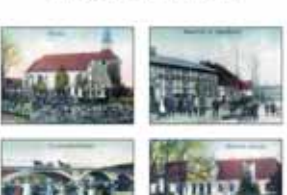

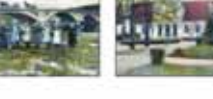

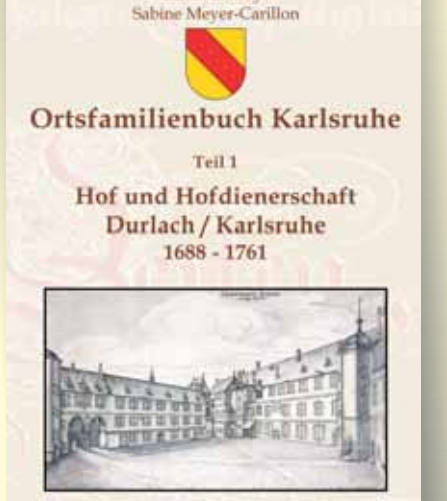

Armin G. Meyer

### Susanne Breuel CARDAMINA VERLAG

Willibrordstraße 11a, 56637 Plaidt Email: kontakt@cardamina.de http://www.cardamina.de **Tel. / Fax: 0700 / 2827 3835**

Fachverlag für genealogische und historische Schriften